# **Optional: Tutorial Videos to Help You Review**

#### **Classes and Objects**

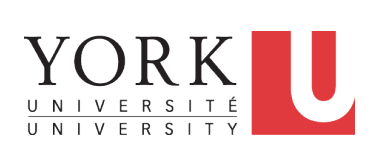

#### EECS2030 B & E: Advanced Object Oriented Programming Fall 2021

CHEN-WEI WANG

#### ● **Link to Tutorial Series**:

https://www.eecs.yorku.ca/˜jackie/teaching/ tutorials/index.html#java\_from\_scratch\_w21

- **Week 1**: **Eclipse** work environment
- *Week 2c, 2d, 2e*: **Debugger** in Eclipse
- **Weeks 2, 3**: Programming/Debugging **Conditionals**
- **Weeks 4, 5**: Programming/Debugging **Arrays** and **Loops**
- *Weeks 6, 7, 8*: **Classes** and **Objects**
- **iPad Notes**: https://www.eecs.yorku.ca/˜jackie/ teaching/tutorials/notes/EECS1022%20Tutorial% 20on%20Java.pdf

#### **3 of 90**

**Required: Review Tutorials on OOP in Java**

**Required: Written Notes to Review**

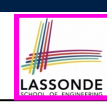

Current slides are cross-referenced throughout this review tutorials on Java OOP:

https://www.eecs.yorku.ca/~jackie/teaching/ tutorials/index.html#refurbished\_store

- *Inferring Classes/Methods from JUnit Tests*: https://www.eecs.yorku.ca/˜jackie/teaching/ lectures/2021/F/EECS2030/notes/EECS2030\_F21\_ Inferring Classes from JUnit.pdf
- *Declaring and Manipulating Reference-Typed, Multi-Valued Attributes*: https://www.eecs.yorku.ca/˜jackie/ teaching/lectures/2021/F/EECS2030/notes/ EECS2030\_F21\_Tracing\_PointCollectorTester.pdf

# **Learning Outcomes**

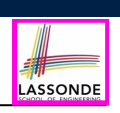

#### Understand:

- Object Orientation
- Classes as Templates:
	- attributes, constructors, (accessor and mutator) methods
	- use of this
- Objects as Instances:
	- use of new
	- the dot notation, method invocations
	- reference aliasing
- Reference-Typed Attributes: Single-Valued vs. Multi-Valued
- Non-Static vs. Static Variables
- Helper Methods

**5 of 90**

#### **Object Orientation: Observe, Model, and Execute**

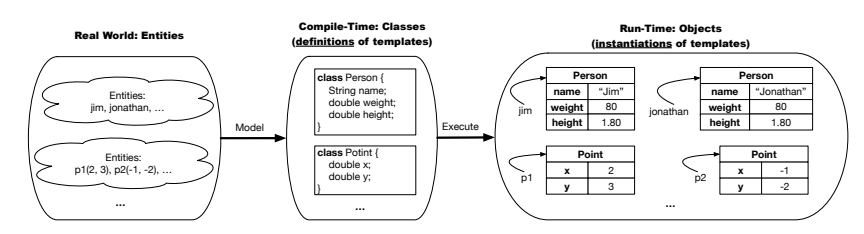

- Study this tutorial video that walks you through the idea of *object orientation* .
- We *observe* how real-world *entities* behave.
- We *model* the common *attributes* and *behaviour* of a set of entities in a single *class*.
- We *execute* the program by creating *instances* of classes, which interact in a way analogous to that of real-world *entities*. **7 of 90**

# **Separation of Concerns: App/Tester vs. ModelonDE**

- In EECS1022/EECS1021:
	- *Model Component*: One or More Java Classes e.g., Person vs. SMS, Student, CourseRecord
	- Another Java class that "manipulates" the model class(es)
		- *Controller* (e.g., BMIActivity, LEDController). Effects? Visualized at a connected physical device (e.g., tablet, LED lightbulbs)
		- *Tester* (e.g., PersonTester, BankTester). Effects? Seen (as textual outputs) at console Asserting *expected* vs. *actual* Values in JUnit tests
- In Java:
	- We may define more than one *classes*.
	- Each class may contain more than one *methods*.

#### *Object-Oriented Programming (OOP)* in Java:

- Use *classes* to define templates
- Use *objects* to instantiate classes
- At *runtime*, *create* objects and *call* methods on objects, to *simulate interactions* between real-life entities. **6 of 90**

# **Object-Oriented Programming (OOP)**

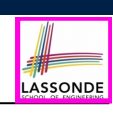

LASSONDE

- In real life, lots of *entities* exist and interact with each other.
	- e.g., *People* gain/lose weight, marry/divorce, or get older.
	- e.g., *Cars* move from one point to another.
	- e.g., *Clients* initiate transactions with banks.
- Entities:
	- Possess *attributes*;
	- Exhibit *bebaviour*; and
	- Interact with each other.
- Goals: Solve problems *programmatically* by
	- *Classifying* entities of interest Entities in the same class share *common* attributes and bebaviour.
	- *Manipulating* data that represent these entities Each entity is represented by *specific* values.

Points on a two-dimensional plane are identified by their signed distances from the X- and Y-axises. A point may move arbitrarily towards any direction on the plane. Given two points, we are often interested in knowing the distance between them.

• A template called Point defines the common

○ *behaviour* (e.g., move up, get distance from)

o <mark>attributes</mark> (e.g., x, y)<br>○ *behaviour* (e.g., move up, get distance from) [≈ verbs]

 $\sqrt{3^2 + 5^2}$ 

**OO Thinking: Templates vs. Instances (2.1)**

A person is a being, such as a human, that has certain attributes and behaviour constituting personhood: a person ages and grows on their heights and weights.

- A template called Person defines the common
	- ° <mark>attributes</mark> (e.g., age, weight, height) [≈ nouns]<br>○ *behaviour* (e.g., get older, gain weight) [≈ verbs]
	- *behaviour* (e.g., get older, gain weight)

#### **9 of 90**

**10 of 90**

**11 of 90**

**12 of 90**

# **OO Thinking: Templates vs. Instances (1.2)**

- A *template* (e.g., class Point) defines what's **shared** by a set of related entities (i.e., 2-D points).
	- Common *attributes* (x, y)
	- Common *behaviour* (move left, move up)
- Each template may be *instantiated* as multiple instances, each with *instance-specific* values for attributes x and y:
	- Point instance p1 is located at (3*,* 4)
	- Point instance p2 is located at (−4*,*−3)
- Instances of the same template may exhibit *distinct behaviour*.
	- When p1 moves up for 1 unit, it will end up being at (3*,* 5)
	- When p2 moves up for 1 unit, it will end up being at (−4*,*−2)
	- o Then, p1's distance from origin:  $\sqrt{(3^2 + 5^2)}$ <br>
	o Then, p2's distance from origin:  $\sqrt{(-4)^2 + (-2)^2}$
	- Then, p2's distance from origin: [√(−4)<sup>2</sup> <sup>+</sup> (−2)2]

#### **OO Thinking: Templates vs. Instances (2.2)**

- A *template* (e.g., class Person) defines what's **shared** by a set of related entities (i.e., persons).
	- Common *attributes* (age, weight, height)
	- Common *behaviour* (get older, lose weight, grow taller)
- Each template may be *instantiated* as multiple instances, each with *instance-specific* values for attributes age, weight, and height.
	- Person instance jim is
		- 50-years old, 1.8-meters tall and 80-kg heavy

o Person instance jonathan is

- 65-years old, 1.73-meters tall and 90-kg heavy
- Instances of the same template may exhibit *distinct behaviour*.
	- When jim gets older, he becomes 51
	- When jonathan gets older, he becomes 66.
	- $\circ$  jim's BMI is based on his own height and weight
	- o jonathan's BMI is based on his own height and weight

#### **OOP: Classes** ≈ **Templates**

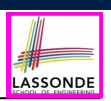

[set of 64-bit integers]

LASSONDE

[set of 64-bit FP numbers]

[set of single characters]

[set of true and false]

In Java, you use a *class* to define a *template* that enumerates *attributes* that are common to a set of *entities* of interest.

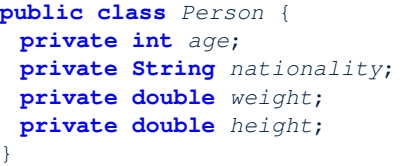

**public class** *Point* { **private double** *x*; **private double** *y*; }

#### **13 of 90**

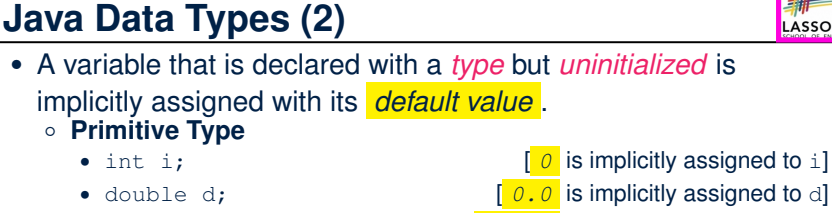

- boolean b;  $\begin{bmatrix} false \end{bmatrix}$  is implicitly assigned to b]
- **Reference Type**
	- Person jim;  $\begin{bmatrix} \frac{null}{\vert null \vert} \end{bmatrix}$  is implicitly assigned to jim]
	-
	- Point p1; **[** *null* is implicitly assigned to p1]
	- Scanner input;  $\begin{bmatrix} \frac{null}{\end{bmatrix}$  is implicitly assigned to input]
- You *can* use a primitive variable that is *uninitialized*. Make sure the *default value* is what you want!
- Calling a method on a *uninitialized* reference variable crashes<br>vour program. [*NullPointerException* [ *NullPointerException* ] Always initialize reference variables!

**15 of 90**

### **Java Data Types (1)**

- A (data) type denotes a set of related *runtime values*.
- **1.** *Primitive Types*
	- *Integer* Type
		- int [set of 32-bit integers]
		-
	- *Floating-Point Number* Type
		-
	- *Character* Type
		-
	- *Boolean* Type
	-
- **2.** *Reference Type* : *Complex Type with Attributes and Methods*
	- *String* [set of references to character sequences]<br>○ *Person* [set of references to Person objects]
	- *Person* [set of references to Person objects]<br>○ *Point* [set of references to Point objects]
	- *Point* [set of references to Point objects]<br>○ *Scanner* **interestional** [set of references to Scanner objects]
- *Scanner* [set of references to Scanner objects] **14 of 90**
- 

#### **OOP: Methods (1.1)**

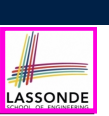

LASSONDE

● A *method* is a named block of code, *reusable* via its name.

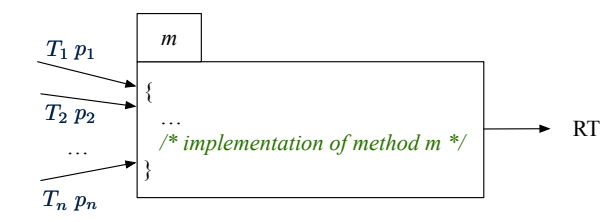

- The *Header* of a method consists of:<br>  **Return type**
- 
- $[ RT (which can be  $\text{void}) ]$$
- Name of method  $[m]$ <br>○ Zero or more *parameter names*  $[p_1, p_2, ..., p_n]$ ○ Zero or more *parameter names*  $[p_1, p_2, ..., p_n]$ <br>○ The corresponding *parameter types*  $[T_1, T_2, ..., T_n]$
- $\circ$  The corresponding *parameter types*
- A call to method *m* has the form:  $m(a_1, a_2, \ldots, a_n)$ Types of *argument values*  $a_1, a_2, \ldots, a_n$  must match the the corresponding parameter types  $T_1, T_2, \ldots, T_n$ .

**16 of 90**

**[** *null* is implicitly assigned to s]

# **OOP: Methods (1.2)**

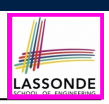

- In the body of the method, you may
	- Declare new *local variables* (whose *scope* is within that method).
	- Use or change values of *attributes*.
	- Use values of *parameters*, if any.

#### **public class** *Person* { **private String nationality**;

**public void** *changeNationality*(**String** *newNationality*) { **nationality** = *newNationality*;}}

● *Call* a *method*, with a *context object* , by passing *arguments*.

#### **public class** *PersonTester* {

**public static void** *main*(**String**[] *args*) { *Person* **jim** = **new** *Person*(50, "British");  $Person$  **jonathan** = **new**  $Person(60, "Canadian");$ **jim**.*changeNationality*("Korean");

**jonathan**.*changeNationality*("Korean"); } }

**17 of 90**

# **OOP: Methods (3)**

#### **1.** *Constructor*

- Same name as the class. No return type. *Initializes* attributes.
- Called with the **new** keyword.
- e.g., Person jim = **new** Person(50, "British");

#### **2.** *Mutator*

- *Changes* (re-assigns) attributes
- void return type
- Cannot be used when a value is expected
- $\circ$  e.g., double h = jim. setHeight (78.5) is illegal!
- **3.** *Accessor*
	- *Uses* attributes for computations (without changing their values)
	- Any return type other than void
	- An explicit *return statement* (typically at the end of the method) returns the computation result to where the method is being used. e.g., double bmi =  $\lim_{x \to 0} \text{getBMI}()$ ;
- e.g., println(p1.getDistanceFromOrigin()); **19 of 90**

#### **OOP: Methods (2)**

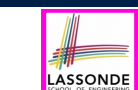

• Each *class* C defines a list of methods.

○ A *method* m is a named block of code.

- We *reuse* the code of method m by calling it on an *object* obj of class C.
	- For each *method call* obj.m(*...*):
	- obj is the *context object* of type C
	- m is a method defined in class C
	- We intend to apply the *code effect of method* m to object obj. e.g., jim.getOlder() vs. jonathan.getOlder() e.g., p1.moveUp(3) vs. p2.moveUp(3)
- All objects of class C share *the same definition* of method m.
- However:

**18 of 90**

- ∵ Each object may have *distinct attribute values*.
- ∴ Applying *the same definition* of method m has *distinct effects*.

# **OOP: Class Constructors (1.1)**

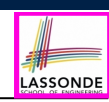

LASSONDE

- The purpose of defining a *class* is to be able to create *instances* out of it.
- To *instantiate* a class, we use one of its *constructors* .
- A constructor
	- declares input *parameters*
	- uses input parameters to *initialize some or all* of its *attributes*

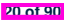

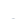

#### **OOP: Class Constructors (1.2)**

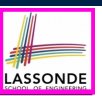

For each *class*, you may define *one or more constructors* :

- *Names* of all constructors must match the class name.
- *No return types* need to be specified for constructors.
- *Overloaded* constructor have *distinct* lists of *parameter types*.
	- Person(String n), Person(String n, int age)  $\checkmark$
	- Person(String n, int age), Person(int age, String n)
	- Person(String fN, int age), Person(String lN, int id) ×
- Each *parameter* that is used to initialize an attribute must have a *matching type*.
- The *body* of each constructor specifies how *some or all attributes* may be *initialized*.

#### **OOP: Class Constructors (2.2)**

```
public class Person {
   private int age;
   private String nationality;
   private double weight;
   private double height;
   public Person(int initAge, String initNat) {
    age = initAge;
    nationality = initNat;
   }
   public Person (double initW, double initH) {
    weight = initW;
    height = initH;
   }
   public Person(int initAge, String initNat,
           double initW, double initH) {
    ... /* initialize all attributes using the parameters */
   }
  }
23 of 90
```
**OOP: Class Constructors (2.1)**

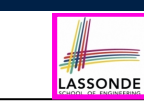

```
public class Point {
 private double x;
 private double y;
 public Point(double initX, double initY) {
  x = initX;
  y = initY;
 }
 public Point(char axis, double distance) {
  if (axis == 'x') { x = distance; }
  else if (axis == 'y') { y = distance; }
  else { /* Error: invalid axis */ }
 }
}
```
#### **Visualizing Objects at Runtime (1)**

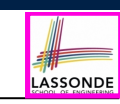

LASSONDE

- To trace a program with sophisticated manipulations of objects, it's critical for you to visualize how objects are:
	- Created using *constructors*

```
Person jim = new Person(50, "British", 80, 1.8);
```
○ Inquired using *accessor methods*

```
double bmi = \lim_{x \to 0} qetBMI();
```
○ Modified using *mutator methods*

```
jim.gainWeightBy(10);
```
- To visualize an object:
	- $\circ$  Draw a rectangle box to represent *contents* of that object:
		- Title indicates the *name of class* from which the object is instantiated.
		- Left column enumerates *names of attributes* of the instantiated class.
		- Right column fills in *values* of the corresponding attributes.
	- Draw arrow(s) for *variable(s)* that store the object's **address**.

# **Visualizing Objects at Runtime (2.1)**

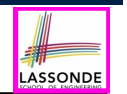

After calling a *constructor* to create an object:

*Person jim* = **new** *Person*(50, "British", 80, 1.8);

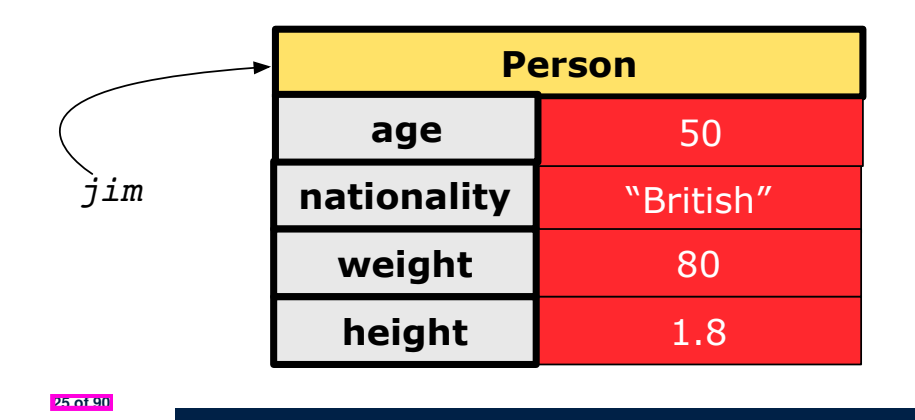

#### **Visualizing Objects at Runtime (2.3)**

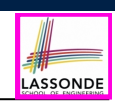

After calling a *mutator* to modify the state of context object  $\frac{1}{2}$ im:

*jim*.*gainWeightBy*(10);

- *Contents* of the object pointed to by jim change.
- *Address* of the object remains unchanged.
	- $\Rightarrow$  jim points to the same object!

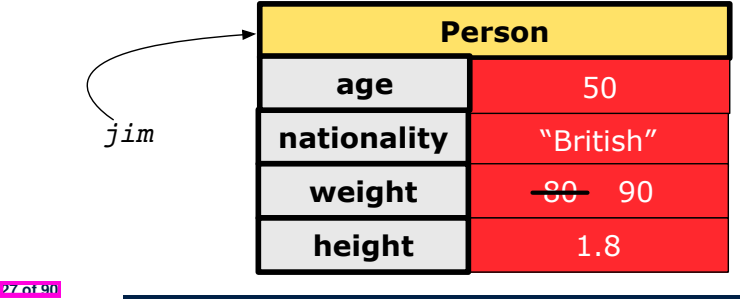

**Visualizing Objects at Runtime (2.2)**

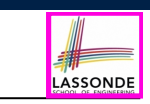

After calling an *accessor* to inquire about context object jim:

**double** *bmi* = *jim*.*getBMI*();

- Contents of the object pointed to by jim remain intact.
- Retuned value  $\frac{80}{(1.8)^2}$  of jim.getBMI() stored in variable bmi.

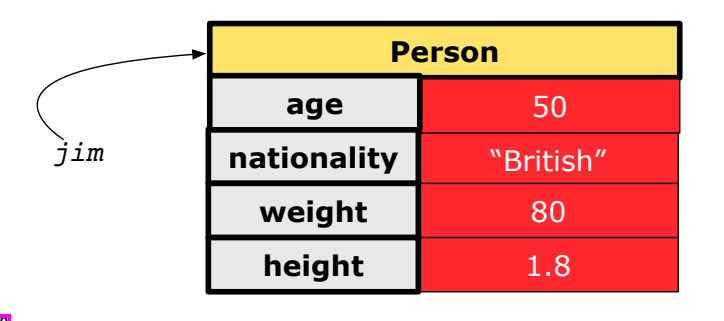

# **Visualizing Objects at Runtime (2.4)**

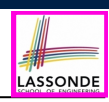

After calling the same *accessor* to inquire the *modified* state of context object jim:

*bmi* = *jim*.*getBMI*();

- Contents of the object pointed to by jim remain intact.
- Retuned value  $\frac{90}{(1.8)^2}$  of jim.getBMI() stored in variable bmi.

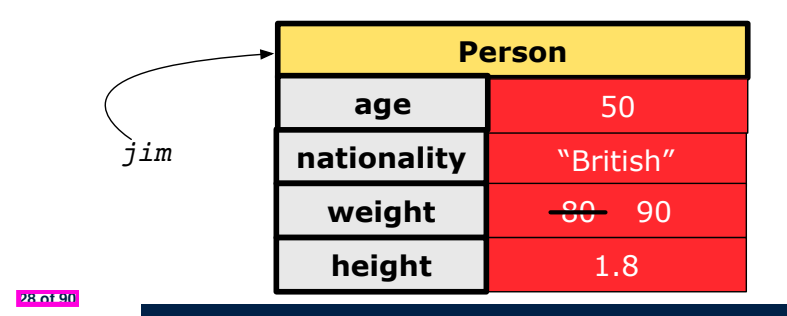

# **Object Creation (1.1)**

**Object Creation (1.2)**

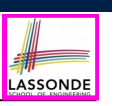

LASSONDE

*Point*  $p1 = new Point(2, 4)$ ;

**1. RHS (Source) of Assignment**: *new Point(2, 4)* creates a new *Point object* in memory.

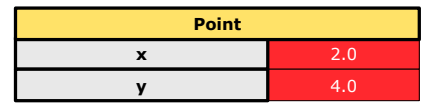

- **2. LHS (Target) of Assignment**: *Point p1* declares a *variable* that is meant to store the *address* of *some Point object*.
- **3. Assignment**: Executing *=* stores new object's address in p1.

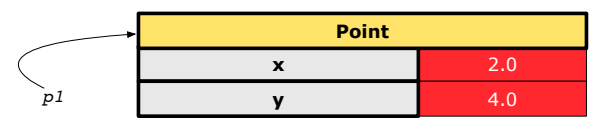

#### **Object Creation (2)**

*Point*  $p1 = new Point(2, 4)$ ; *System*.*out*.*println*(*p1*);

#### Point@677327b6

By default, the address stored in  $p1$  gets printed. Instead, print out attributes separately:

 $System.out.println("(" + p1.getX() +", " + p1.getY() + "))$ ;

 $(2.0, 4.0)$ 

**31 of 90**

LASSONDE

LASSONDE

*Person jim* = **new** *Person*(50, "British");

**1. RHS (Source) of Assignment**: *new Person(50, "British")* creates a new *Person object* in memory.

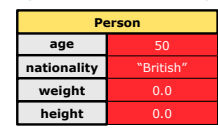

- **2. LHS (Target) of Assignment**: *Point jim* declares a *variable* that is meant to store the *address* of *some Person object*.
- **3. Assignment**: Executing *=* stores new object's address in jim.

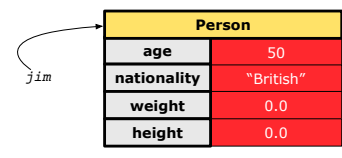

**OOP: Object Creation (3.1.1)**

A constructor may only *initialize* some attributes and leave others *uninitialized*.

```
public class PointTester {
 public static void main(String[] args) {
  Point p1 = new Point(3, 4);
  Point p2 = new Point(-3 -2);
  Point p3 = new Point('x', 5);
  Point p4 = new Point('y', -7);}
}
```
### **OOP: Object Creation (3.1.2)**

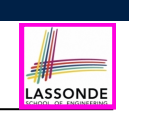

-3.0 -2.0

-7.0

**Person**

**Person**

**x y**

#### **OOP: Object Creation (3.2.2)**

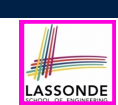

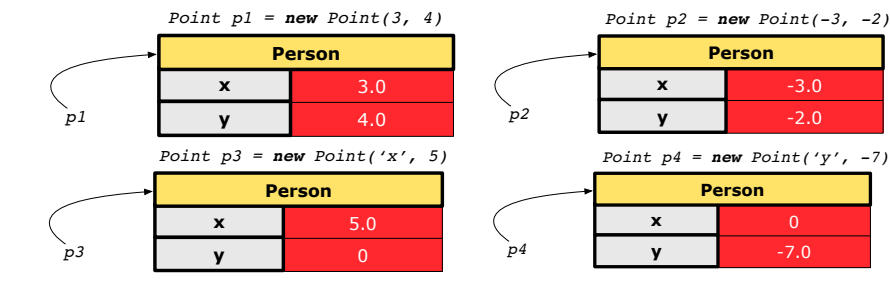

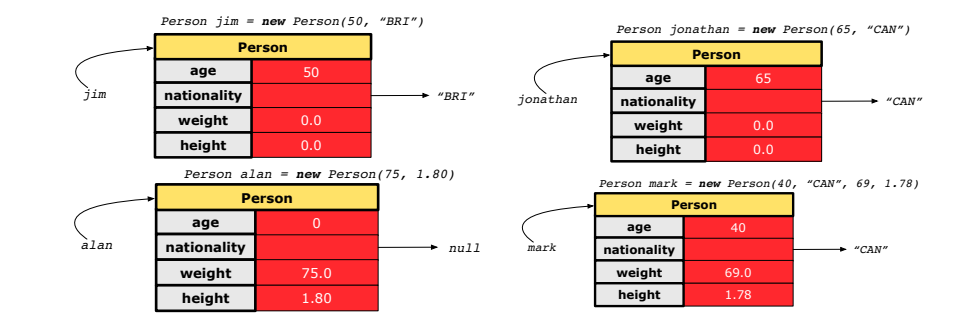

**33 of 90**

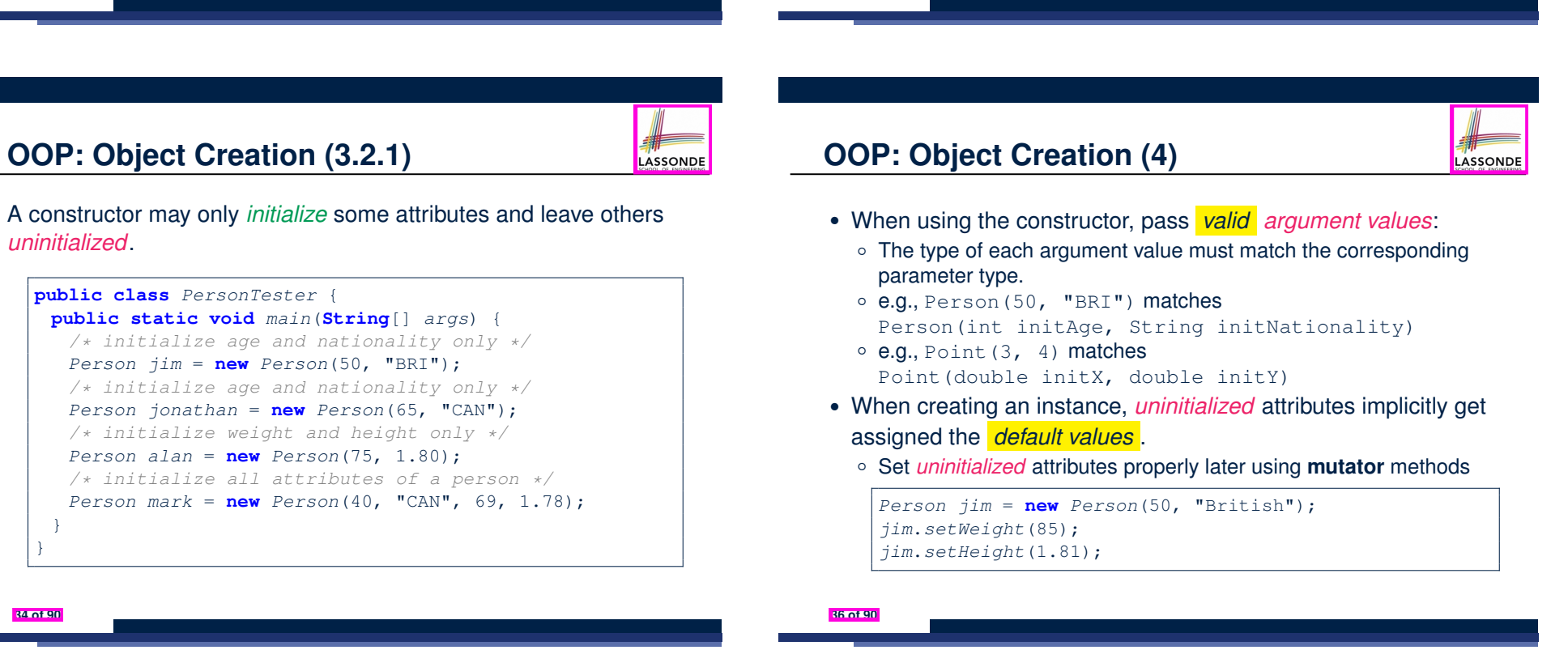

# **OOP: The Dot Notation (1)**

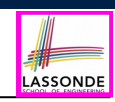

LASSONDE

- A binary operator:
	- **LHS** an object
	- **RHS** an attribute or a method
- Given a *variable* of some *reference type* that is **not** null:
	- We use a dot to retrieve any of its *attributes* . Analogous to 's in English e.g., jim.nationality means jim's nationality
	- We use a dot to invoke any of its *mutator methods* , in order to *change* values of its attributes.
	- e.g., jim.changeNationality("CAN") changes the nationality attribute of jim
	- We use a dot to invoke any of its *accessor methods* , in order to *use* the result of some computation on its attribute values. e.g., jim.getBMI() computes and returns the BMI calculated based on jim's weight and height
	- Return value of an *accessor method* must be stored in a variable.
- e.g., double jimBMI = jim.getBMI() **37 of 90**

# **The this Reference (2)**

● In the *method* definition, each *attribute* has an *implicit* this which refers to the *context object* in a call to that method.

```
public class Point {
 private double x;
 private double y;
 public Point(double newX, double newY) {
  this.x = newX:
  this.y = newY;
 }
 public void moveUp(double units) {
  this.y = this.y + units;
 }
}
```
● Each time when the *class* definition is used to create a new Point *object*, the this reference is substituted by the name of the new object. **39 of 90**

# **The this Reference (1)**

● Each *class* may be instantiated to multiple *objects* at runtime.

```
public class Point {
 private double x; private double y;
 public void moveUp(double units) { y += units; }
}
```
• Each time when we call a method of some class, using the dot notation, there is a specific *target*/*context* object.

```
1 \vertPoint p1 = new Point (2, 3);
2 Point p2 = new Point(4, 6);3 p1.moveUp(3.5);
4 p2.moveUp(4.7);
```
- p1 and p2 are called the *call targets* or *context objects* .
- **Lines 3 and 4** apply the same definition of the moveUp method.
- $\circ$  But how does Java distinguish the change to  $p1.$  y versus the change to  $p2. y?$

# **The this Reference (3)**

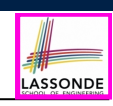

LASSONDE

• After we create  $p1$  as an instance of Point

*Point*  $p1 = new Point(2, 3);$ 

• When invoking  $p1$ . moveUp(3.5), a version of moveUp that is specific to  $p1$  will be used:

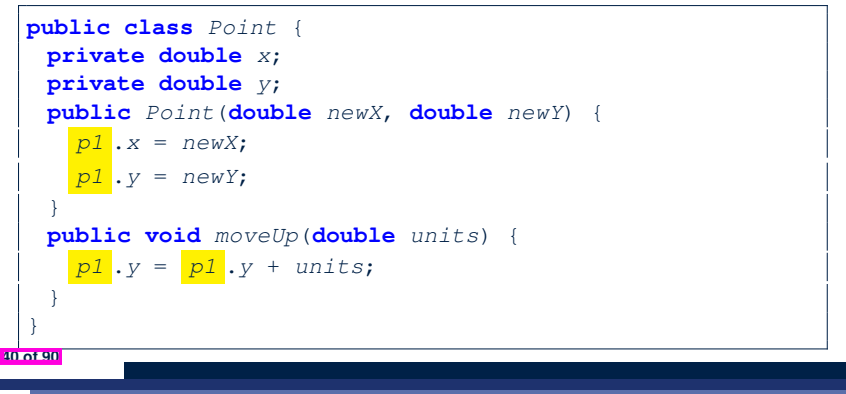

**38 of 90**

# **The this Reference (4)**

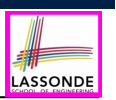

• After we create  $p2$  as an instance of Point

*Point*  $p2 = new Point(4, 6);$ 

• When invoking  $p2$ . moveUp(4.7), a version of moveUp that is specific to p2 will be used:

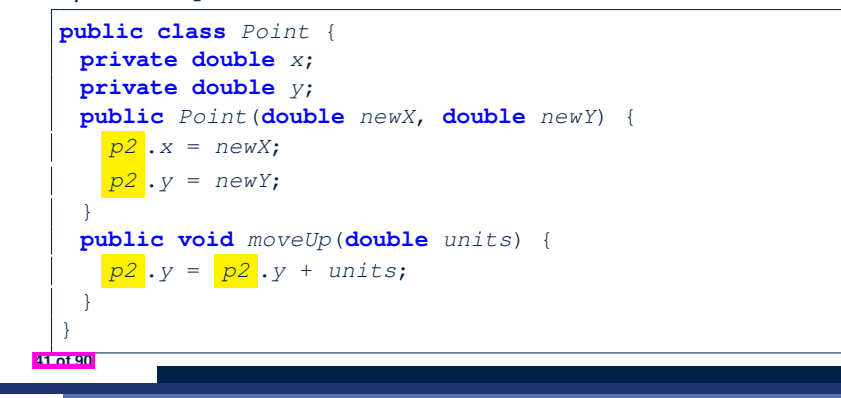

#### **The this Reference (6.1): Common Error**

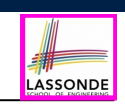

LASSONDE

The following code fragment compiles but is problematic:

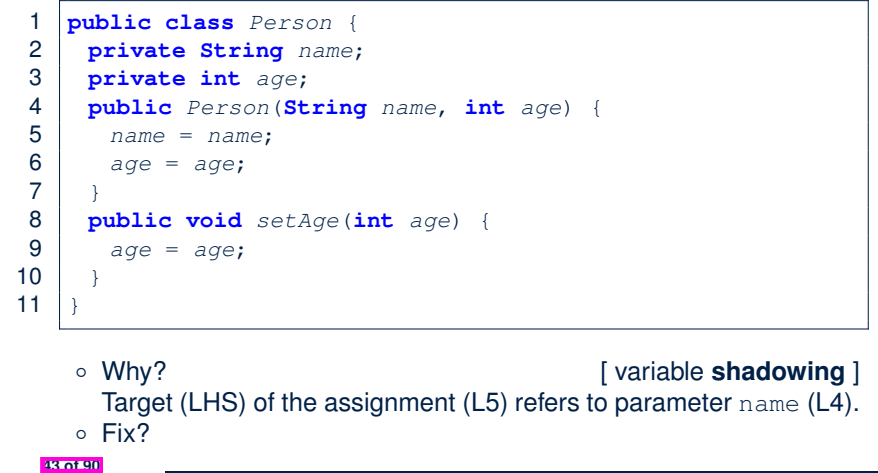

#### **The this Reference (5)**

**42 of 90**

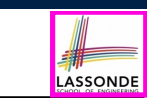

The this reference can be used to *disambiguate* when the names of *input parameters* clash with the names of *class attributes*.

```
public class Point {
 private double x;
 private double y;
 public Point(double x, double y) {
  this.x = x;
  this.y = y;
 }
 public void setX(double x) {
  this.x = x;
 }
 public void setY(double y) {
  this.y = y;
 }
}
```
# **The this Reference (6.2): Common Error**

Always remember to use this when *input parameter* names clash with *class attribute* names.

```
public class Person {
 private String name;
 private int age;
public Person(String name, int age) {
  this.name = name;
  this.age = age;
 }
 public void setAge(int age) {
  this.age = age;
 }
}
```
#### **OOP: Mutator Methods**

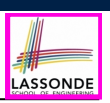

LASSONDE

- These methods *change* values of attributes.
- We call such methods *mutators* (with void return type).

```
public class Person {
 public void gainWeight(double units) {
  this.weight = this.weight + units;
 }
}
```
#### **public class** *Point* {

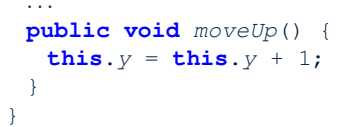

#### **45 of 90**

# **OOP: Method Calls**

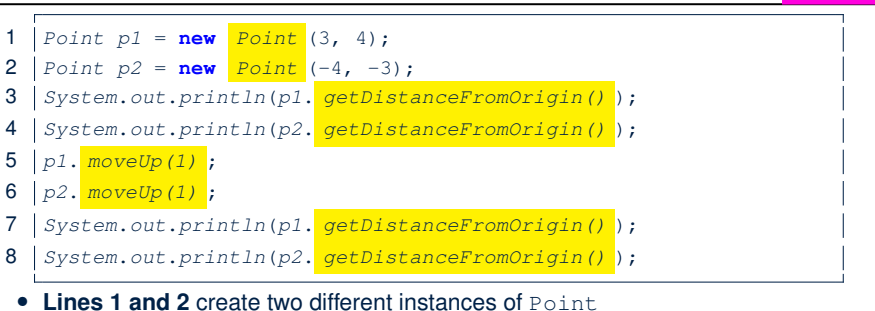

LASSONDE

- **Lines 3 and 4:** invoking the same accessor method on two different instances returns *distinct* values
- **Lines 5 and 6:** invoking the same mutator method on two different instances results in *independent* changes
- **Lines 3 and 7:** invoking the same accessor method on the same instance may return distinct values. why? *may* return *distinct* values, why?
	- See the lecture recording on tracing the above program *here*.

**47 of 90**

#### **OOP: Accessor Methods**

- These methods *return* the result of computation based on attribute values.
- We call such methods *accessors* (with non-void return type).

```
public class Person {
 public double getBMI() {
  double bmi = this.height / (this.weight * this.weight);
  return bmi;
 } }
```

```
public class Point {
   ...
   public double getDistanceFromOrigin() {
    double dist =
         Math.sqrt(this.x * this.x + this.y * this.y);
    return dist;
   } }
46 of 90
```
# **OOP: Use of Mutator vs. Accessor Methods**

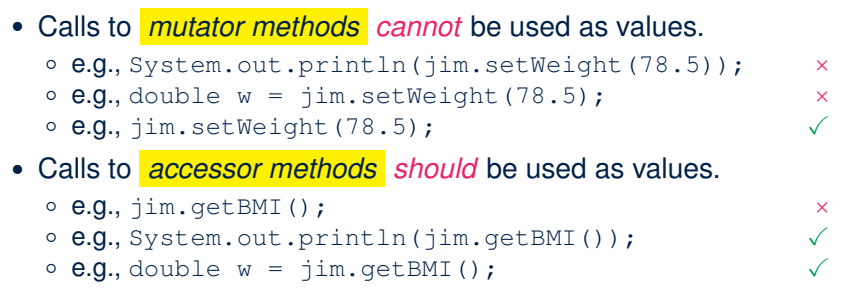

#### **OOP: Method Parameters**

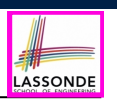

● **Principle 1:** A *constructor* needs an *input parameter* for every attribute that you wish to initialize.

e.g., Person(double w, double h) vs. Person(String fName, String lName)

● **Principle 2:** A *mutator* method needs an *input parameter* for every attribute that you wish to modify.

e.g., In Point, void moveToXAxis() vs. void moveUpBy(double unit)

● **Principle 3:** An *accessor method* needs *input parameters* if the attributes alone are not sufficient for the intended computation to complete.

e.g., In Point, double getDistFromOrigin() vs. double getDistFrom(Point other)

**49 of 90**

#### **OOP: Reference Aliasing (2.1)**

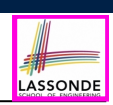

**Problem:** Consider assignments to *primitive* variables:

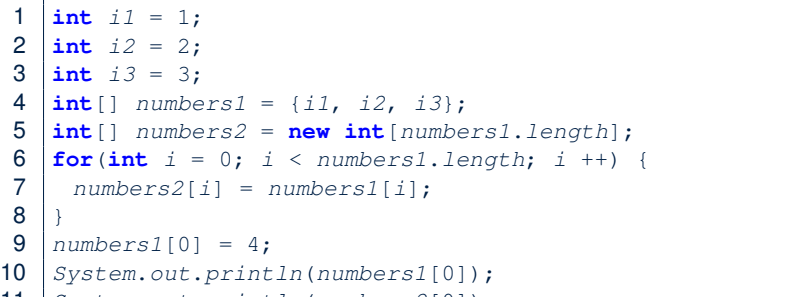

11 *System*.*out*.*println*(*numbers2*[0]);

**51 of 90**

#### **OOP: Reference Aliasing (1)**

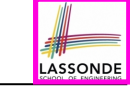

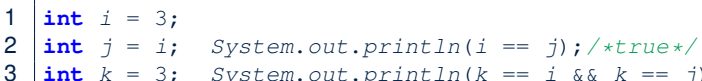

- $\int x \, dx = 3$ ; *System.out.println*( $k == i$  &&  $k == j$ );/\*true\*/
	- $\circ$  **Line 2** copies the number stored in  $\pm$  to  $\pm$ .
	- After **Line 4**, i, j, k refer to three separate integer placeholder, which happen to store the same value 3.

```
1 \vertPoint p1 = new Point (2, 3);
2 \text{Point } p2 = p1; \text{ System.out.println}(p1 == p2); \text{if } p2 \neq 3<br>3 \text{Point } p3 = \text{new Point}(2, 3);Point p3 = new Point(2, 3);
```
- 4 *Systme.out.println*( $p3 == pl$  ||  $p3 == p2$ );/\*false\*/<br>5 Systme out println( $p3 \times == pl \times k k$ ,  $p3 \times == pl \times l$ ):/
- 5 *Systme.out.println*( $p3 \cdot x = p1 \cdot x$  &  $p3 \cdot y = p1 \cdot y$ ; /\*true\*/<br>6 Systme out println( $p3 \cdot x = p2 \cdot x$  &  $p3 \cdot y = p2 \cdot y \cdot (4 \cdot x) = 4$
- $Systeme.out.println(p3.x == p2.x && p3.y == p2.y);$ /\*true\*/
	- **Line 2** copies the *address* stored in p1 to p2.
	- Both p1 and p2 refer to the same object in memory!
	- p3, whose *contents* are same as p1 and p2, refer to a different object in memory.

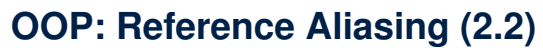

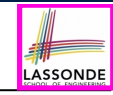

**Exercise:** Consider assignments to *reference* variables:

- 1 *Person alan* = **new** *Person*("Alan");
- 2 *Person mark* = **new** *Person*("Mark");
- 3 *Person tom* = **new** *Person*("Tom");
- 4 *Person jim* = **new** *Person*("Jim");
- 5 *Person*[] *persons1* = {*alan*, *mark*, *tom*};
- 6 *Person*[] *persons2* = **new** *Person*[*persons1*.*length*];
- 7  $for(int i = 0; i < personal.length; i++)$
- 8 *persons2*[*i*] = *persons1*[*i*]; }
- 9 *persons1*[0].*setAge*(70);
- 10 *System*.*out*.*println*(*jim*.*getAge*());
- 11 *System*.*out*.*println*(*alan*.*getAge*());
- 12 *System*.*out*.*println*(*persons2*[0].*getAge*());
- 13 *persons1*[0] = *jim*;

**52 of 90**

- 14 *persons1*[0].*setAge*(75);
- 15 *System*.*out*.*println*(*jim*.*getAge*());
- 16 *System*.*out*.*println*(*alan*.*getAge*());
- 17 *System*.*out*.*println*(*persons2*[0].*getAge*());

#### See the lecture recording on tracing the above program *here*.

# **Java Data Types (3.1)**

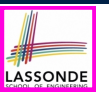

• An *attribute* may store the reference to another object.

**public class** *Person* { **private Person** *spouse*; }

• Methods may take as *parameters* references to other objects.

```
public class Person {
 public void marry(Person other) { ... } }
```
● *Return values* from methods may be references to objects.

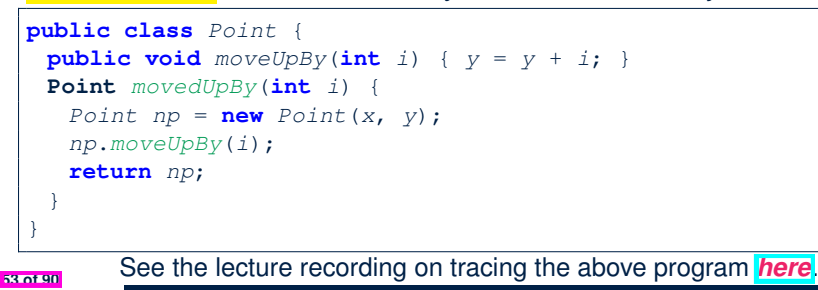

#### **Java Data Types (3.2.2)**

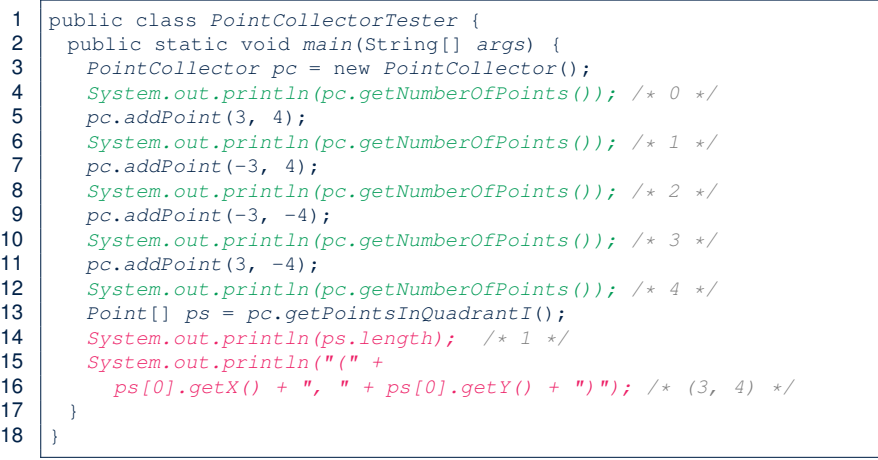

#### See the lecture recording on tracing the above program *here*.

**55 of 90**

LASSONDE

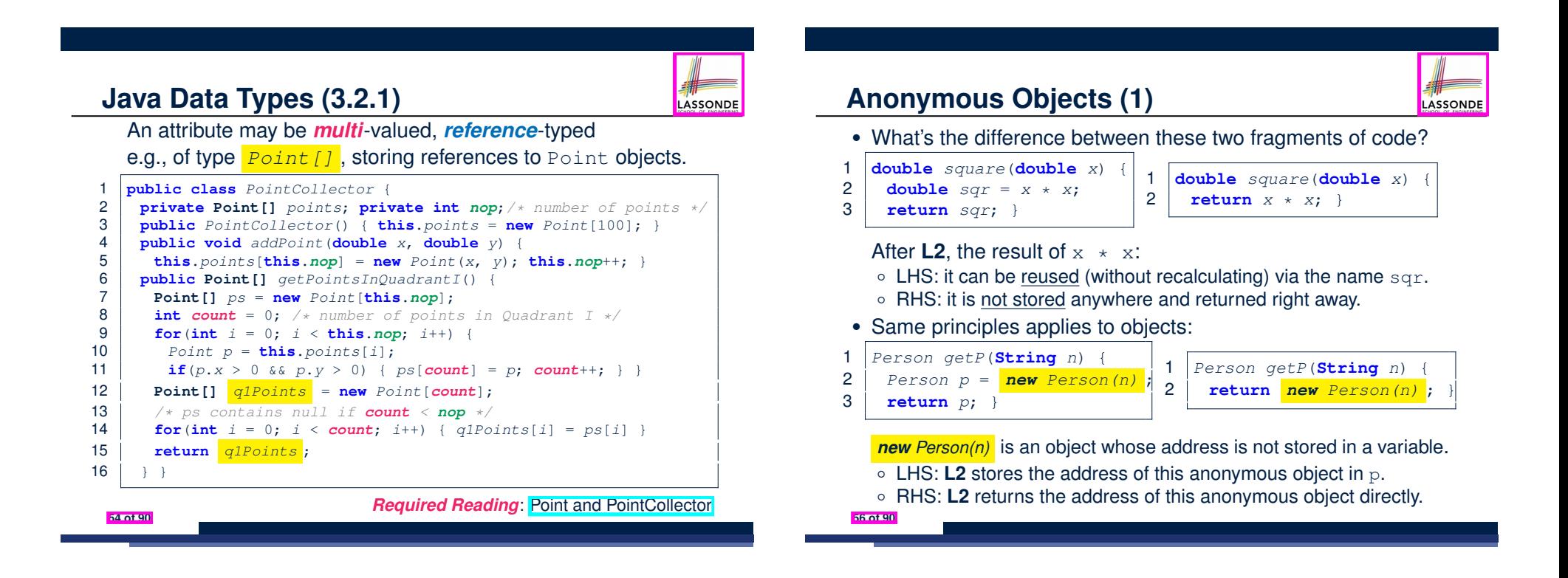

# **Anonymous Objects (2.1)**

LASSONDE

Anonymous objects can also be used as *assignment sources* or *argument values*:

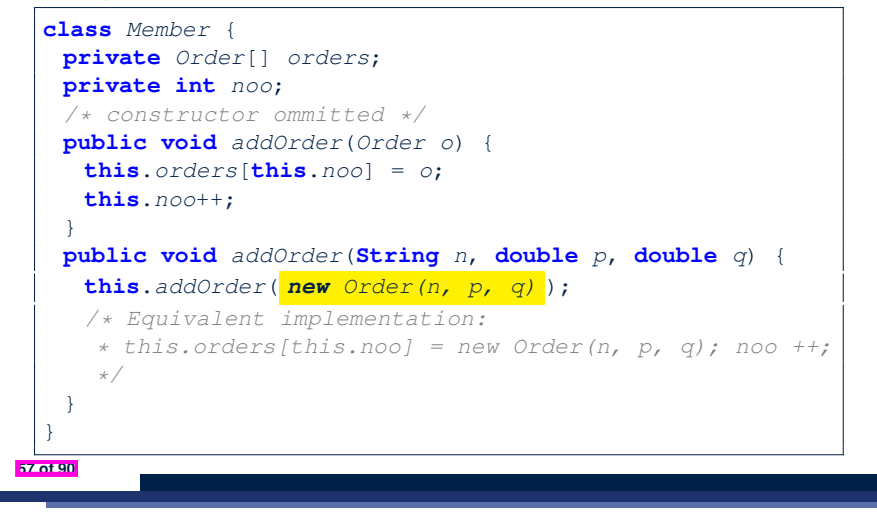

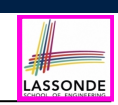

LASSONDE

#### Consider the Person class

**59 of 90**

**60 of 90**

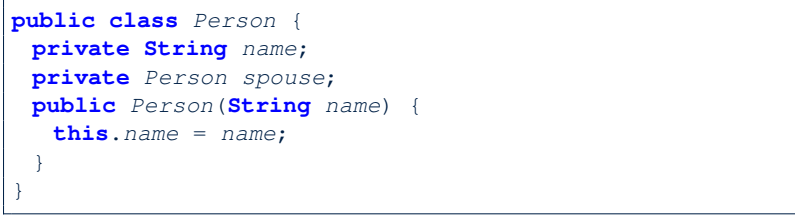

How do you implement a mutator method marry which marries the current Person object to an input Person object?

**Anonymous Objects (2.2)**

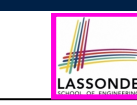

One more example on using anonymous objects:

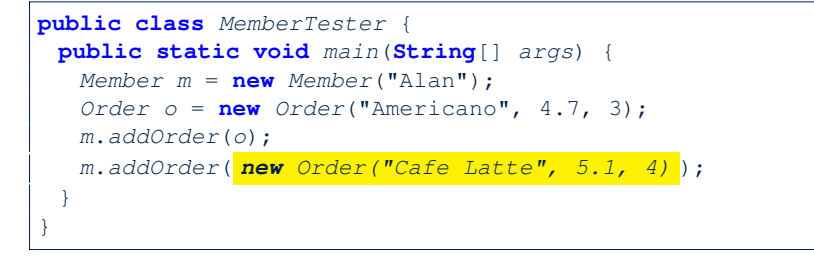

#### **The this Reference (7.2): Exercise**

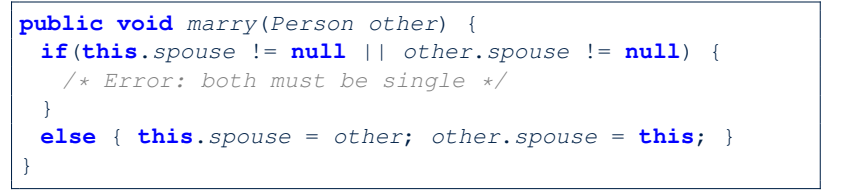

When we call jim.marry (elsa): this is substituted by the *context object* jim, and other by the *argument* elsa.

```
public void <i>marry</i> (Person <i>other</i> <i>elasa</i>) {...
   jim.spouse = elsa;
   elsa.spouse = jim;
 ...
}
```
# **OOP: The Dot Notation (2)**

- LASSONDE
- LHS of dot *can be more complicated than a variable* :
	- It can be a *path* that brings you to an object

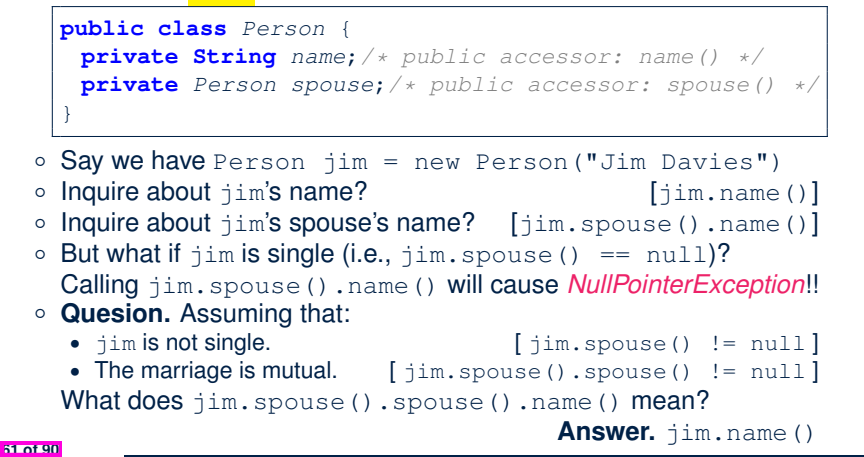

# **OOP: Helper (Accessor) Methods (2.1)**

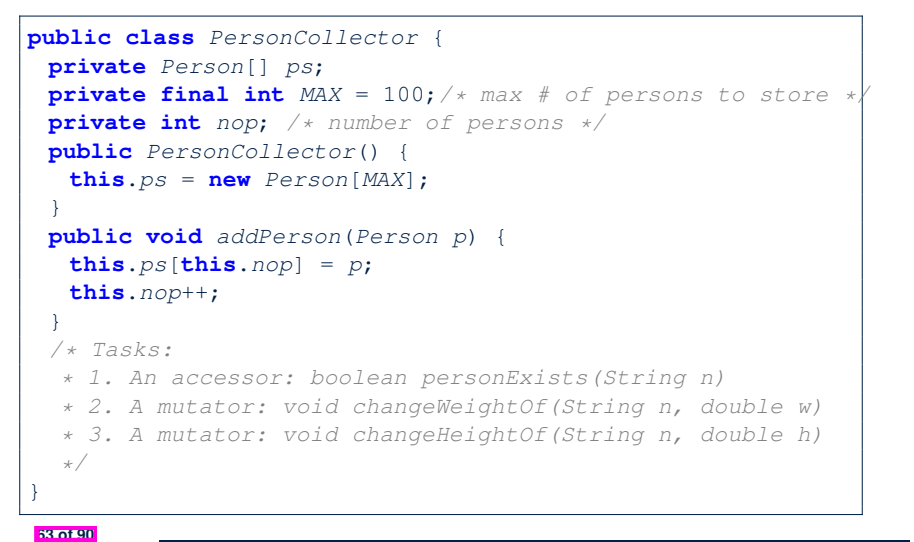

LASSONDE

LASSONDE

#### **OOP: Helper Methods (1)**

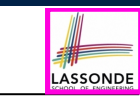

}

**64 of 90**

- After you complete and test your program, feeling confident that it is *correct*, you may find that there are lots of *repetitions*.
- When similar fragments of code appear in your program, we say that your code "*smells*"!
- We may eliminate *repetitions* of your code by:
	- *Factoring out* recurring code fragments into a new method.
	- This new method is called a *helper method* :
		- You can replace every occurrence of the recurring code fragment by a *call* to this helper method, with appropriate argument values.
		- That is, we **reuse** the body implementation, rather than repeating it over and over again, of this helper method via calls to it.
- This process is called *refactoring* of your code:

Modify the code structure **without** compromising *correctness*. See the lecture recording on helper methods *here*.

# **OOP: Helper (Accessor) Methods (2.2.1)**

```
public class PersonCollector {
 /* ps, MAX, nop, PersonCollector(), addPerson */
 public boolean personExists(String n) {
   boolean found = false;
   for(\text{int} i = 0; i \leq nop; i +1) {
    if(ps[i].getName().equals(n)) { found = true;}}
   return found;
 }
 public void changeWeightOf(String n, double w) {
   for(\text{int} i = 0; i < \text{nop}; i +1) {
     \textbf{if}(ps[i], qetName() .\textbf{equals}(n)) { ps[i].setWeight(w); }}
 public void changeHeightOf(String n, double h) {
   for(\text{int} i = 0; i < nop; i +1) {
    \textbf{if}(ps[i], qetName() \textbf{.equals}(n)) \{ ps[i].setHeight(h); \}}
```
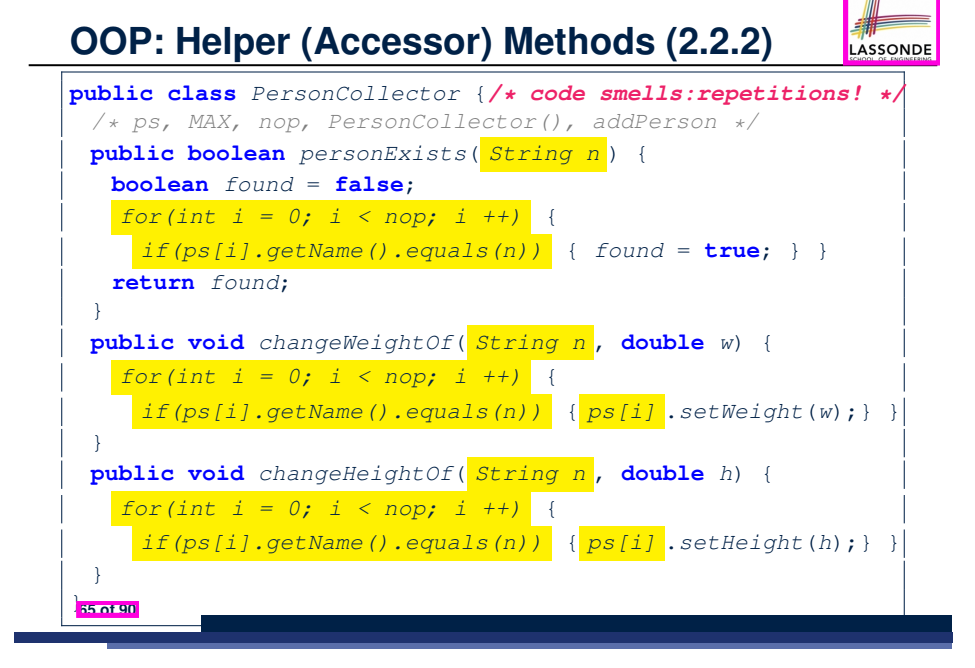

# **OOP: Helper (Accessor) Methods (3.1)**

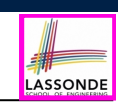

#### **Problems:**

- A Point class with  $x$  and  $y$  coordinate values.
- Accessor double *getDistanceFromOrigin*().

p.getDistanceFromOrigin() returns the distance between  $p$  and  $(0, 0)$ .

- Accessor double *getDistancesTo*(Point p1, Point p2). p.getDistancesTo(p1, p2) returns the sum of distances between  $p$  and  $p1$ , and between  $p$  and  $p2$ .
- Accessor double *getTriDistances*(Point p1, Point p2). p.getDistancesTo(p1, p2) returns the sum of distances between  $p$  and  $p1$ , between  $p$  and  $p2$ , and between  $p1$  and  $p2$ .

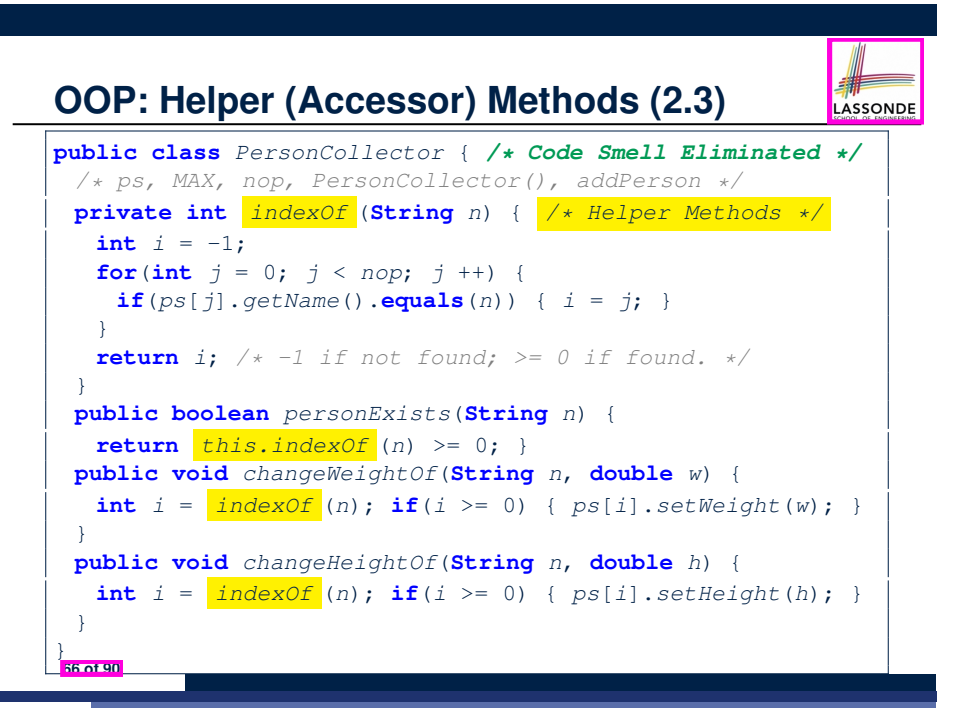

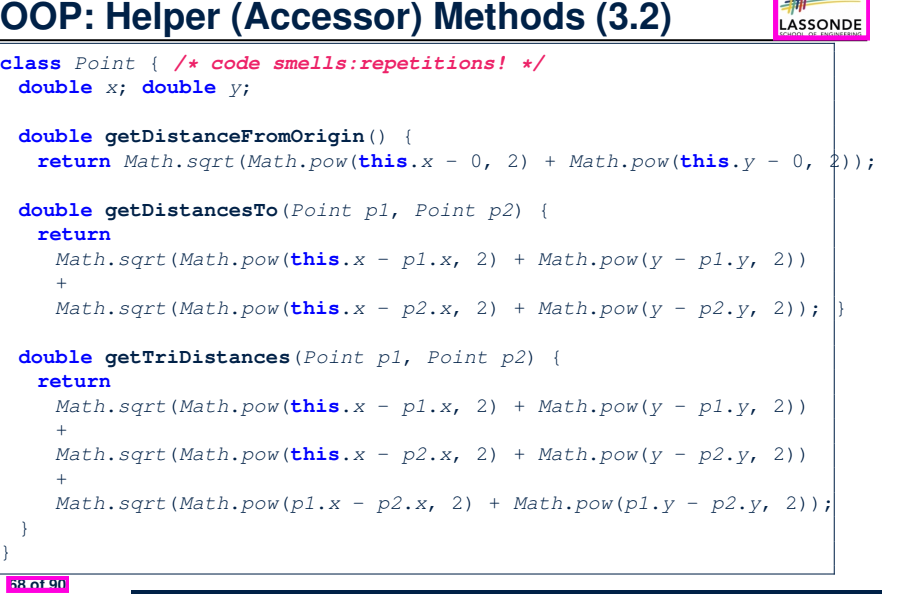

#### **OOP: Helper (Accessor) Methods (3.3)**

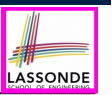

LASSONDE

• The code pattern

*Math*.*sqrt*(*Math*.*pow*(*...* - *...*, 2) + *Math*.*pow*(*...* - *...*, 2))

is written down explicitly every time we need to use it.

• Create a *helper method* out of it, with the right *parameter* and *return* types:

```
double getDistanceFrom(double otherX, double otherY) {
   return Math.sqrt(
     Math.pow(ohterX - this.x, 2)
     +
     Math.pow(otherY - <b>this</b>.<i>y</i>, 2));}
```
#### **69 of 90**

#### **OOP: Helper (Mutator) Methods (4.1)**

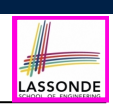

LASSONDE

#### **public class** *Student* { **private String** *name*; **private double** *balance*; **public** *Student*(**String** *n*, **double** *b*) { *name* = *n*; *balance* = *b*; } */\* Tasks: \* 1. A mutator void receiveScholarship(double val) \* 2. A mutator void payLibraryOverdue(double val) \* 3. A mutator void payCafeCoupons(double val) \* 4. A mutator void transfer(Student other, double val) \*/* }

#### **71 of 90**

#### **OOP: Helper (Accessor) Methods (3.4)**

```
public class Point { /* Code Smell Eliminated */
private double x; private double y;
 double getDistanceFrom(double otherX, double otherY) {
  return Math.sqrt(Math.pow(ohterX - this.x, 2) +
         Math.pow(otherY - this.y, 2));
 }
 double getDistanceFromOrigin() {
  return this.getDistanceFrom(0, 0);
 }
 double getDistancesTo(Point p1, Point p2) {
  return this.getDistanceFrom(p1.x, p1.y) +
          this.getDistanceFrom(p2.x, p2.y);
 }
 double getTriDistances(Point p1, Point p2) {
  return this.getDistanceFrom(p1.x, p1.y) +
         this.getDistanceFrom(p2.x, p2.y) +
         p1.getDistanceFrom(p2.x, p2.y)
 }
```
#### **OOP: Helper (Mutator) Methods (4.2.1)**

#### **public class** *Student* { */\* name, balance, Student(String n, double b) \*/* **public void** *receiveScholarship*(**double** *val*) { *balance* = *balance* + *val*;

} **public void** *payLibraryOverdue*(**double** *val*) { *balance* = *balance* - *val*;

#### } **public void** *payCafeCoupons*(**double** *val*) { *balance* = *balance* - *val*;

} **public void** *transfer*(*Student other*, **double** *val*) { *balance* = *balance* - *val*; *other*.*balance* = *other*.*balance* + *val*;

```
72 of 90
```
} }

}

#### **OOP: Helper (Mutator) Methods (4.2.2)**

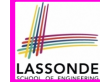

LASSONDE

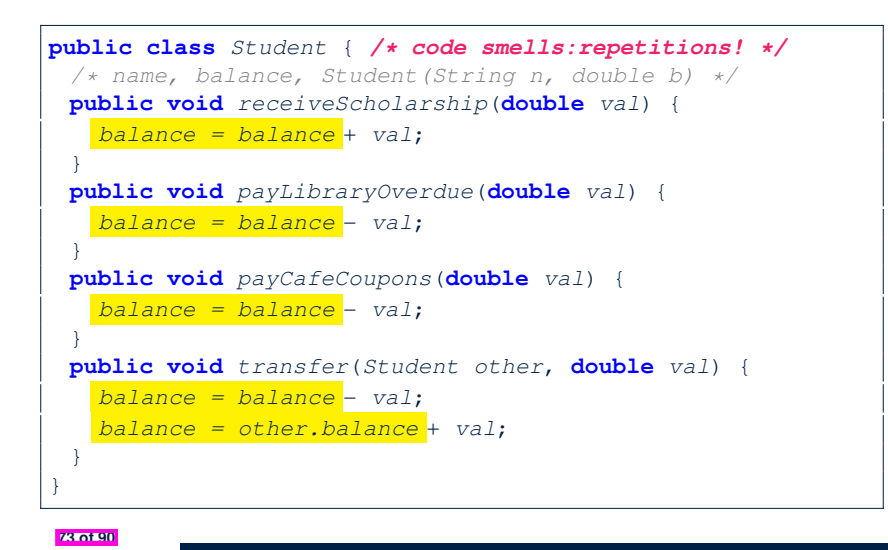

#### **Static Variables (1)**

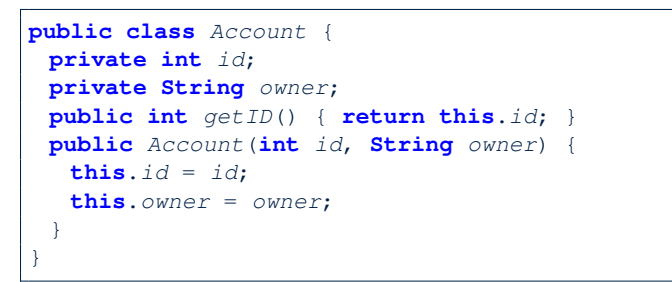

#### **class** *AccountTester* {

}

 $Account \ acc1 = new \ Account(1, "Jim");$ *Account acc2* = **new** *Account*(2, "Jeremy"); *System*.*out*.*println*(*acc1*.*getID*() != *acc2*.*getID*()); LASSONDE

But, managing the unique id's *manually* is *error-prone* ! **75 of 90**

**OOP: Helper (Mutator) Methods (4.3)**

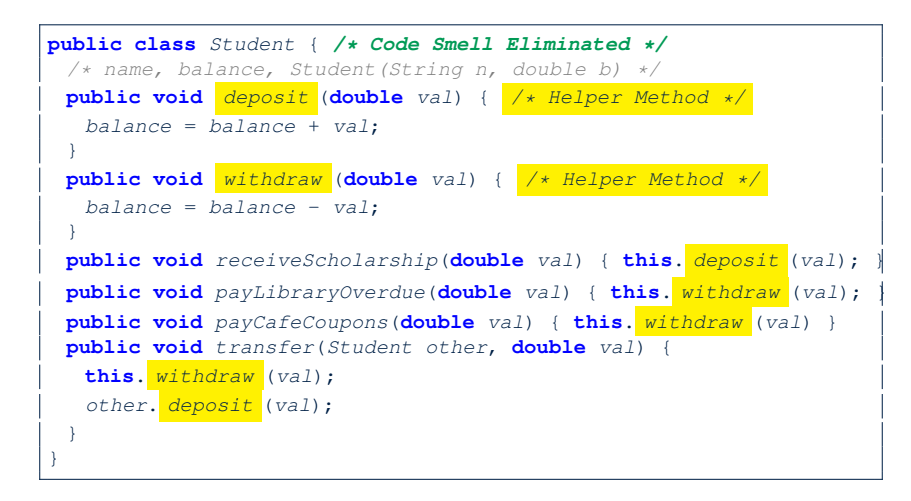

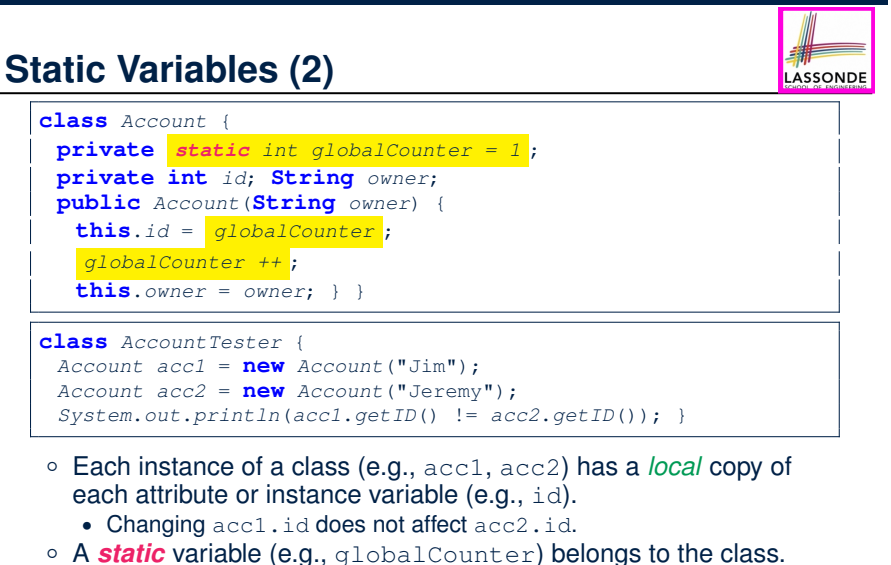

- 
- All instances of the class share a *single* copy of the *static* variable.
- Change to qlobalCounter via acc1 is also visible to acc2. **76 of 90**

#### **Static Variables (3)**

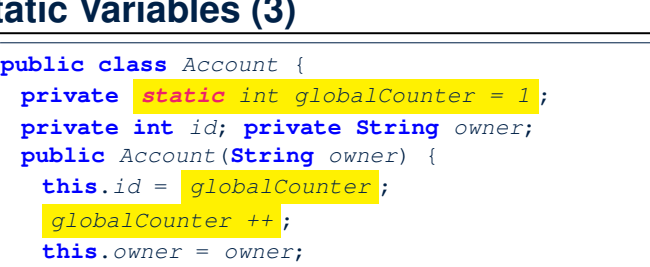

LASSONDE

LASSONDE

- } }
- *Static* variable globalCounter is not instance-specific like *instance* variable (i.e., attribute) id is.
- To access a *static* variable:
	- *No* context object is needed.
	- o Use of the class name suffices, e.g., Account.globalCounter.
- Each time Account's constructor is called to create a new instance, the increment effect is *visible to all existing objects* of Account. **77 of 90**

#### **Static Variables (4.2): Common Error**

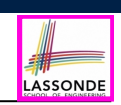

LASSOND

- Attribute numberOfAccounts should **not** be declared as static as its value should be specific to the client object.
- If it were declared as static, then every time the addAccount method is called, although on different objects, the increment effect of numberOfAccounts will be visible to all Client objects.
- Here is the correct version:

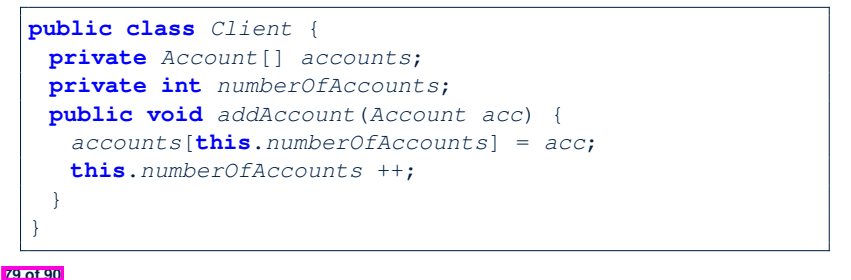

```
Static Variables (4.1): Common Error
```
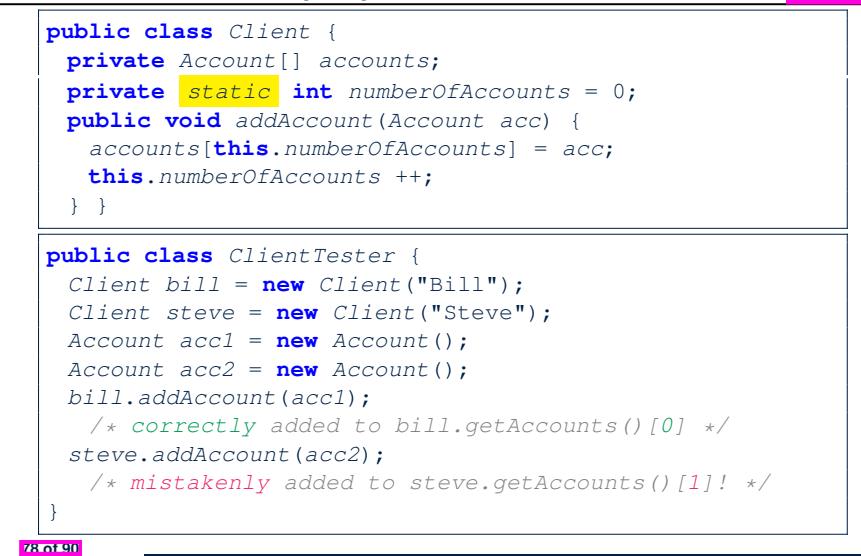

# **Static Variables (5.1): Common Error**

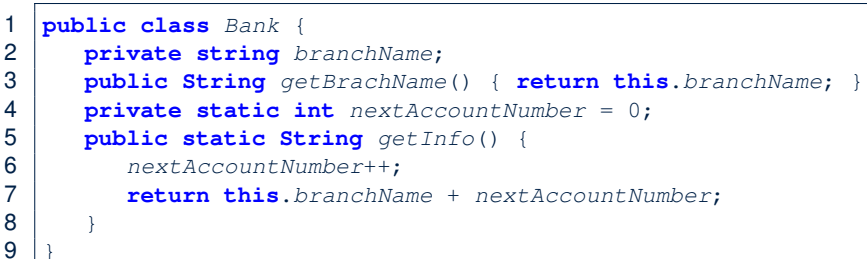

- *Non-static method cannot be referenced from a static context*
- Line 4 declares that we **can** call the method get Info without instantiating an object of the class Bank.
- However, in **Line 7**, the *static* method references a *non-static* attribute, for which we *must* instantiate a Bank object.

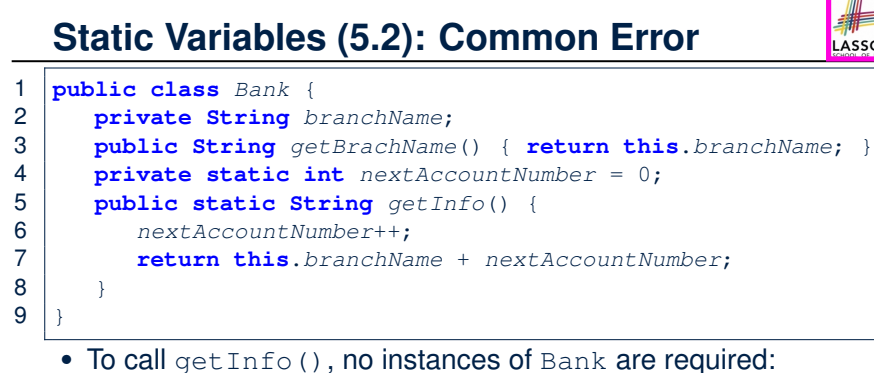

● *Contradictorily*, to access branchName, a *context object* is

*Bank b* = **new** *Bank*(); *b*.*setBranch*("Songdo IBK");

*System*.*out*.*println*( *b* .*getBranchName*());

#### **Index (1)**

**Required: Review Tutorials on OOP in Java Optional: Tutorial Videos to Help You Review Required: Written Notes to Review Learning Outcomes Separation of Concerns: App/Tester vs. Model Object Orientation: Observe, Model, and Execute Object-Oriented Programming (OOP) OO Thinking: Templates vs. Instances (1.1) OO Thinking: Templates vs. Instances (1.2) OO Thinking: Templates vs. Instances (2.1) 83 of 90**

LASSONDE

**ASSOND** 

**Static Variables (5.3): Common Error**

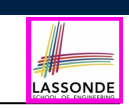

LASSONDE

There are two possible ways to fix:

*Bank* .*getInfo*();

required:

**81 of 90**

- **1.** Remove all uses of *non-static* variables (i.e., branchName) in the *static* method (i.e., useAccountNumber).
- **2.** Declare branchName as a *static* variable.
	- This does not make sense.
	- ∵ branchName should be a value specific to each Bank instance.

**Index (2)**

- **OO Thinking: Templates vs. Instances (2.2)**
- **OOP: Classes** ≈ **Templates**
- **Java Data Types (1)**
- **Java Data Types (2)**
- **OOP: Methods (1.1)**
- **OOP: Methods (1.2)**
- **OOP: Methods (2)**
- **OOP: Methods (3)**
- **OOP: Class Constructors (1.1)**
- **OOP: Class Constructors (1.2)**
- **OOP: Class Constructors (2.1)**

### **Index (3)**

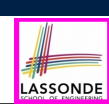

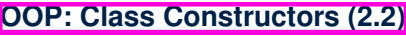

**Visualizing Objects at Runtime (1)**

**Visualizing Objects at Runtime (2.1)**

**Visualizing Objects at Runtime (2.2)**

**Visualizing Objects at Runtime (2.3)**

**Visualizing Objects at Runtime (2.4)**

**Object Creation (1.1)**

**Object Creation (1.2)**

**Object Creation (2)**

**OOP: Object Creation (3.1.1)**

**OOP: Object Creation (3.1.2)**

**85 of 90**

#### **Index (5)**

**OOP: Mutator Methods**

**OOP: Accessor Methods**

**OOP: Method Calls**

**OOP: Use of Mutator vs. Accessor Methods**

**OOP: Method Parameters**

**OOP: Reference Aliasing (1)**

**OOP: Reference Aliasing (2.1)**

**OOP: Reference Aliasing (2.2)**

**Java Data Types (3.1)**

**Java Data Types (3.2.1)**

**Java Data Types (3.2.2)**

**87 of 90**

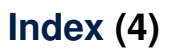

**OOP: Object Creation (3.2.1)**

**OOP: Object Creation (3.2.2)**

**OOP: Object Creation (4)**

**OOP: The Dot Notation (1)**

**The this Reference (1)**

**The this Reference (2)**

**The this Reference (3)**

**The this Reference (4)**

**The this Reference (5)**

**86 of 90**

**The this Reference (6.1): Common Error**

**The this Reference (6.2): Common Error**

LASSONDE

**Index (6)**

**Anonymous Objects (1)**

**Anonymous Objects (2.1)**

**Anonymous Objects (2.2)**

**The this Reference (7.1): Exercise**

**The this Reference (7.2): Exercise**

**OOP: The Dot Notation (2)**

**OOP: Helper Methods (1)**

**OOP: Helper (Accessor) Methods (2.1)**

**OOP: Helper (Accessor) Methods (2.2.1)**

**OOP: Helper (Accessor) Methods (2.2.2)**

**OOP: Helper (Accessor) Methods (2.3)**

**ASSOND** 

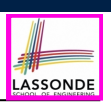

# **Index (7)**

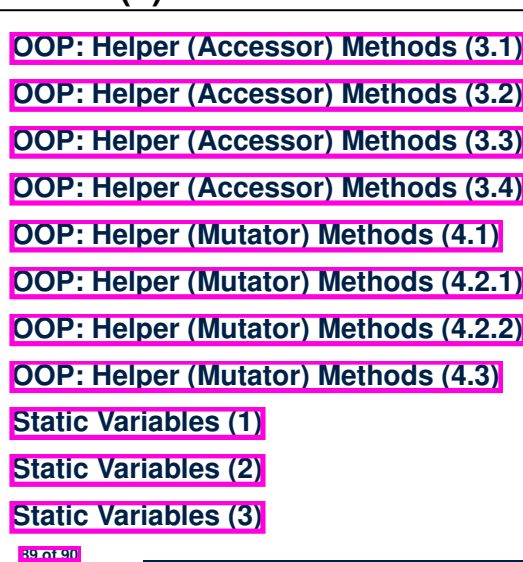

# **Exceptions**

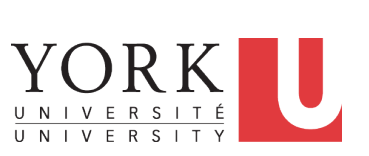

LASSONDE

LASSONDE

EECS2030 B & E: Advanced Object Oriented Programming Fall 2021

CHEN-WEI WANG

LASSONDE

#### **Index (8)**

**Static Variables (4.1): Common Error**

**Static Variables (4.2): Common Error**

**Static Variables (5.1): Common Error**

**Static Variables (5.2): Common Error**

**Static Variables (5.3): Common Error**

#### **Learning Outcomes**

This module is designed to help you learn about:

- Caller vs. Callee in a Method Invocation
- *Error Handling* via Console Message
- The *Catch*-or-*Specify* Requirement
- Example: To Handle or Not to Handle?
- *Error Handling* via Exceptions
- What to Do When an Exception is Thrown at Runtime
- More Examples on Exception Handling

# **Caller vs. Callee**

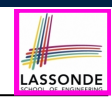

• Within the body implementation of a method  $({}, . . ,)$ , we may call other methods.

```
1 class C1 {
2 void m1() {
3 C2 \circ = new \quad C2();
4 o.m2(); /* static type of o is C2 */
5 }
6 }
```
#### ● From **Line 4**, we say:

- Method *C1.m1* (i.e., method m1 from class C1) is the *caller* of method *C2.m2*.
- Method *C2.m2* is the *callee* of method *C1.m1*.

#### **3 of 39**

#### **Error Reporting via Consoles: Circles (1)**

LASSONDE

LASSONDE

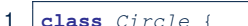

 $\overline{7}$ 

 $\alpha$ 

**5 of 39**

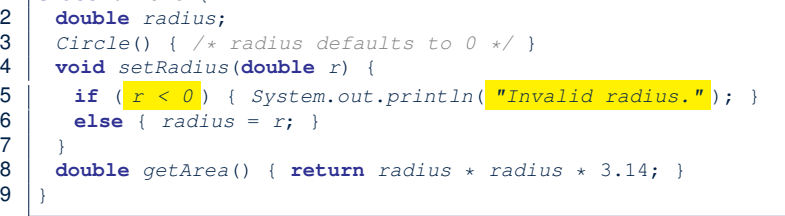

- A negative radius is considered as an *invalid input value* to method set Radius.
- What if the **caller** of Circle.setRadius passes a negative value for  $r$ ?
	- An error message is *printed to the console* (**Line 5**) to warn the *caller* of setRadius.
	- However, printing an error message to the console *does not force*

```
the caller of setRadius to stop and handle invalid values of r.
```
#### **Stack of Method Calls**

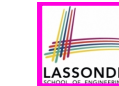

- Execution of a Java project *starts* from the *main method* of some class (e.g., CircleTester, BankApplication).
- Each line of *method call* involves the execution of that method's *body implementation*
	- That method's body implementation may also involve *method calls*, which may in turn involve more *method calls*, and *etc*.
	- It is typical that we end up with *a chain of method calls* !
	- We visualize this chain of method calls as a *call stack* . For example:
		-
		- Account.withdraw [*top* of stack; *latest* called]
		- Bank.withdrawFrom<br>• BankApplication.main
- [*bottom* of stack; *earliest* called]
- The closer a method is to the *top* of the call stack, the *later* its call was made.

#### **Error Reporting via Consoles: Circles (2)**

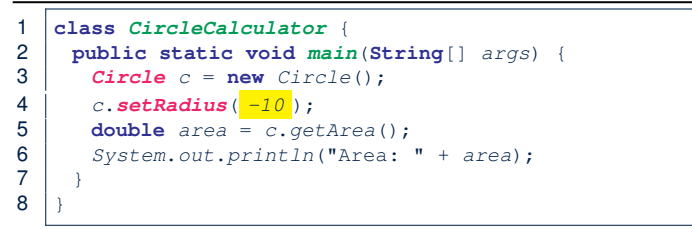

- **L4**: *CircleCalculator.main* is *caller* of *Circle.setRadius*
- A negative radius is passed to setRadius in **Line 4**.
- The execution *always flows smoothly* from **Lines 4** to **Line 5**, *even when there was an error* message printed from **Line 4**.
- It is not feasible to check if there is any kind of error message printed to the console right after the execution of **Line 4**.
- **Solution:** A way to force *CircleCalculator.main*, *caller* of *Circle.setRadius*, to realize that things might go wrong.
- <sup>⇒</sup> When things do go wrong, immediate actions are needed. **6 of 39**

# **Error Reporting via Consoles: Bank (1)**

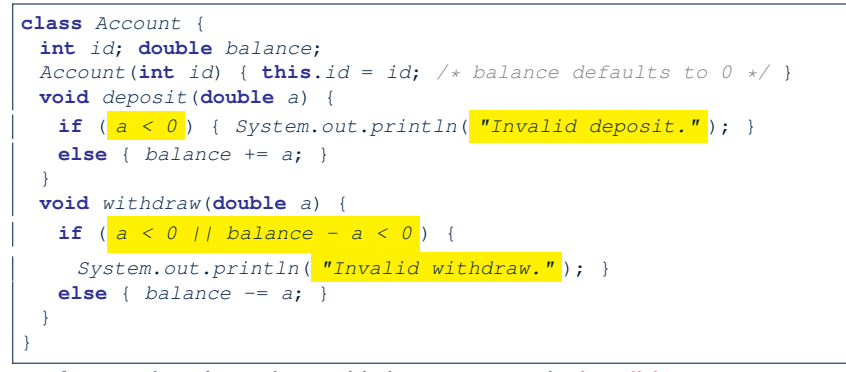

- A negative deposit or withdraw amount is *invalid*.
- When an *error* occurs, a message is *printed to the console*.
- However, printing error messages does not force the **caller** of Account.deposit or Account.withdraw to stop and handle invalid values of a.

#### **Error Reporting via Consoles: Bank (3)**

 **class** *BankApplication* { *pubic* **static void** *main*(**String**[] *args*) { *Scanner input* = **new** *Scanner*(*System*.*in*); **Bank**  $b = new Bank()$ ;  $Account \ acc1 = new \ Account(23)$ ; *b*.*addAccount*(*acc1*); **double** *a* = *input*.*nextDouble*(); *b*.*withdrawFrom*(23, *a* ); *System*.*out*.*println*("Transaction Completed."); ○ There is a chain of method calls:

LASSONDE

LASSOND

- *BankApplication.main* calls **Bank.withdrawFrom**
- **Bank.withdrawFrom** calls *Account.withdraw*.
- The actual update of balance occurs at the Account class.
	- What if in Line 7 the value of a is negative? Invalid withdraw printed from *Bank.withdrawFrom*, originated from *Account*.withdraw to console.
- However, impossible to stop *BankApplication.main* from continuing to execute **Line 8**, printing Transaction Completed.
- **Solution:** Define error checking only once and let it *propagate*.

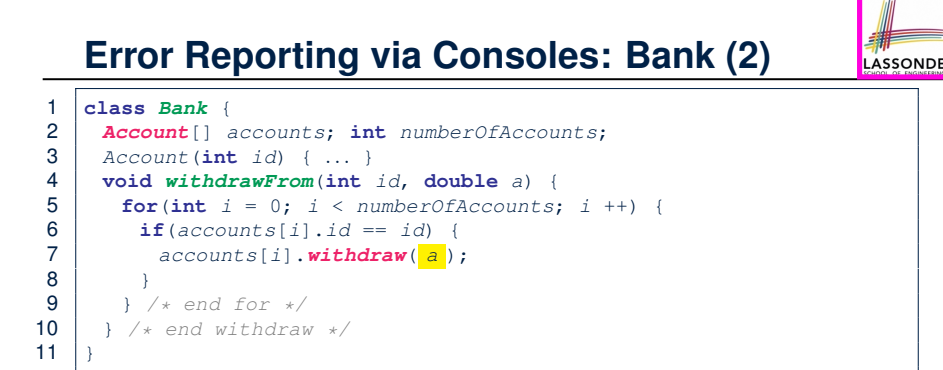

- **L7**: *Bank.withdrawFrom* is *caller* of *Account.withdraw*
- What if in **Line 7** the value of a is negative? Error message Invalid withdraw printed from method *Account.withdraw* to console.
- Impossible to force *Bank.withdrawFrom*, the *caller* of *Account.withdraw*, to stop and handle invalid values of a. **8 of 39**

#### **What is an Exception?**

- An *exception* is an *event*, which
	- occurs during the *execution of a program*
	- *disrupts the normal flow* of the program's instructions
- When an error occurs within a method:
	- the method throws an exception:
		- first creates an *exception object*
		- then hands it over to the *runtime system*
	- the exception object contains information about the error:<br>• type [e.g.. NegativeRadiusEx
		- [e.g., NegativeRadiusException]
		- the state of the program when the error occurred

9 }

LASSONDE

# **What to Do When an Exception Is Thrown?**

- After a method *throws an exception*, the *runtime system* searches the corresponding *call stack* for a method that contains a block of code to *handle* the exception.
	- This block of code is called an *exception handler* .
		- An exception handler is **appropriate** if the *type* of the *exception object thrown* matches the *type* that can be handled by the handler.
		- The exception handler chosen is said to *catch* the exception.
	- The search goes from the *top* to the *bottom* of the call stack:
		- The method in which the *error* occurred is searched first.
		- The *exception handler* is not found in the current method being searched ⇒ Search the method that calls the current method, and *etc*.
		- When an appropriate *handler* is found, the *runtime system* passes the exception to the handler.
	- The *runtime system* searches all the methods on the *call stack* without finding an **appropriate** *exception handler*
- $\Rightarrow$  The program terminates and the exception object is directly "thrown" to the console! **11 of 39**

#### **The Catch or Specify Requirement (1)**

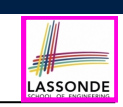

LASSONDE

Code (e.g., a method call) that might throw certain exceptions must be enclosed by one of the two ways:

**1. The "Catch" Solution:** A try statement that *catches* and *handles* the *exception*

(**without** propagating that exception to the method's *caller* ).

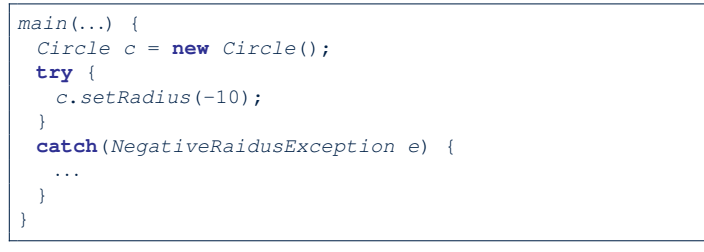

**13 of 39**

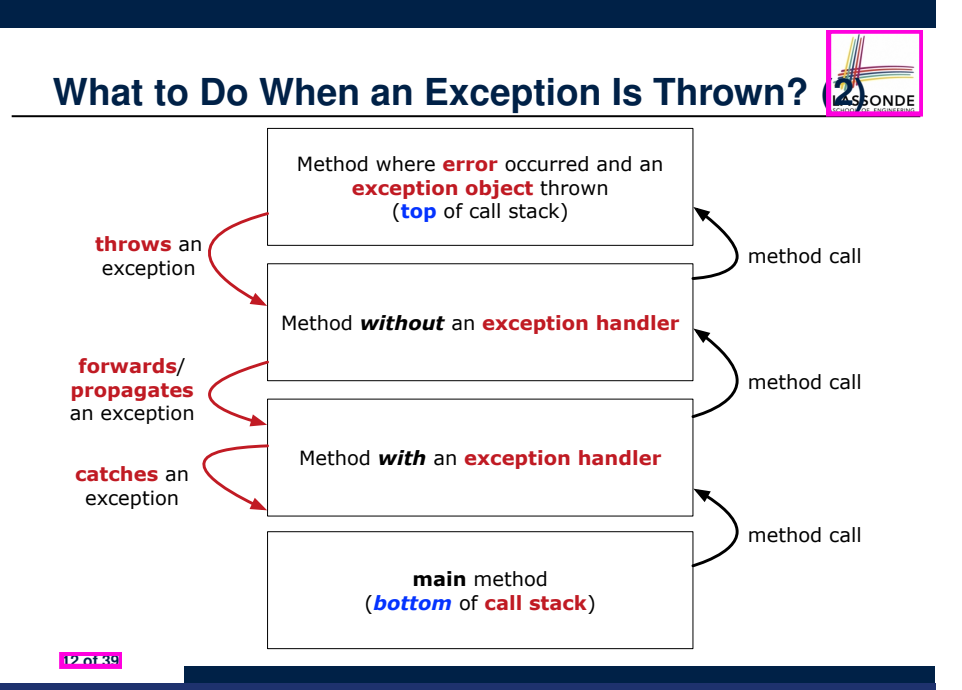

#### **The Catch or Specify Requirement (2)**

Code (e.g., a method call) that might throw certain exceptions must be enclosed by one of the two ways:

**2. The "Specify" Solution:** A method that specifies as part of its *header* that it may (or may not) *throw* the *exception* (which will be thrown to the method's *caller* for handling).

```
class Bank {
 Account[] accounts; /* attribute */
 void withdraw (double amount)
    throws InvalidTransactionException {
  ...
  accounts[i].withdraw(amount);
  ...
 }
}
```
# **Example: to Handle or Not to Handle? (1.1)**

Consider the following three classes:

```
class A {
 ma(int i) {
  if(i \le 0) { /* Error * /}
  else { /* Do something. */ }
} }
class B {
 mb(int i) {
  A oa = new A();
  oa.ma(i); /* Error occurs if i < 0 */
} }
class Tester {
public static void main(String[] args) {
  Scanner input = new Scanner(System.in);
  int i = input.nextInt();B ob = new B();
  ob.mb(i); /* Where can the error be handled? */
 } }
```
#### **Example: to Handle or Not to Handle? (2.1)**

**Version 1: Handle the exception in B.mb.** 

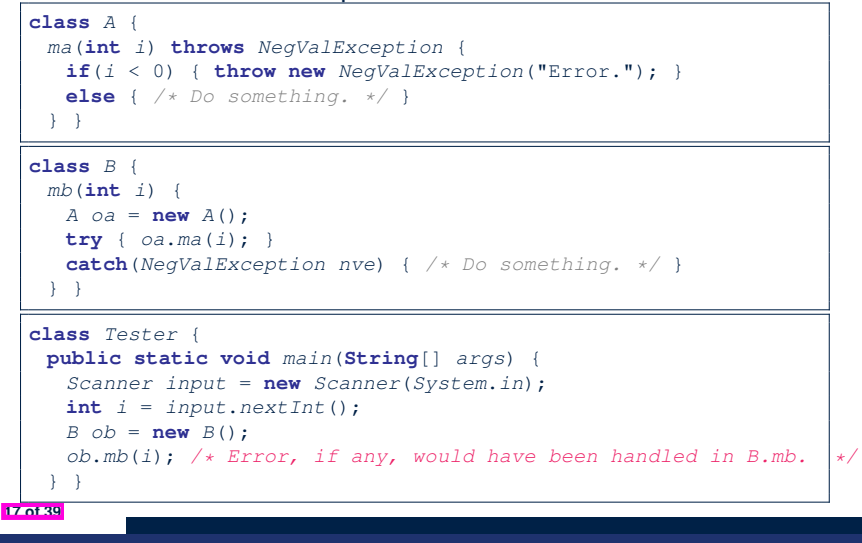

**Example: to Handle or Not to Handle? (1.2)** 

• We assume the following kind of error for negative values:

```
class NegValException extends Exception {
 NegValException(String s) { super(s); }
}
```
- The above kind of exception may be thrown by calling  $A$ .ma.
- We will see three kinds of possibilities of handling this exception:

```
Version 1:
Handle it in B.mb
Version 2:
Pass it from B.mb and handle it in Tester.main
Version 3:
Pass it from B.mb, then from Tester.main, then throw it to the
console.
```
**Example: to Handle or Not to Handle? (2.2)**

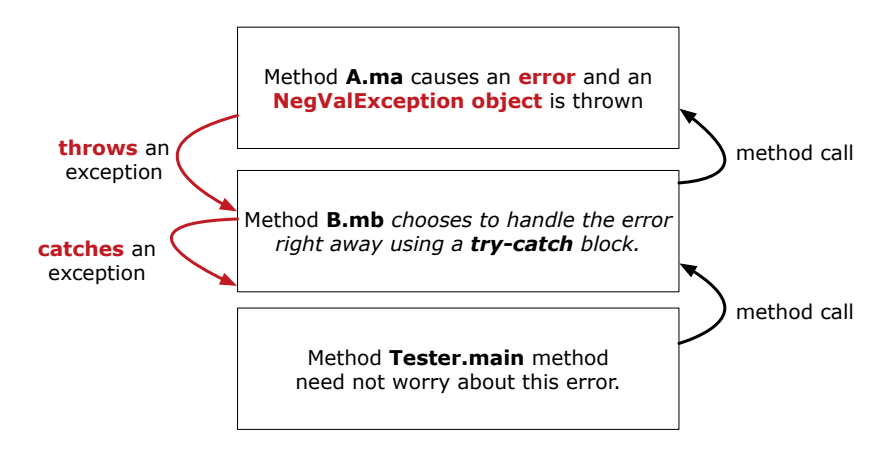

**Version 1:** Handle the exception in B.mb.

**16 of 39**

#### **Example: to Handle or Not to Handle? (3.1)**

**Version 2: Handle the exception in Tester.main.** 

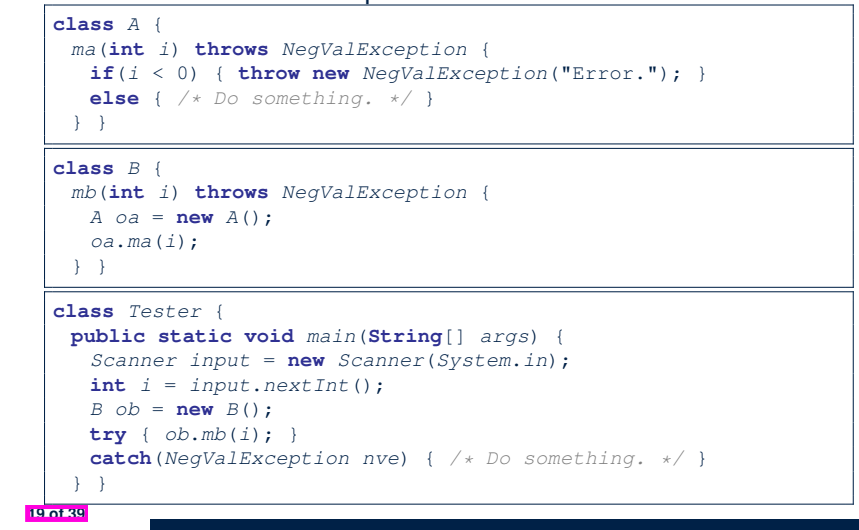

#### **Example: to Handle or Not to Handle?** (4.1)

**Version 3**: Handle in neither of the classes.

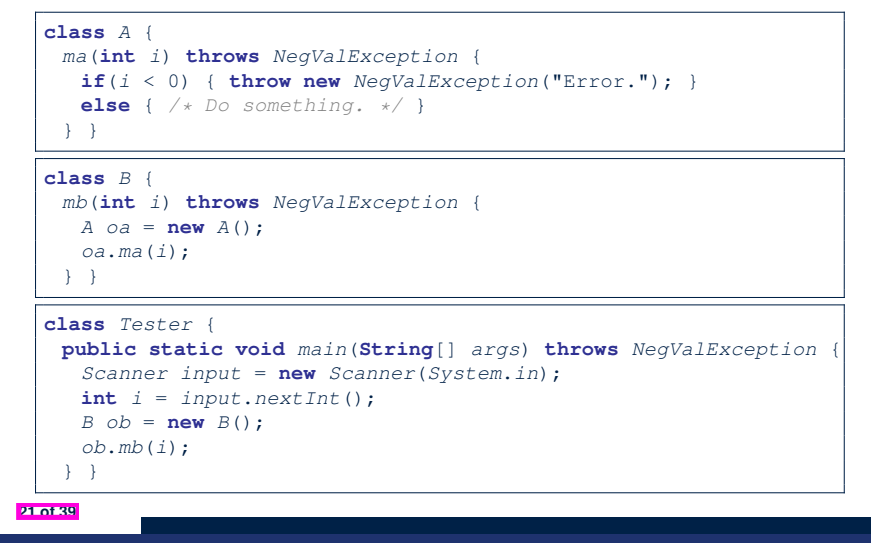

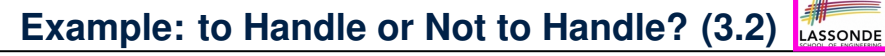

**Version 2: Handle the exception in Tester.main.** 

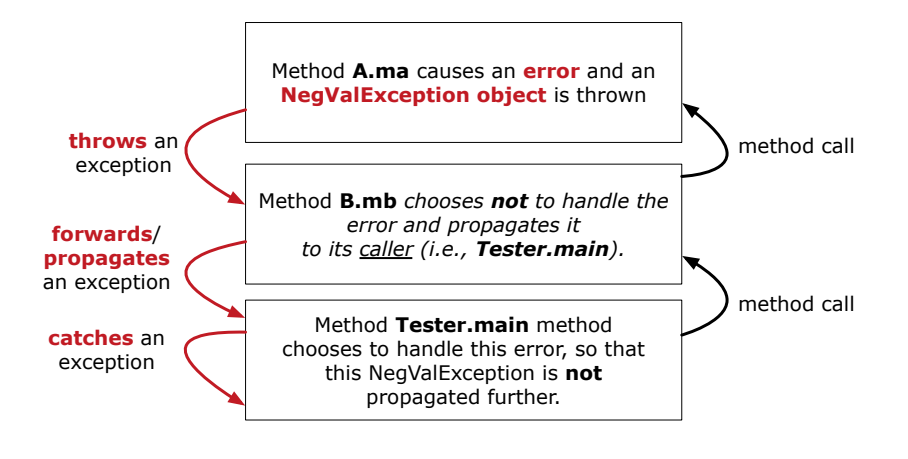

**Example: to Handle or Not to Handle? (4.2) Version 3**: Handle in neither of the classes.

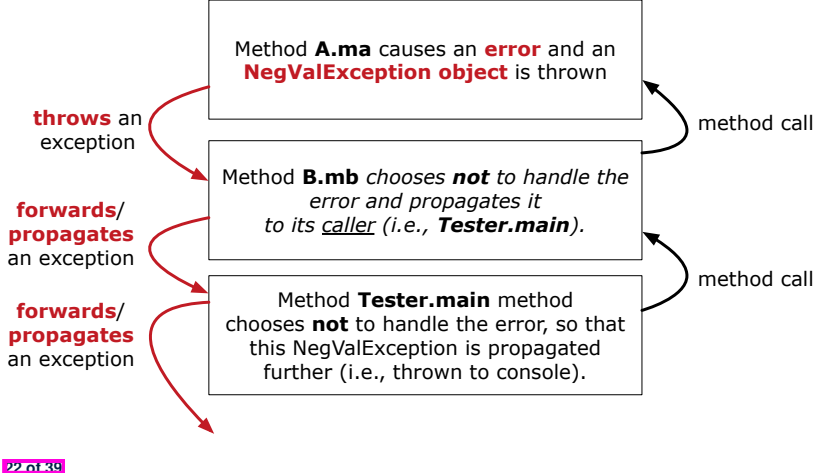

#### **Error Reporting via Exceptions: Circles (1)** LASSONDE

**public class** *InvalidRadiusException* **extends** *Exception* { **public** *InvalidRadiusException*(**String** *s*) { **super**(*s*); } }

- A new kind of Exception: InvalidRadiusException
- For any method that can have this kind of error, we declare at that method's *header* that it may *throw* an InvalidRaidusException object.

#### **Error Reporting via Exceptions: Circles (3)**

LASSONDE

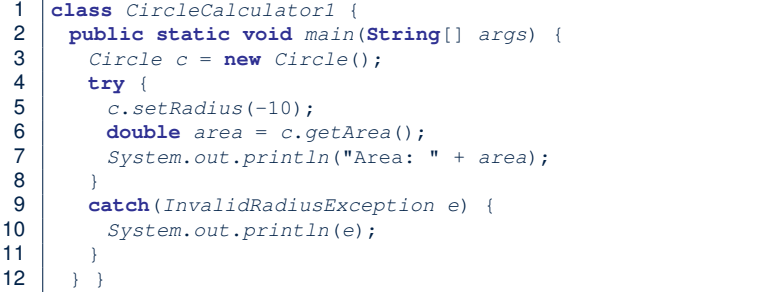

- Lines 6 is forced to be wrapped within a *try-catch* block, since it may *throw* an InvalidRadiusException object.
- If an InvalidRadiusException object is thrown from **Line 6**, then the normal flow of execution is *interrupted* and we go to the catch block starting from **Line 9**.

**23 of 39**

**Error Reporting via Exceptions: Circles (2)**

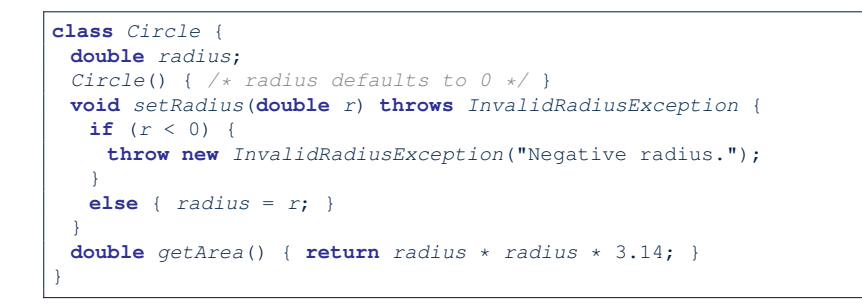

- As part of the *header* of setRadius, we declare that it may *throw* an InvalidRadiusException object at runtime.
- Any method that calls set Radius will be forced to *deal with this potential error* .

#### **Error Reporting via Exceptions: Circles (4)**

**25 of 39**

LASSONDE

**26 of 39**

**Exercise**: Extend CircleCalculator1: repeatedly prompt for a new radius value until a valid one is entered (i.e., the InvalidRadiusException does not occur).

```
Enter a radius:
-5
Radius -5.0 is invalid, try again!
Enter a radius:
-1
Radius -1.0 is invalid, try again!
Enter a radius:
5
Circle with radius 5.0 has area: 78.5
```
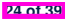

#### **Error Reporting via Exceptions: Circles (5)** LASSONDE

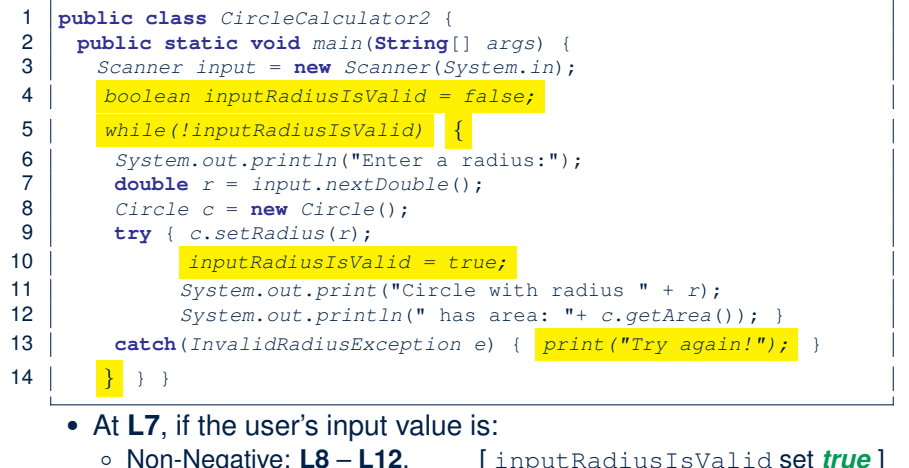

#### ○ Non-Negative: **L8** – **L12**. [ inputRadiusIsValid set *true* ] ○ Negative: **L8**, **L9**, **L13**. [ inputRadiusIsValid remains *false* ]

#### **27 of 39**

**Error Reporting via Exceptions: Bank (1)**

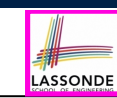

**public class** *InvalidTransactionException* **extends** *Exception* { **public** *InvalidTransactionException*(**String** *s*) { **super**(*s*); } }

- A new kind of Exception: InvalidTransactionException
- For any method that can have this kind of error, we declare at that method's *header* that it may *throw* an InvalidTransactionException object.

#### **Error Reporting via Exceptions: Bank (2)**

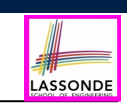

LASSONDE

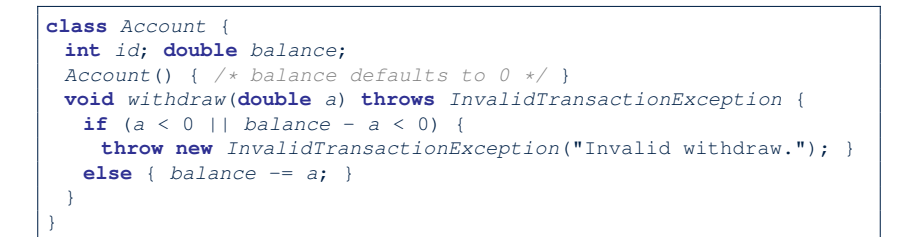

- As part of the *header* of withdraw, we declare that it may *throw* an InvalidTransactionException object at runtime.
- Any method that calls  $within$   $with$   $draw$  will be forced to *deal with this potential error* .

#### **29 of 39**

#### **Error Reporting via Exceptions: Bank (3)**

#### **class** *Bank* {

```
Account[] accounts; int numberOfAccounts;
Account(int id) { ... }
void withdraw(int id, double a)
   throws InvalidTransactionException {
 for(int i = 0; i \lt numberOfAccounts; i +1 {
   if (accounts[i].id == id)accounts[i].withdraw(a);
   }
 } /* end for */ } /* end withdraw */ }
```
- As part of the *header* of withdraw, we declare that it may *throw* an InvalidTransactionException object.
- Any method that calls withdraw will be forced to *deal with this potential error* .
- We are *propagating* the potential error for the right party (i.e., BankApplication) to handle.

**<sup>30</sup> of 39**

### **Error Reporting via Exceptions: Bank (4)**

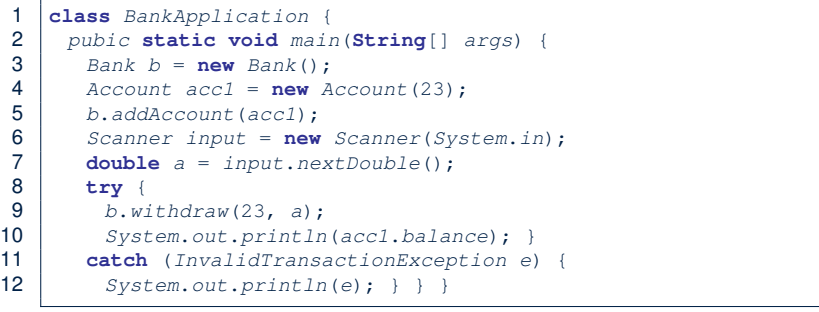

- Lines 9 is forced to be wrapped within a *try-catch* block, since it may *throw* an InvalidTransactionException object.
- If an InvalidTransactionException object is thrown from **Line 9**, then the normal flow of execution is interrupted and we go to the catch block starting from **Line 11**.

**31 of 39**

# **More Example (2.1)**

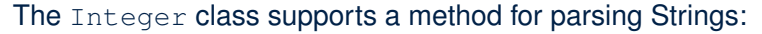

LASSONDE

LASSONDI

**public static int** *parseInt*(**String** *s*) **throws** *NumberFormatException*

e.g., Integer.parseInt("23") returns 23

e.g., Integer.parseInt("twenty-three") throws a NumberFormatException

Write a fragment of code that prompts the user to enter a string (using nextLine from Scanner) that represents an integer. If the user input is not a valid integer, then prompt them to enter again.

**33 of 39**

LASSONDE

LASSONDE

**34 of 39**

#### **More Examples (1)**

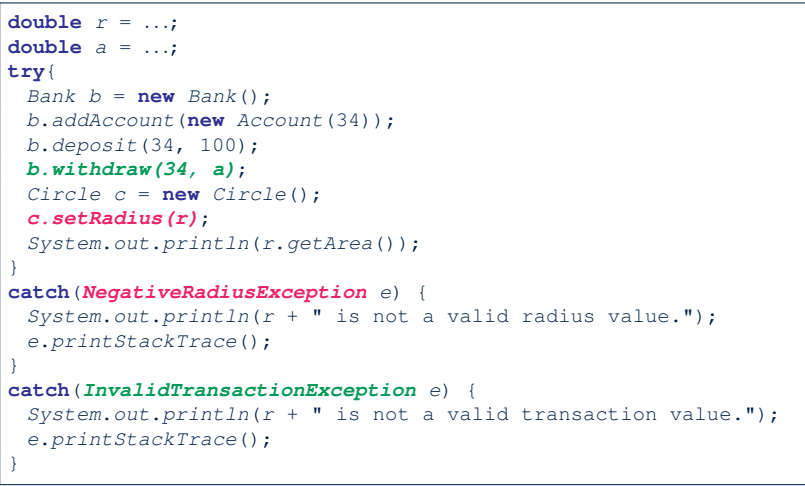

#### **More Example (2.2)**

```
Scanner input = new Scanner(System.in);
boolean validInteger = false;
while (!validInteger) {
 System.out.println("Enter an integer:");
 String userInput = input.nextLine();
 try {
  int userInteger = Integer.parseInt(userInput);
  validInteger = true;
 }
 catch(NumberFormatException e) {
  System.out.println(userInput + " is not a valid integer.");
   /* validInteger remains false */
 }
}
```
#### **Beyond this lecture***...*

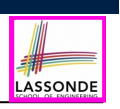

- Practice creating a new **exception** class upon a method throwing it in the body of implementation (e.g., InvalidRadiusException, InvalidTransactionException).
- Play with the source code:
	- ExceptionsCircleAndBank.zip
	- ExceptionsToHandleOrNotToHandle.zip
	- **Tip.** Change input values so as to explore, in Eclipse *debugger*,

possible (*normal* vs. *abnormal*) *execution paths* .

#### **Index (2)**

- **The Catch or Specify Requirement (1)**
- **The Catch or Specify Requirement (2)**
- **Example: to Handle or Not to Handle? (1.1)**
- **Example: to Handle or Not to Handle? (1.2)**
- **Example: to Handle or Not to Handle? (2.1)**
- **Example: to Handle or Not to Handle? (2.2)**
- **Example: to Handle or Not to Handle? (3.1)**
- **Example: to Handle or Not to Handle? (3.2)**
- **Example: to Handle or Not to Handle? (4.1)**
- **Example: to Handle or Not to Handle? (4.2)**
- **Error Reporting via Exceptions: Circles (1)**

#### **Index (1)**

**Learning Outcomes**

**Caller vs. Callee**

**Stack of Method Calls**

**Error Reporting via Consoles: Circles (1)**

**Error Reporting via Consoles: Circles (2)**

**Error Reporting via Consoles: Bank (1)**

**Error Reporting via Consoles: Bank (2)**

**Error Reporting via Consoles: Bank (3)**

**What is an Exception?**

**36 of 39**

**What to Do When an Exception Is Thrown? (1)**

**What to Do When an Exception Is Thrown? (2)**

LASSONDE

# **Index (3)**

- **Error Reporting via Exceptions: Circles (2)**
- **Error Reporting via Exceptions: Circles (3)**
- **Error Reporting via Exceptions: Circles (4)**
- **Error Reporting via Exceptions: Circles (5)**
- **Error Reporting via Exceptions: Bank (1)**
- **Error Reporting via Exceptions: Bank (2)**
- **Error Reporting via Exceptions: Bank (3)**
- **Error Reporting via Exceptions: Bank (4)**
- **More Examples (1)**
- **More Example (2.1)**
- **More Example (2.2)**

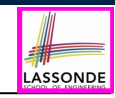

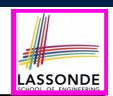

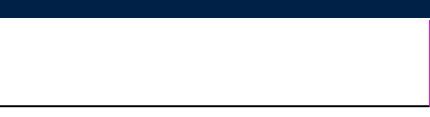

LASSONDE

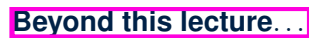

**Index (4)**

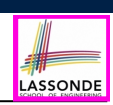

This module is designed to help you learn about:

- **Testing** the Solution to a Bounded Counter Problem
- How Manual, Console Testers are Limited
- Deriving **Test Cases** for a Bounded Variable
- How Automated, JUnit Test Cases are Effective
- Test Driven Development (TDD) via *Regression Testing*

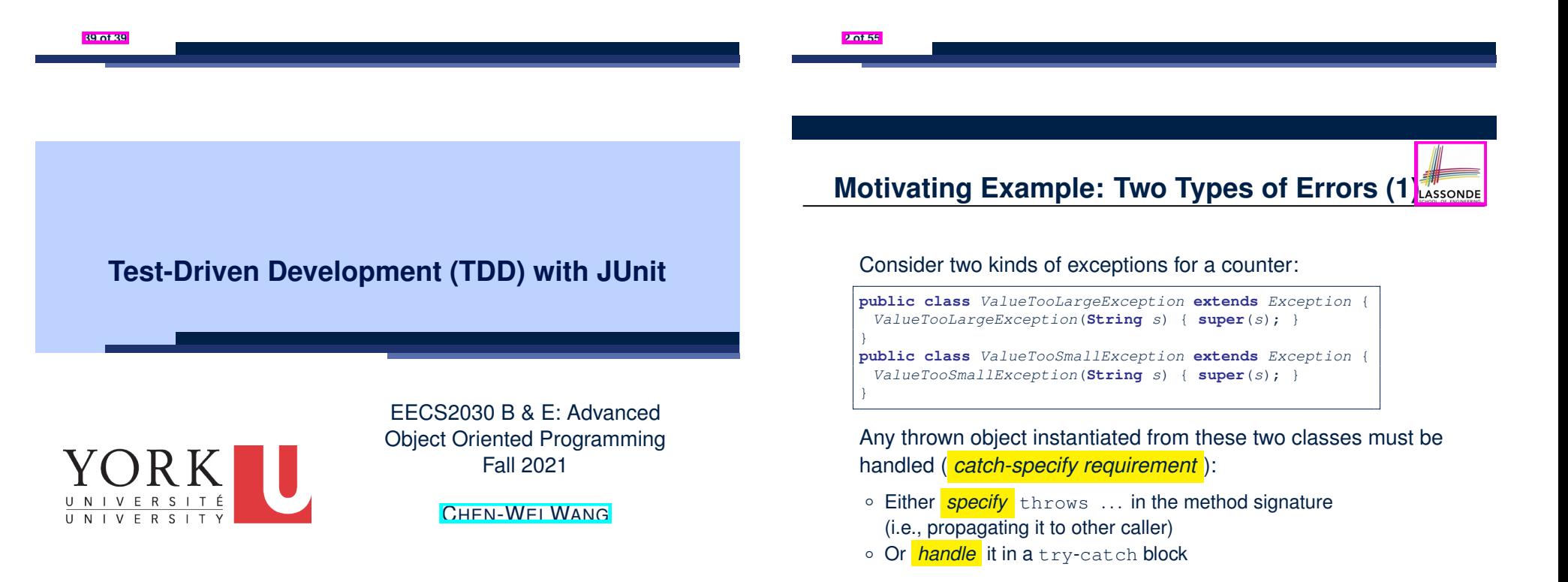

# **Motivating Example: Two Types of Errors (2)**

**Approach 1 – Specify**: Indicate in the method signature that a specific exception might be thrown.

**Example 1:** Method that throws the exception

```
class C1 {
 void m1(int x) throws ValueTooSmallException {
  if(x < 0) {
    throw new ValueTooSmallException("val " + x);
  }
 }
}
```
**Example 2:** Method that calls another which throws the exception

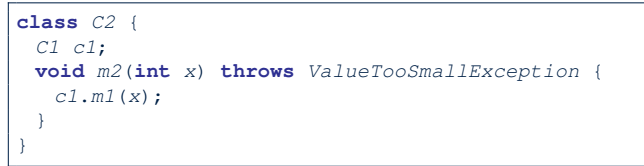

#### **4 of 55**

# **A Simple Counter (1)**

Consider a class for keeping track of an integer counter value:

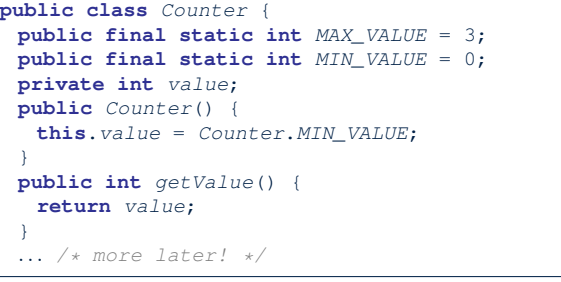

- Access *private* attribute value using *public* accessor getValue.
- Two class-wide (i.e., static) constants (i.e., final) for lower and upper bounds of the counter value.
- Initialize the counter value to its lower bound.
- *Requirement*

**6 of 55**

The counter value must be between its lower and upper bounds.

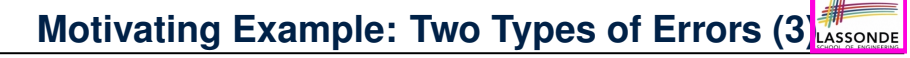

**Approach 2 – Catch**: Handle the thrown exception(s) in a try-catch block.

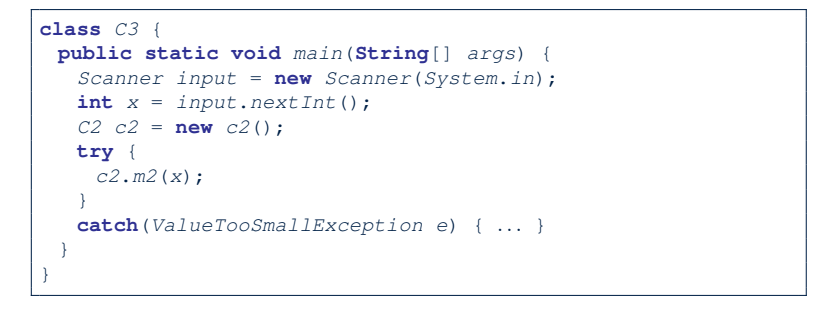

**Exceptional Scenarios**

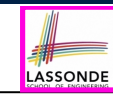

LASSONDE

Consider the two possible exceptional scenarios:

- An attempt to increment **above** the counter's upper bound.
- An attempt to decrement **below** the counter's lower bound.

# **A Simple Counter (2)**

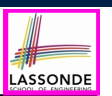

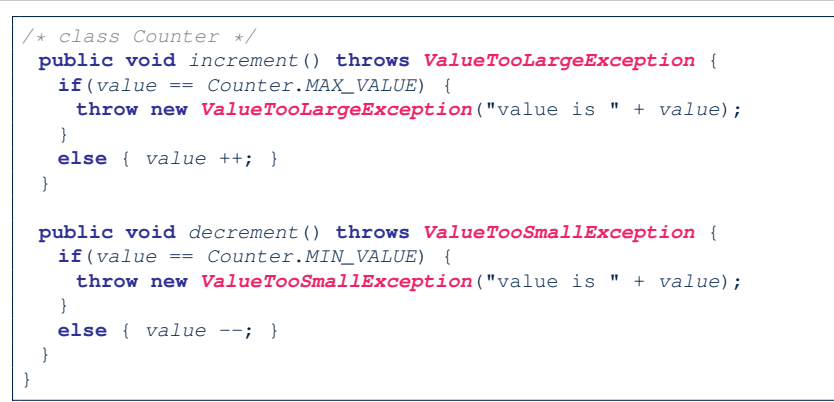

- Change the counter value via two mutator methods.
- Changes on the counter value may *trigger an exception*:
	- Attempt to **increment** when counter already reaches its **maximum**.
	- Attempt to **decrement** when counter already reaches its **minimum**.

**8 of 55**

#### **Testing Counter via Console V1 (1.1)**

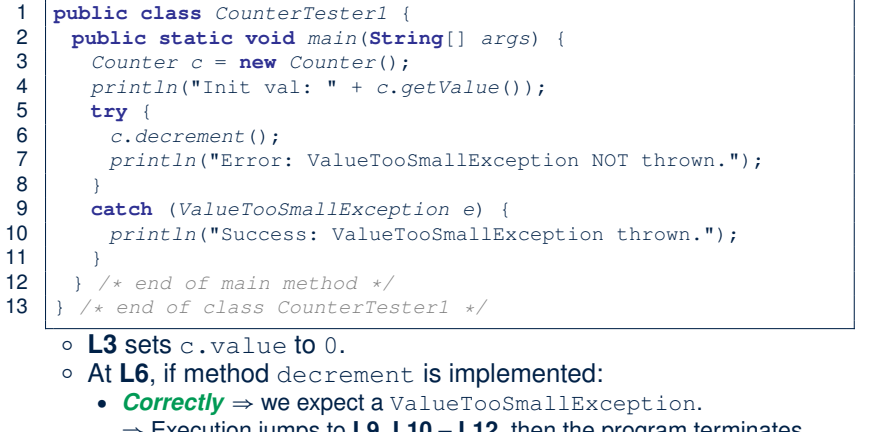

LASSONDE

LASSONDE

- ⇒ Execution jumps to **L9**, **L10 L12**, then the program terminates.
- *Incorrectly* ⇒ expected ValueTooSmallException *wouldn't* occur. ⇒ Execution continues to **L7**, **L8**, **L12**, then the program terminates.

See the equivalent, automated JUnit test testDecFromMinValue. **10 of 55**

**Components of a Test**

LASSONDE

- Manipulate the relevant object(s).
	- e.g., *Initialize a counter object c, then call c.increment().*
	- e.g., *Initialize a counter object c, then call c.decrement().*
- What do you *expect to happen* ?
	- e.g., *value of counter is such that Counter.MIN VALUE + 1*
	- e.g., *ValueTooSmallException is thrown*
- What does your program *actually produce* ?
	- e.g., *call c.getValue() to find out.*
	- e.g., *Use a try-catch block to find out* (to be discussed!).
- A test:
	- *Passes* if expected outcome occurs.
	- *Fails* if expected outcome does *not* occur.
- To start with, we develop tests via a *console tester* class (i.e., with the main method).

# **Testing Counter via Console V1 (1.2)**

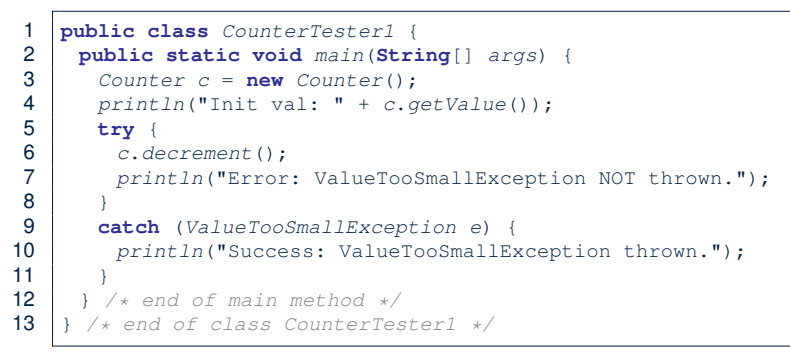

- Say method decrement is implemented *correctly*.
- Lines  $3 6$ ,  $9 11$ , 12 executed, giving the Console Output:

Init val: 0 *Success: ValueTooSmallException thrown.*

**11 of 55**

# **Testing Counter via Console V1 (1.3.1)**

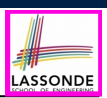

LASSONDE

- The real value of a *test* is:
	- Not only to confirm when your implementation is *correct*,
	- But also to reveal errors when your implementation is *incorrect*.
- Say now method decrement was implemented *incorrectly*:

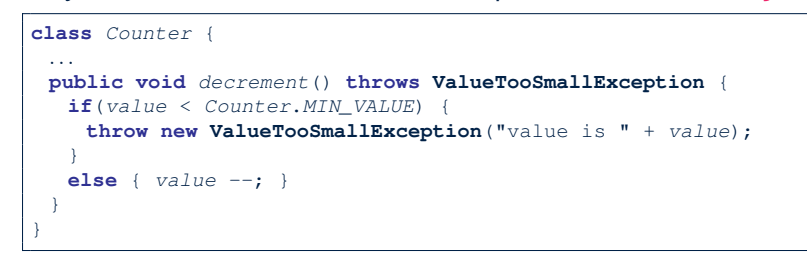

● Is the same console tester able to *reveal* this *incorrect* implementation?

#### **12 of 55**

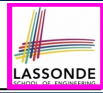

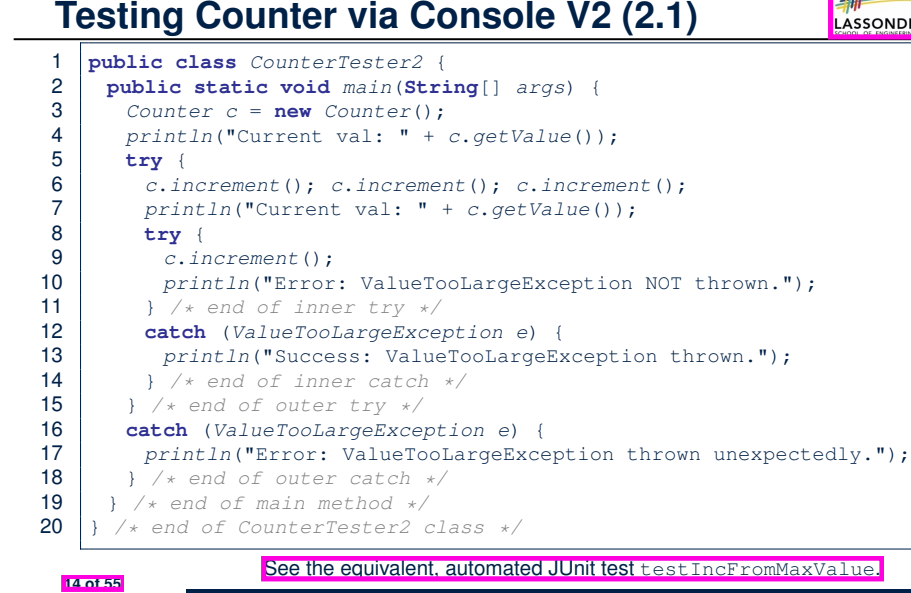

# **Testing Counter via Console V1 (1.3.2)**

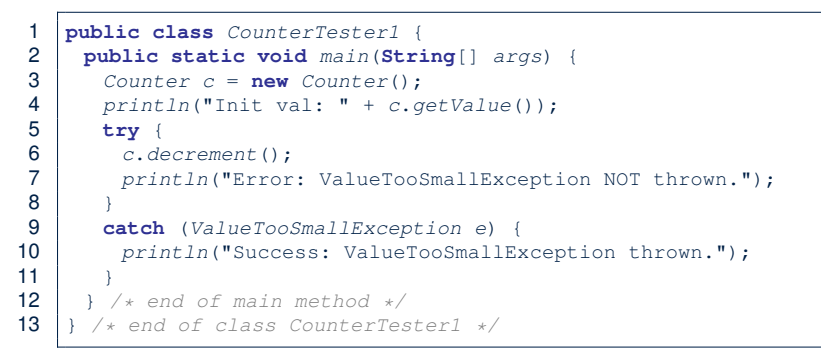

- Say method decrement is implemented *incorrectly*.
- Lines  $3 6$ ,  $7 8$ , 12 executed, giving the Console Output:

Init val: 0 *Error: ValueTooSmallException NOT thrown.*

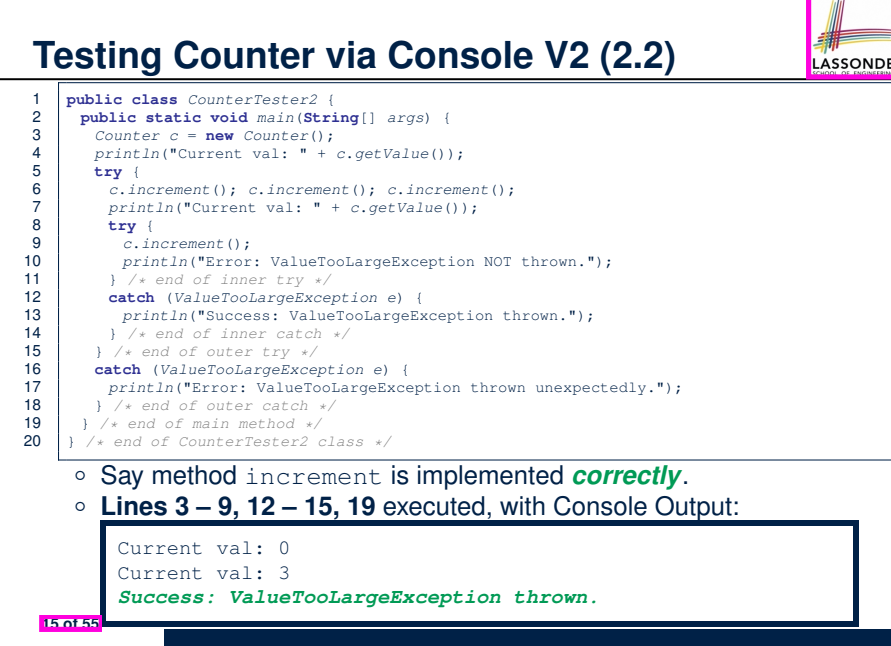
# **Testing Counter via Console V2 (2.3.1)**

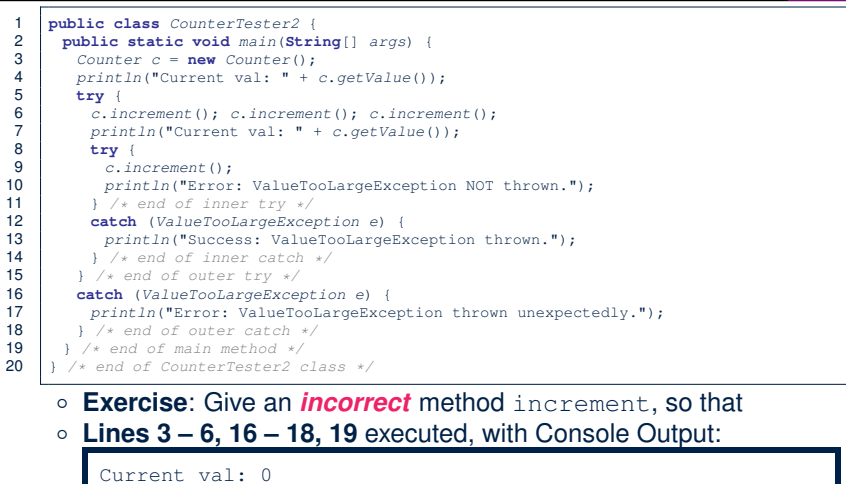

*Error: ValueTooLargeException was thrown unexpectedly.*

**16 of 55**

### **Testing Counter via Console V2 (2.3.3)**

**Q.** Can this alternative to ConsoleTester2 work (without nested try-catch)?

LASSONDE

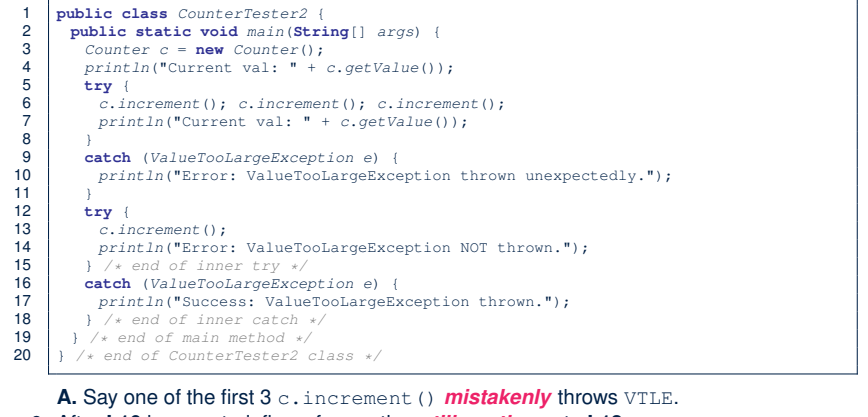

- After **L10** is executed, flow of execution *still continues* to **L12**.<br>● This allows the 4th c.increment to be executed!
- 
- Constrast this with the structurally-similar JUnit test test IncFromMaxValue: nere.
- **18 of 55**

LASSONDE

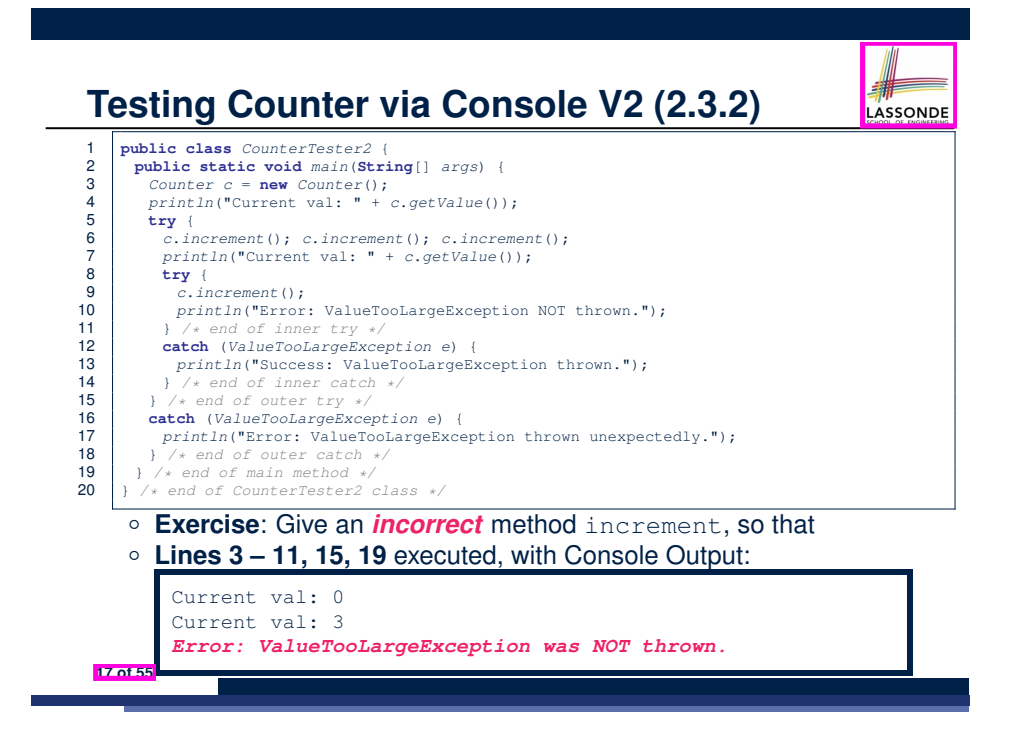

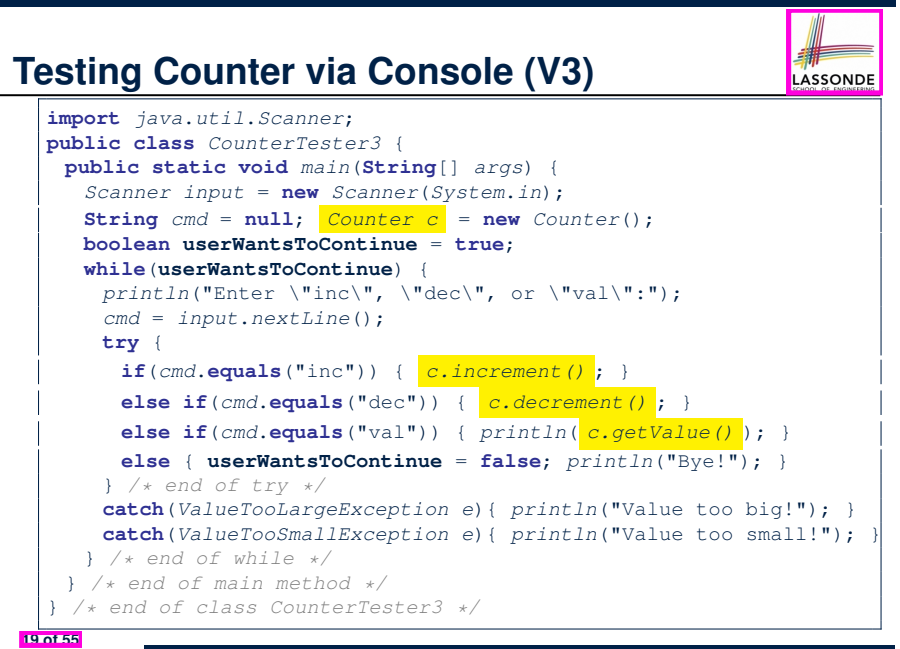

### **Testing Counter via Console (V3): Test 1**

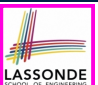

LASSONDE

#### **Test Case 1**: Decrement when the counter value is too small.

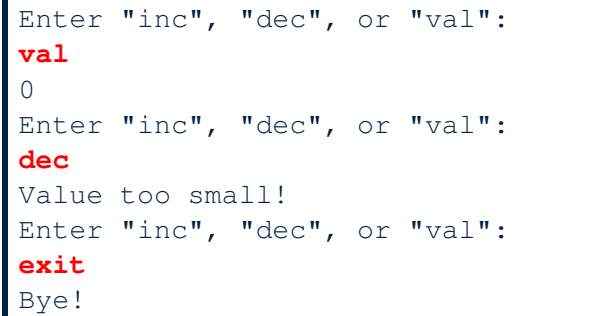

#### **20 of 55**

**21 of 55**

### **Limitations of Testing from the Console**

- Do **Test Cases** 1 & 2 suffice to test Counter's *correctness*? ○ Is it plausible to claim that the implementation of Counter is *correct* because it passes the two test cases?
- What other test cases can you think of?

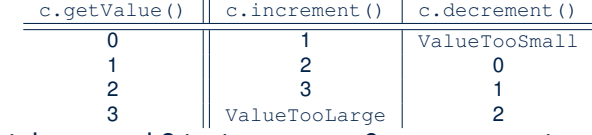

- So in total we need 8 test cases.  $\Rightarrow$  6 more separate
	- CounterTester classes to create (like CounterTester1)!
- Console interactions with CounterTester3!
- Problems? It is inconvenient and *error-prone* to: ○ Run each TC by executing main of a CounterTester and comparing console outputs *with your eyes*.
	- *Re-run manually* all TCs whenever Counter is changed. *Regression Testing* : Any **change** introduced to your software *must*
- *not compromise* its established *correctness*. **22 of 55**

# **Testing Counter via Console (V3): Test 2**

**Test Case 2**: Increment when the counter value is too big.

```
Enter "inc", "dec", or "val":
inc
Enter "inc", "dec", or "val":
inc
Enter "inc", "dec", or "val":
inc
Enter "inc", "dec", or "val":
val
3
Enter "inc", "dec", or "val":
inc
Value too big!
Enter "inc", "dec", or "val":
exit
Bye!
```
# **Why JUnit?**

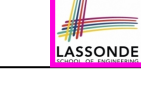

LASSONDE

- *Automate* the *testing of correctness* of your Java classes.
- Once you derive the list of tests, translate it into a JUnit test case, which is just a Java class that you can execute upon.
- JUnit tests are *helpful callers/clients* of your classes, where each test may:
	- Either attempt to use a method in a *legal* way (i.e., *satisfying* its precondition), and report:
		- **Success** if the result is as expected
		- *Failure* if the result is *not* as expected
	- Or attempt to use a method in an *illegal* way (i.e., *not satisfying* its precondition), and report:
		- *Success* if the expected exception (e.g., ValueTooSmallException) occurs.
		- *Failure* if the expected exception does *not* occur.

### **How to Use JUnit: Packages**

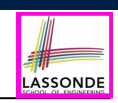

LASSONDE

#### **Step 1**:

- In Eclipse, create a Java project ExampleTestingCounter
- *Separation of concerns* :
	- Group classes for *implementation* (i.e., Counter) into package implementation.
	- Group classes classes for *testing* (to be created) into package tests.

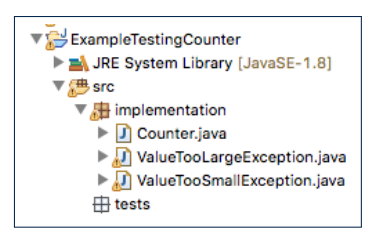

**24 of 55**

# **How to Use JUnit: New JUnit Test Case (2)**

#### **Step 3**: Select the version of JUnit (JUnit 4); Enter the name of test case (TestCounter); Finish creating the new test case.

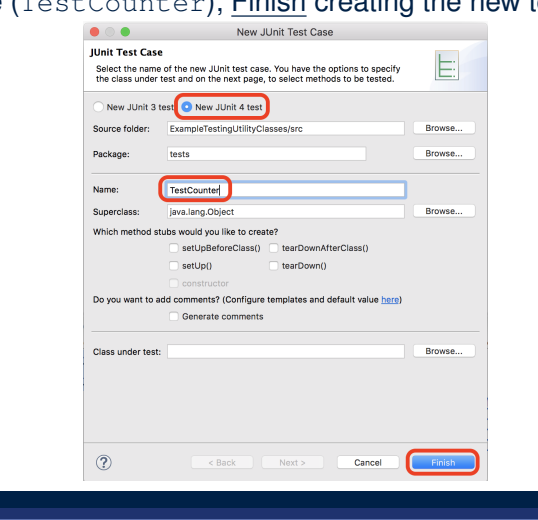

**26 of 55**

**How to Use JUnit: New JUnit Test Case (1)**

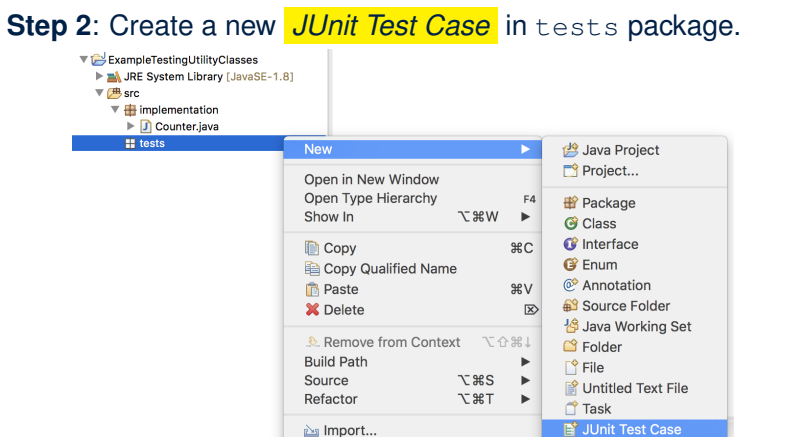

Create one JUnit Test Case to test one Java class only. <sup>⇒</sup> If you have *n Java classes to test*, create *n JUnit test cases*. **25 of 55**

**ம்ப** Import...

### **How to Use JUnit: Adding JUnit Library**

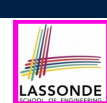

LASSONDE

Upon creating the very first test case, you will be prompted to add the JUnit library to your project's build path.

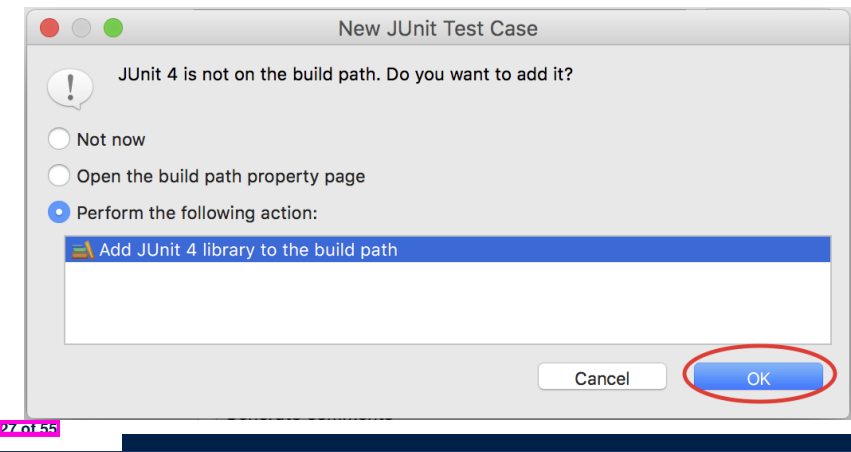

# **How to Use JUnit: Generated Test Case**

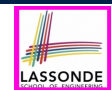

#### D TestCounter.java & 1 package tests; 2<sup>e</sup>import static org.junit.Assert.\*; 3 import org.junit.Test; 4 public class TestCounter { 5⊝ @Test 6 public void test()  $\{$  $\overline{7}$ fail("Not yet implemented"); 8 3  $9$  }

- **Lines 6 8**: test is just an *ordinary mutator method* that has a one-line implementation body.
- **Line 5** is critical: Prepend the tag *@Test* verbatim, requiring that *the method is to be treated as a JUnit test*.

⇒ When TestCounter is run as a JUnit Test Case, only *those methods prepended by the @Test tags* will be run and reported.

○ **Line 7**: By default, we deliberately fail the test with a message "Not yet implemented". **28 of 55**

### **How to Use JUnit: Generating Test Report**

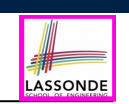

A *report* is generated after running all tests (i.e., methods prepended with *@Test*) in TestCounter.

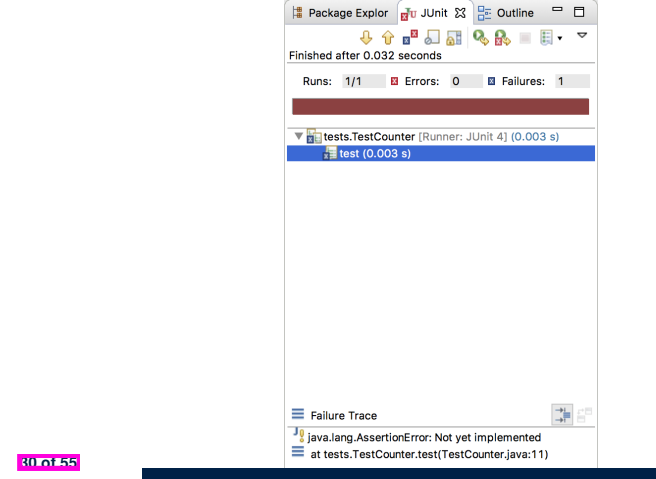

○

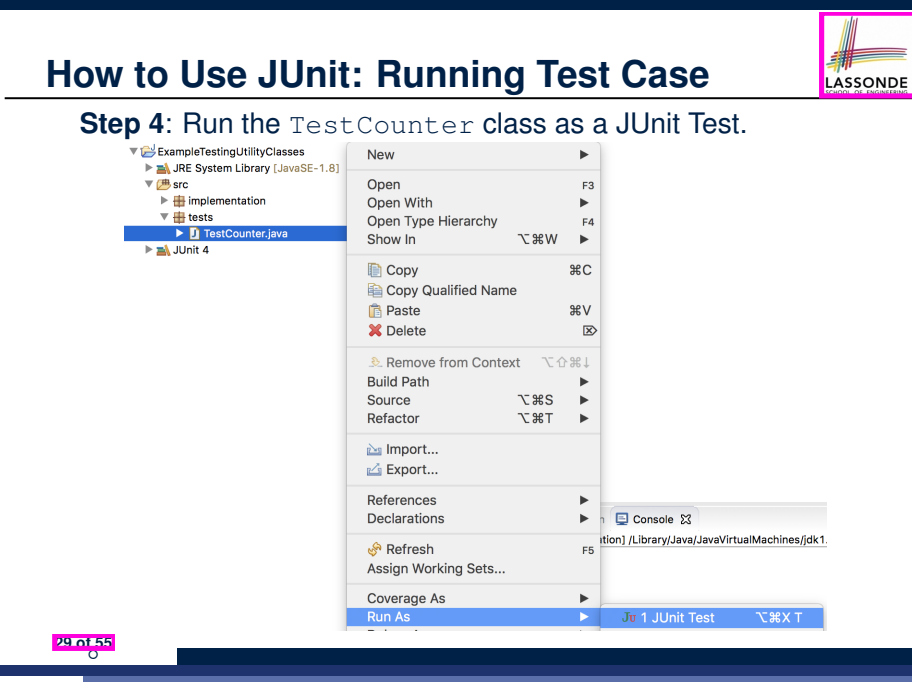

# **How to Use JUnit: Interpreting Test Report**

- A *test* is a method prepended with the *@Test* tag.
- The result of running a test is considered:
	- *Failure* if either
		- an assertion failure (e.g., caused by fail, assert True, assertEquals) occurs; or
		- an *unexpected* exception (e.g., NullPointerException, ArrayIndexOutOfBoundException) is thrown.
	- *Success* if neither assertion failures nor *unexpected* exceptions occur.
- After running all tests:
	- A *green* bar means that *all* tests succeed.
	- ⇒ Keep challenging yourself if *more tests* may be added.
	- A *red* bar means that *at least one* test fails.
	- $\Rightarrow$  Keep fixing the class under test and re-runing all tests, until you receive a *green* bar.
- **Question**: What is the easiest way to making test a *success*? Answer: Delete the call fail ("Not yet implemented"). **31 of 55**

### **How to Use JUnit: Revising Test Case**

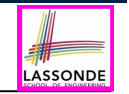

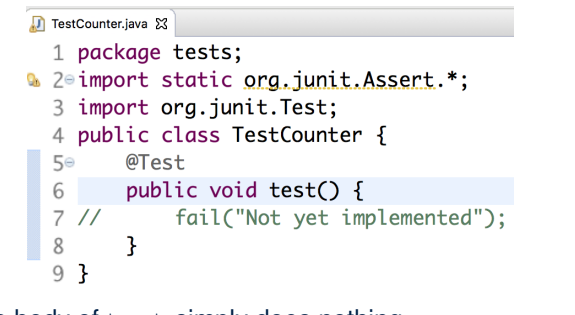

Now, the body of test simply does nothing.

- ⇒ Neither assertion failures nor exceptions will occur.
- ⇒ The execution of test will be considered as a *success*.
- ∵ There is currently only one test in TestCounter.
- ∴ We will receive a *green* bar!
- *Caution*: test which passes at the moment is **not useful** at all!

**32 of 55**

### **How to Use JUnit: Adding More Tests (1)**

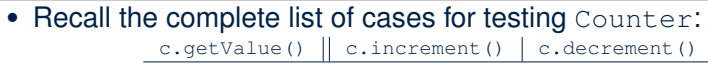

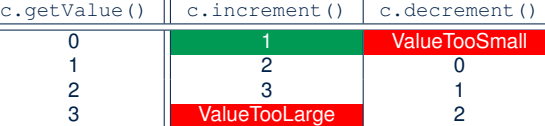

- Let's turn the two cases in the 1st row into two JUnit tests: ○ Test for the *green* cell *succeeds* if:
	- No failures and exceptions occur; and
	- $\bullet$  The new counter value is 1.
	- Tests for *red* cells *succeed* if the *expected exceptions* occur
		- (ValueTooSmallException & ValueTooLargeException).
	- Common JUnit assertion methods:
		- **void assertNull**(**Object** *o*)
		- **void assertEquals**(**int** *expected*, **int** *actual*)
		- **void assertEquals**(**double** *exp*, **double** *act*, **double** *epsilon*)
		- **void assertArrayEquals**(*expected*, *actuals*)
		- **void assertTrue**(**boolean** *condition*)
- **void fail**(**String** *message*) **34 of 55**

### **How to Use JUnit: Re-Running Test Case**

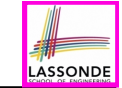

A new report is generated after re-running all tests (i.e., methods prepended with @Test) in TestCounter.

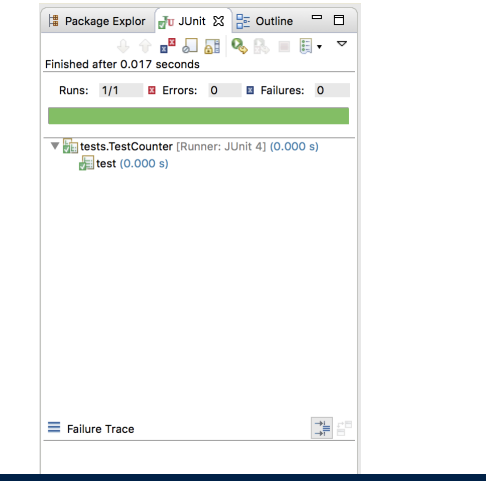

### **JUnit Assertions: Examples (1)**

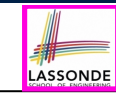

LASSONDE

Consider the following class:

```
public class Point {
 private int x; private int y;
 public Point(int x, int y) { this x = x; this y = y; }
 public int getX() { return this.x; }
public int getY() { return this.y; }
}
```
Then consider these assertions. Do they *pass* or *fail*?

```
Point p;
  assertNull(p); √
   \text{assertTrue}(p == \text{null}); \checkmark\texttt{assertFalse}(p := \texttt{null}); \quad \checkmarkassertEquals(3, p.getX()); × /* NullPointerException */
  p = new Point(3, 4);
  assertNull(p); ×
  \text{assertTrue}(p == \text{null}); \times\texttt{assertFalse}(p := \texttt{null}); \timesassertEquals(3, p.getX()); ✓
   assertTrue(p, q \in tX() == 3 && p, q \in tY() == 4); \checkmark35 of 55
```
# **JUnit Assertions: Examples (2)**

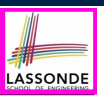

#### • Consider the following class:

```
public class Circle {
private double radius;
public Circle(double radius) { this.radius = radius; }
public int getArea() { return 3.14 * radius * radius; }
}
```
- How do we test  $c$ . getArea()?
	- Mathematically: 3*.*4 × 3*.*4 × 3*.*14 = 36*.*2984
	- However, base-10 numbers *cannot* be represented perfectly in the binary format.
	- When comparing fractional numbers, allow some *tolerance* :

36*.*2984 − **0.01** ≤ *c.getArea*() ≤ 36*.*2984 + **0.01**

● Then consider these assertions. Do they *pass* or *fail*?

```
Circle \nc = new \nCircle(3.4):assertTrue(36.2984, c.getArea(), 0.01); ✓
36 of 55
```
### **How to Use JUnit: Adding More Tests (2.1)**

LASSONDE

LASSONDE

### 1 *@Test*

**38 of 55**

**39 of 55**

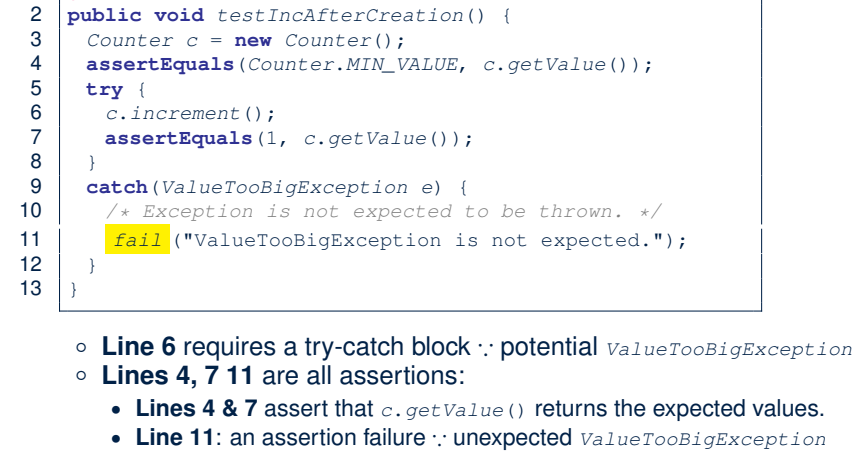

○ **Line 7** can be rewritten as **assertTrue**(1 == *<sup>c</sup>*.*getValue*()).

```
LASSONDE
```
### **How to Use JUnit: Assertion Methods**

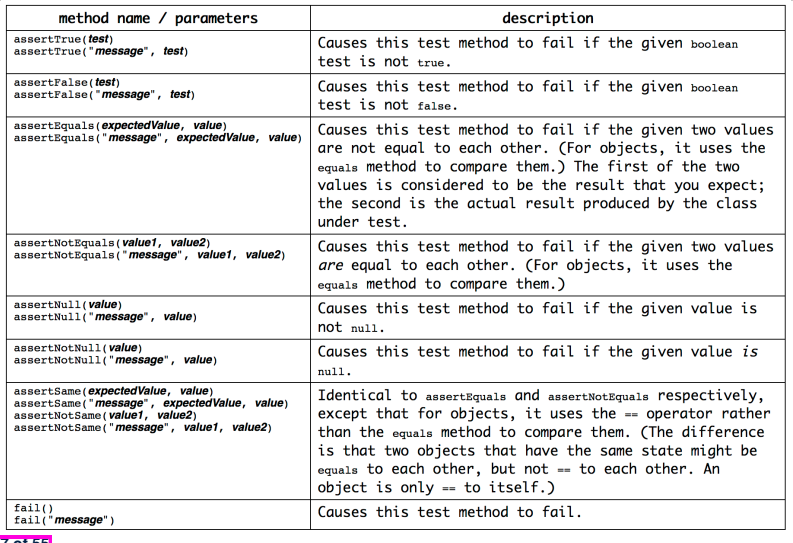

# **How to Use JUnit: Adding More Tests (2.2)**

- Don't lose the big picture!
- JUnit test in previous slide automates this console interaction:

```
Enter "inc", "dec", or "val":
val
\OmegaEnter "inc", "dec", or "val":
inc
Enter "inc", "dec", or "val":
val
1
Enter "inc", "dec", or "val":
exit
Bye!
```
● *Automation is exactly rationale behind using JUnit!*

# **How to Use JUnit: Adding More Tests (3.1)**

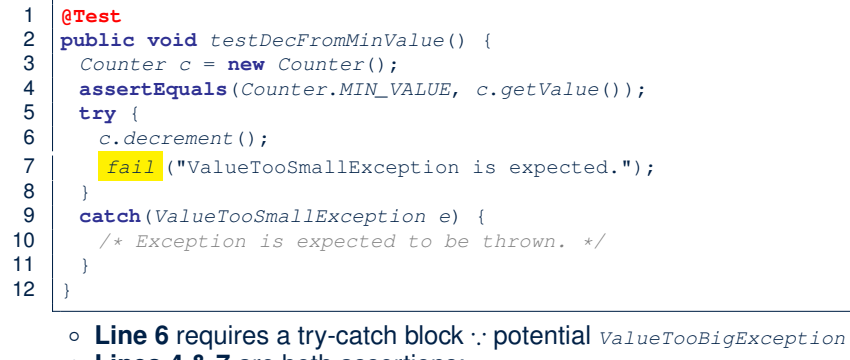

- **Lines 4 & 7** are both assertions:
	- Lines 4 asserts that *c*. getValue() returns the expected value (i.e., *Counter*.*MIN\_VALUE*).
	- **Line 7**: an assertion failure ∵ expected *ValueTooSmallException* not thrown

```
40 of 55
```
See the equivalent, manual ConsoleTester1.

LASSONDE

# **How to Use JUnit: Adding More Tests (4.1.1)**

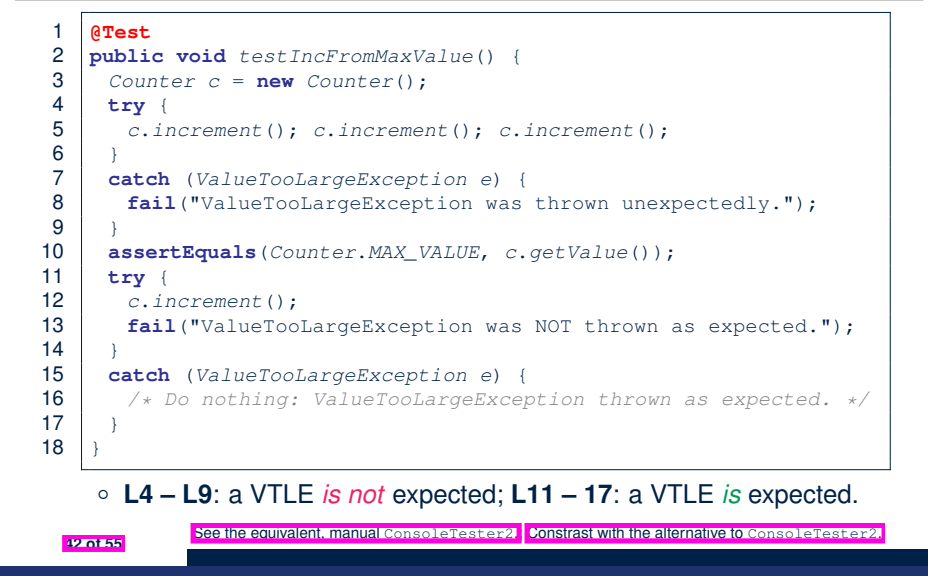

# **How to Use JUnit: Adding More Tests (3.2)**

- Again, don't lose the big picture! *Automation* is exactly rationale behind using JUnit!
- JUnit test in previous slide automates CounterTester1 and the following console interaction for CounterTester3:

```
Enter "inc", "dec", or "val":
val
\OmegaEnter "inc", "dec", or "val":
dec
Value too small!
Enter "inc", "dec", or "val":
exit
Bye!
```
# **How to Use JUnit: Adding More Tests (4.1.2)**

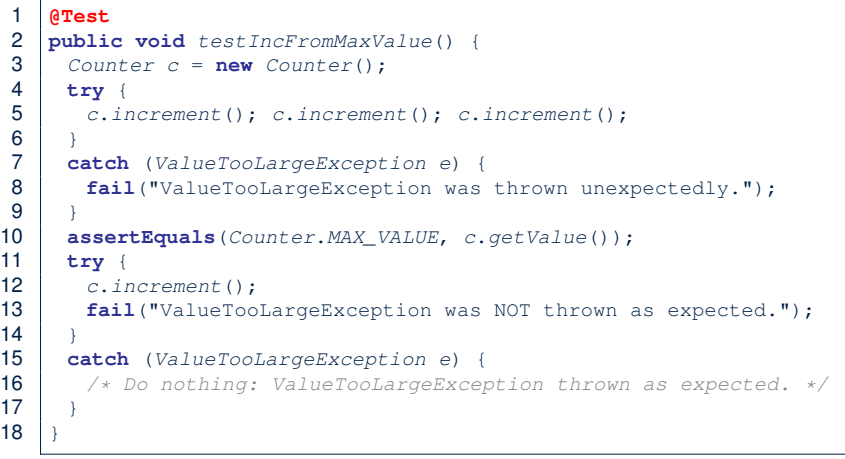

Contrast with the structurally-similar console tester.

# **How to Use JUnit: Adding More Tests (4.2)**

● JUnit test in previous slide *automates* CounterTester2 and the following console interaction for CounterTester3:

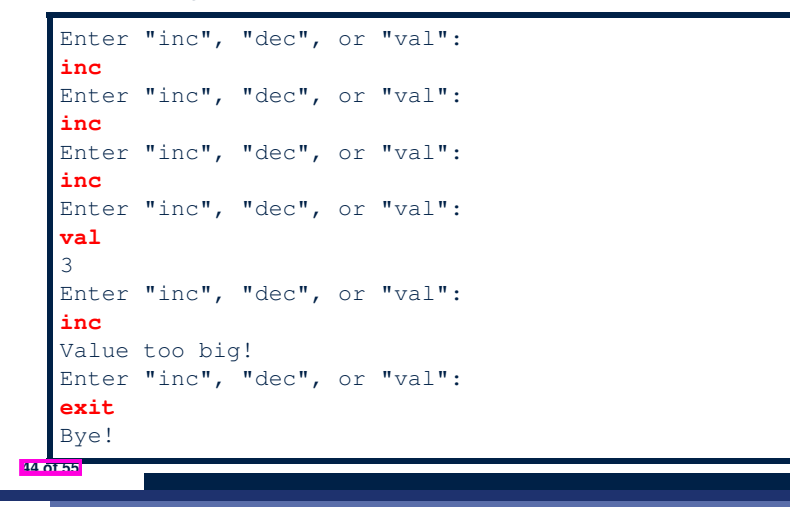

### **How to Use JUnit: Adding More Tests (5)**

#### Loops can make it effective on generating test cases:

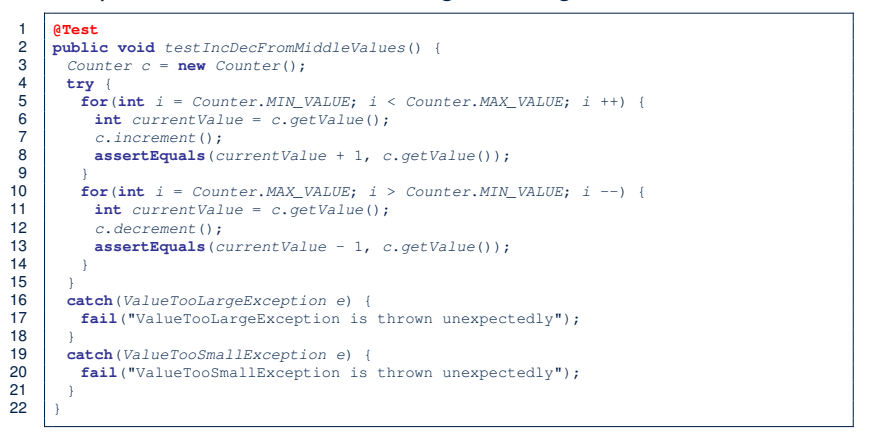

LASSONDE

#### **46 of 55**

**47 of 55**

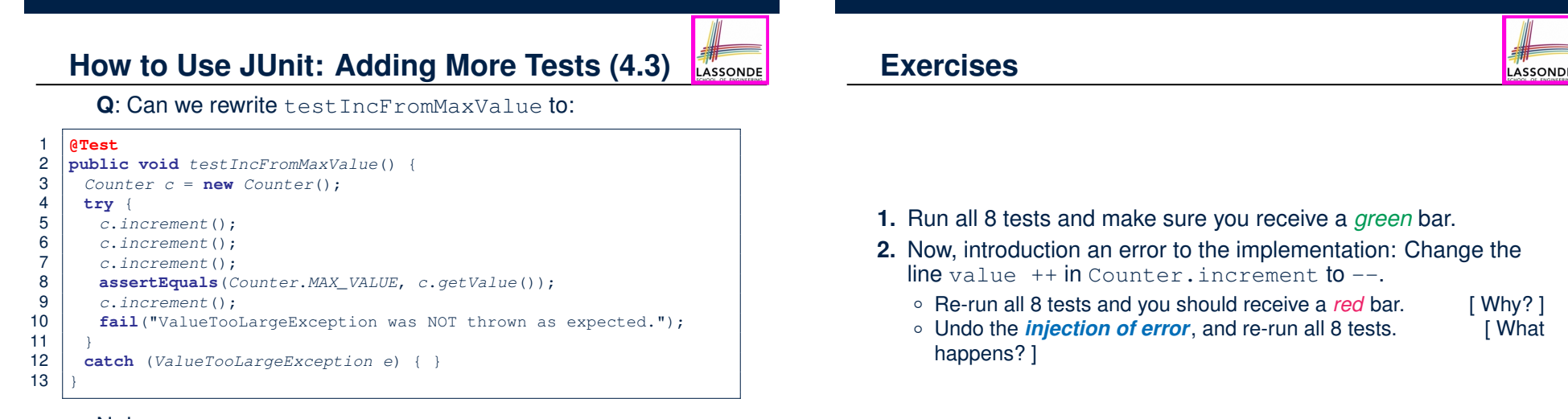

LASSONDE

### No!

- At **Line 12**, we would not know which line throws the VTLE:
- If it was any of the calls in **L5 L7**, then it's *not right*.
- If it was **L9**, then it's *right*. **45 of 55**

# **Test-Driven Development (TDD)**

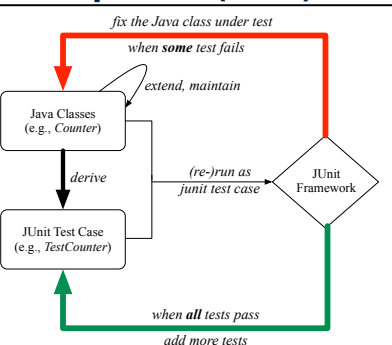

Maintain a collection of tests which define the *correctness* of your Java class under development (CUD):

- Derive and run tests as soon as your CUD is **testable**. i.e., A Java class is testable when defined with method signatures.
- *Red* bar reported: Fix the class under test (CUT) until *green* bar.
- Green bar reported: Add more tests and Fix CUT when necessary.

**48 of 55**

### **Beyond this lecture***...*

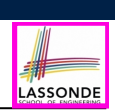

LASSONDE

Play with the source code ExampleTestingCounter.zip **Tip.** Change input values so as to explore, in Eclipse *debugger*, possible (*normal* vs. *abnormal*) *execution paths* .

#### **50 of 55**

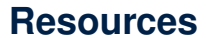

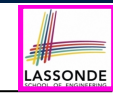

LASSONDE

• Official Site of JUnit 4:

http://junit.org/junit4/

• API of JUnit assertions:

http://junit.sourceforge.net/javadoc/org/junit/Assert.html

• Another JUnit Tutorial example:

https://courses.cs.washington.edu/courses/cse143/11wi/ eclipse-tutorial/junit.shtml

# **Index (1)**

**Learning Outcomes**

- **Motivating Example: Two Types of Errors (1)**
- **Motivating Example: Two Types of Errors (2)**
- **Motivating Example: Two Types of Errors (3)**

**A Simple Counter (1)**

- **Exceptional Scenarios**
- **A Simple Counter (2)**
- **Components of a Test**

**51 of 55**

- **Testing Counter via Console V1 (1.1)**
- **Testing Counter via Console V1 (1.2)**

**Testing Counter via Console V1 (1.3.1)**

# **Index (2)**

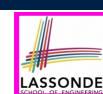

LASSONDE

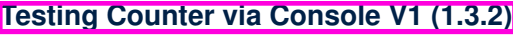

- **Testing Counter via Console V2 (2.1)**
- **Testing Counter via Console V2 (2.2)**
- **Testing Counter via Console V2 (2.3.1)**
- **Testing Counter via Console V2 (2.3.2)**
- **Testing Counter via Console V2 (2.3.3)**
- **Testing Counter via Console (V3)**
- **Testing Counter via Console (V3): Test 1**
- **Testing Counter via Console (V3): Test 2**

**Limitations of Testing from the Console**

#### **Why JUnit?**

**52 of 55**

# **Index (4)**

**JUnit Assertions: Examples (1)**

- **JUnit Assertions: Examples (2)**
- **How to Use JUnit: Assertion Methods**
- **How to Use JUnit: Adding More Tests (2.1)**
- **How to Use JUnit: Adding More Tests (2.2)**
- **How to Use JUnit: Adding More Tests (3.1)**
- **How to Use JUnit: Adding More Tests (3.2)**
- **How to Use JUnit: Adding More Tests (4.1.1)**
- **How to Use JUnit: Adding More Tests (4.1.2)**
- **How to Use JUnit: Adding More Tests (4.2)**
- **How to Use JUnit: Adding More Tests (4.3)**

**54 of 55**

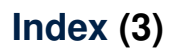

**53 of 55**

**How to Use JUnit: Packages**

**How to Use JUnit: New JUnit Test Case (1)**

**How to Use JUnit: New JUnit Test Case (2)**

**How to Use JUnit: Adding JUnit Library**

**How to Use JUnit: Generated Test Case**

**How to Use JUnit: Running Test Case**

**How to Use JUnit: Generating Test Report**

**How to Use JUnit: Interpreting Test Report**

**How to Use JUnit: Revising Test Case**

**How to Use JUnit: Re-Running Test Case**

**How to Use JUnit: Adding More Tests (1)**

**Index (5)**

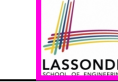

LASSONDE

**How to Use JUnit: Adding More Tests (5)**

**Exercises**

**Test-Driven Development (TDD)**

**Resources**

**Beyond this lecture***...*

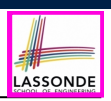

**ASSOND** 

# **Equality (1)**

- Recall that
	- A *primitive* variable stores a primitive *value*. **e.g.**, double d1 = 7.5; double d2 = 7.5;
	- A *reference* variable stores the *address* to some object (rather than storing the object itself).

e.g., Point  $p1 = new Point(2, 3)$  assigns to p1 the address of the new Point object e.g., Point  $p2 = new Point(2, 3)$  assigns to  $p2$  the

address of another new Point object

- The binary operator  $==$  may be applied to compare:
	- *Primitive* variables: their *values* are compared e.g.,  $d1 = d2$  evaluates to true
	- *Reference* variables: the *addresses* they store are compared (**rather than** comparing contents of the objects they refer to) e.g., p1 == p2 evaluates to **false** because p1 and p2 are addresses of different objects, even if their contents are identical.

**3 of 22**

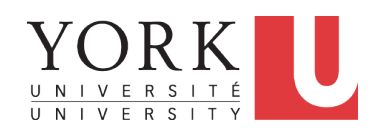

# **Learning Outcomes**

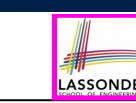

This module is designed to help you learn about:

- *Object equality*: To *Override* or *Not* to Override
- Asserting *Object Equality*: assert Same vs. assert Equals

**Object Equality and Call by Value**

EECS2030 B & E: Advanced Object Oriented Programming Fall 2021

CHEN-WEI WANG

- Short-Circuit Effect (SCE): & & vs. ||
- Equality for Array-, Reference-Typed Attributes
- **Call by Value**: Primitive vs. Reference Argument Values

# **Equality (2.1)**

• Implicitly:

**4 of 22**

- Every class is a *child/sub* class of the **Object** class.
- The **Object** class is the *parent/super* class of every class.
- There is a useful accessor method that every class *inherits* from the **Object** class:
	- **public boolean equals**(**Object** *obj*)
		- $\bullet$  Indicates whether some other object obj is "equal to" this one.
		- The default definition inherited from Object:

```
public boolean equals(Object obj) {
 return (this == obj);
}
```
e.g., Say p1 and p2 are of type Point*V1* in which the equals method is not *redefined*/*overridden*,

- then  $p1$ **.equals**( $p2$ ) boils down to  $(p1 == p2)$ .
- Very often when you define new classes, you want to *redefine* / *override* the inherited definition of equals.

# **Equality (2.2): Common Error**

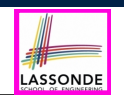

 $int i = 10;$ **int**  $j = 12$ ; **boolean** *sameValue* = *i*.**equals**(*j*);

#### *Compilation Error*

The equals method is only applicable to reference types.

#### *Fix*

Write  $i == j$  instead.

### **Requirements of equals**

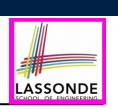

Given that *reference variables* x, y, z are not null: ●

¬ *x.equals*(*null*)

● *Reflexive* :

● *Symmetric*

*x.equals*(*x*)

- $x$ *.equals* $(y) \iff y$ *.equals* $(x)$
- *Transitive*

 $x$ *.equals* $(y) \land y$ *.equals* $(z) \Rightarrow x$ *.equals* $(z)$ 

API of equals **7 of 22**

**5 of 22**

**Equality (3) Equality (4.1)** LASSONDE LASSONDE To compare *contents* rather than addresses, override equals. **public class** *PointV1* { **private int** *x*; **private int** *y*; **public class** *PointV2* { **public**  $PointV1(int x, int y)$  { this. $x = x$ ; this. $y = y$ ; } **private int** *x*; **private int** *y*; } **public boolean** *equals* (**Object** *obj*) { **if**(**this** == *obj*) { **return true**; } **1 String**  $s = " (2, 3)$ **if**(*obj* == **null**) { **return false**; } 2  $\sqrt{$  *Point***V1**  $p1 = new PointV1(2, 3);$ **if**(**this**.*getClass*() != *obj*.*getClass*()) { **return false**; } 3  $PointV1 p2 = new PointV1(2, 3);$ *PointV2 other* = (*PointV2*) *obj*;  $4$  *PointV1*  $p3 = new PointV1(4, 6);$ **return this**. $x == other$ . $x \&&\text{this} \&&\text{?}$ 5 *System*.*out*.*println*(*p1* == *p2*); */\* false \*/* } 6  $System.out.println(p2 == p3);$  /\* false \*/<br>7 System.out.println(p1.equals(p1)): /\* tru } 7 *System*.*out*.*println*(*p1*.**equals**(*p1*)); */\* true \*/* 8  $S$  *System.out.println(p1.equals(mull));* /\* *false* \*/<br>9  $S$  *System.out.println(p1.equals(s)):* /\* *false* \*/ **String**  $s = " (2, 3)";$ 2  $PointV2$   $p1 = new PointV2(2, 3);$ 9 *System*.*out*.*println*(*p1*.**equals**(*s*)); */\* false \*/* 3  $PointV2 p2 = new PointV2(2, 3);$ <br>4  $PointV2 p3 = new PointV2(4, 6);$ 10 *System*.*out*.*println*(*p1*.**equals**(*p2*)); */\* false \*/* 4  $\left| \begin{array}{c} \text{Point } V2 \text{ p3} = \text{new Point } V2(4, 6); \\ \text{System out print } \ln(n) = n2. \end{array} \right.$ 11 *System*.*out*.*println*(*p2*.**equals**(*p3*)); */\* false \*/* 5 *System.out.println(p1* ==  $p2$ ); /\* *false* \*/<br>6 *System.out.println(p2* ==  $p3$ ); /\* *false* \*/ 6 *System.out.println(p2* ==  $p3$ ); /\* false \*/<br>7 System.out.println(nl **ogyals**(pl)); /\* true 7 *System*.*out*.*println*(*p1*.**equals**(*p1*)); */\* true \*/* • The equals method is not explicitly redefined/overridden in class 8 *System.out.println*( $p1$ .equals(null)); /\* false \*/<br>9 System out println(pl equals(s)): /\* false \*/ Point*V1* ⇒ The default version inherited from class **Object** is called. 9 *System*.*out*.*println*(*p1*.**equals**(*s*)); */\* false \*/* 10 *System*.*out*.*println*(*p1*.**equals**(*p2*)); */\* true \*/* e.g., Executing p1.**equals**(null) boils down to (p1 **==** null). 11 *System*.*out*.*println*(*p2*.**equals**(*p3*)); */\* false \*/* ● To compare contents of Point*V1* objects, *redefine*/*override* equals. **6 of 22 8 of 22**

# **Equality (4.2)**

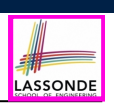

LASSONDE

- When making a method call  $p \text{ . equals } (o)$ :
	- Say variable p is declared of type Point*V2*
	- Variable o can be declared of any type (e.g., Point*V2*, String)
- We define  $p$  and  $q$  as **equal** if:
	- $\circ$  Either  $p$  and  $\circ$  refer to the same object;
	- Or:
		- o does **not** store the **null** address.
		- $\bullet$  p and  $\circ$  at runtime point to objects of the same type.
		- The  $x$  and  $y$  coordinates are the same.
- **Q**: In the equals method of Point, why is there no such a line:

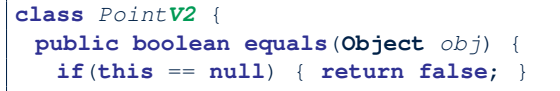

**A**: If this was null, a *NullPointerException* would have occurred, preventing the body of equals from being executed. **9 of 22**

# **Equality (5)**

Two notions of *equality* for variables of *reference* types:

- *Reference Equality* : use == to compare *addresses*
- *Object Equality* : define equals method to compare *contents*

LASSONDE

LASSONDE

```
1 \vertPointV2 p1 = new PointV2(3, 4);
2 \vert PointV2 p2 = new PointV2(3, 4);
3 \sqrt{P_{\text{0}} + \sqrt{V_{\text{0}}^2 + \sqrt{V_{\text{0}}^2 + V_{\text{0}}^2}} p \sqrt{P_{\text{0}} + \sqrt{V_{\text{0}}^2 + V_{\text{0}}^2}} (4, 5);
4 System.out.println(p1 == p1); /* true */<br>5 System.out.println(p1.equals(p1)); /* tr
      5 System.out.println(p1.equals(p1)); /* true */
6 System.out.println(p1 == p2); /* false */<br>7 System.out.println(p1 = manals(p2)); /* fru
7 \begin{cases} \nS \text{ system.out.println}(p1.\text{equals}(p2)); \quad \text{/* true } \times \text{/} \\
 \text{System.out.println}(p2 == p3); \quad \text{/* false } \times \text{/} \n\end{cases}8 System.out.println(p2 = p3); /* false */<br>9 System.out.println(p2 equals(p3)); /* fal
      9 System.out.println(p2.equals(p3)); /* false */
```
- 
- Being *reference*-equal implies being *object*-equal.
- Being *object*-equal does *not* imply being *reference*-equal.

```
11 of 22
```
# **Equality (4.3)**

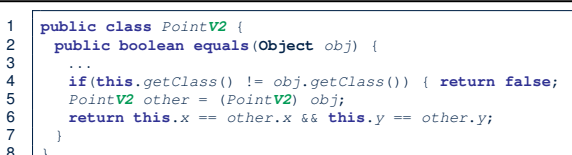

- Object obj at **L2** declares a parameter obj of type Object.
- $\circ$  Point V<sub>2</sub> other at L<sub>5</sub> declares a variable p of type Point V<sub>2</sub>. We call such types declared at **compile time** as *static type*.
- *Applicable attributes/methods* callable upon a variable depends on its *static type*. e.g., We may only call the small list of methods defined in  $Ob$  ject class on  $obj$ , which does not include x and y (specific to  $PointV2$ ).
- If we are **certain** that an object's "actual" type is different from its *static type*, then we can *cast* it.
	- e.g., Given that this.getClass() == obj.getClass(), we are sure that obj is also a Point, so we can cast it to Point  $V2$ .
- The *cast* (Point*V2*) obj creates an **alias** of obj, upon which (or upon its alias such as  $o$ ther) more methods can be invoked.

# **Equality in JUnit (1.1)**

- *assertSame*(exp1, exp2)
	- Passes if exp1 and exp2 are references to the same object ≈ *assertTrue*(exp1 == exp2)
		- ≈ *assertFalse*(exp1 != exp2)

```
PointV1 p1 = new PointV1(3, 4);PointV1 p2 = new PointV1(3, 4);PointV1 p3 = p1;
assertSame(p1, p3); ✓
\texttt{assertSame}(p2, p3);
```
● *assertEquals*(exp1, exp2)

 $\circ$   $\approx$   $\sqrt{exp1}$  =  $\approx$   $\sqrt{exp2}$  if  $\approx$   $\approx$   $\sqrt{exp2}$  are **primitive** type

 $int i = 10;$ **int**  $j = 20$ ; **assertEquals**(*i*, *j*); ×

# **Equality in JUnit (1.2)**

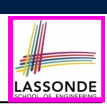

- *assertEquals*(exp1, exp2)
	- $\circ \times$  exp1.equals(exp2) if exp1 and exp2 are *reference* type

**Case 1:** If equals is **not** explicitly overridden in exp1's dynamic type ≈ *assertSame*(exp1, exp2)

*PointV1*  $p1 = new PointV1(3, 4);$ *PointV1*  $p2 = new PointV1(3, 4);$ *PointV2 p3* = **new** *PointV2*(3, 4); **assertEquals**(*p1*, *p2*); × */\** ∵ *different PointV1 objects \*/* **assertEquals**(*p2*, *p3*); × */\** ∵ *different object addresses \*/*

**Case 2:** If equals is explicitly *overridden* in exp1's dynamic type ≈ exp1.*equals*(exp2)

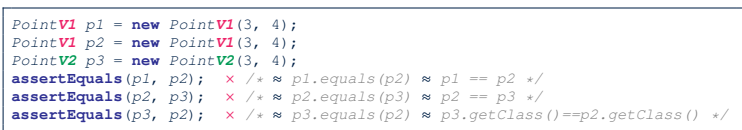

**13 of 22**

# **Equality (6.1)**

#### **Exercise:** Persons are *equal* if names and measures are equal.

LASSONDE

LASSONDE

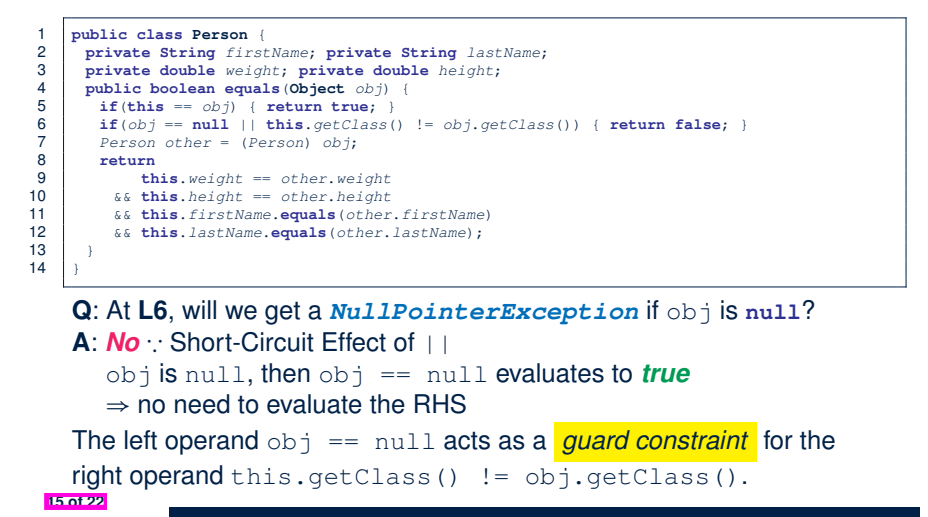

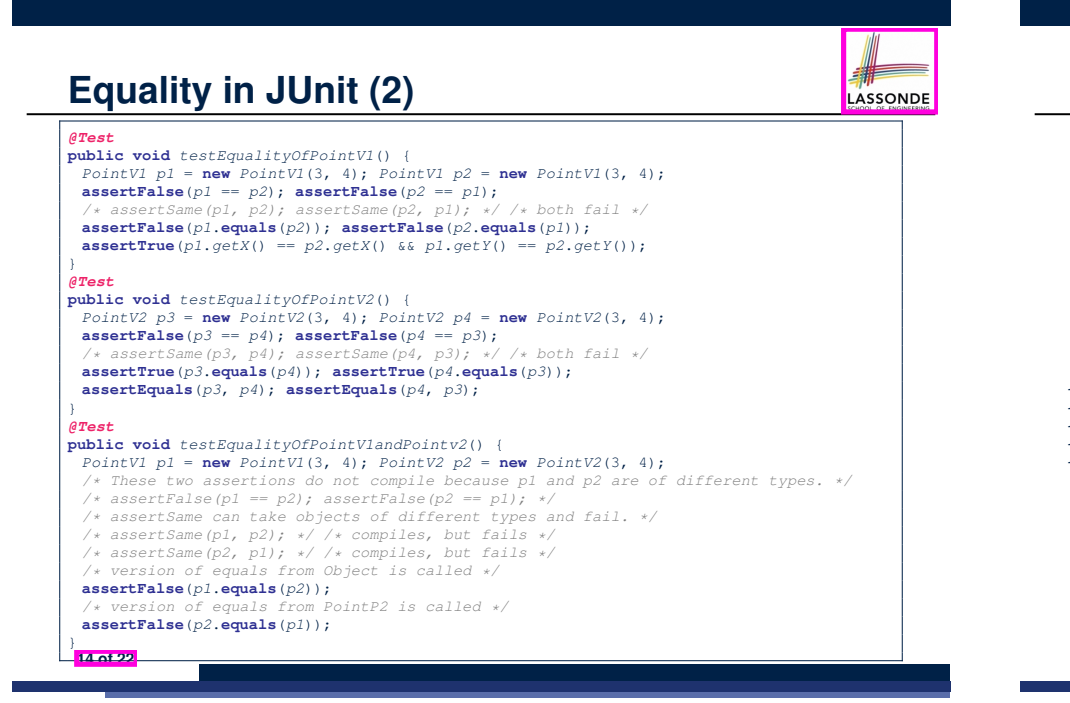

**Equality (6.2)**

**Exercise:** Persons are *equal* if names and measures are equal.

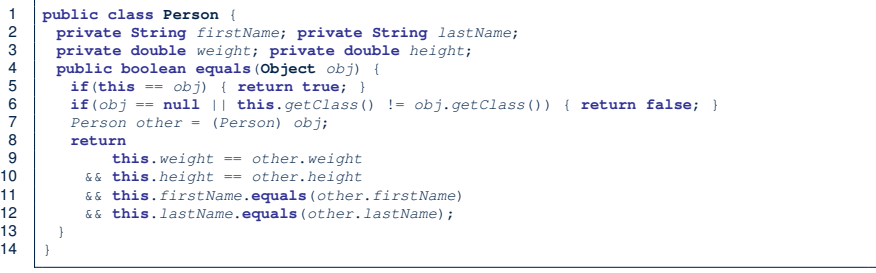

**Q**: At **L6**, if swapping the order of two operands of disjunction:

this.getClass() != obj.getClass() || obj == null Will we get a *NullPointerException* if  $obj$  is null?

**<sup>A</sup>**: *Yes* <sup>∵</sup> Evaluation of operands is from left to right. **16 of 22**

# **Equality (6.3)**

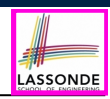

LASSONDE

**Exercise:** Persons are *equal* if names and measures are equal.

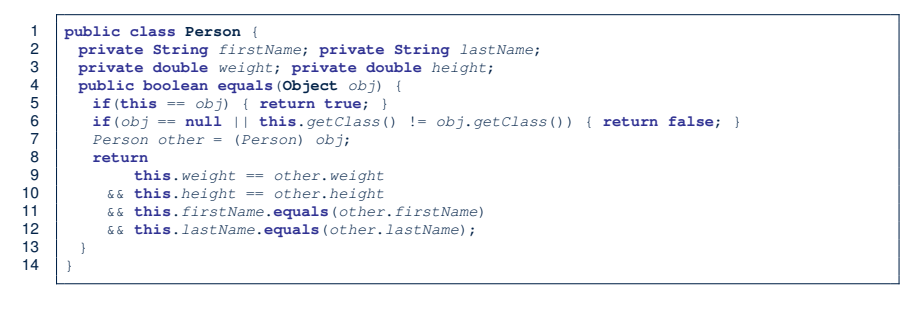

**Q**: At **L11 & L12**, where is the equals method defined? **A**: The equals method *overridden* in the String class. When implementing the equals method for your own class, *reuse* the equals methods *overridden* in other classes wherever possible. **17 of 22**

### **Equality in JUnit (3)**

#### *@Test*

**public void** *testPersonCollector*() { *Person p1* = **new** *Person*("A", "a", 180, 1.8); *Person p2* = **new** *Person*("A", "a", 180, 1.8); *Person p3* = **new** *Person*("B", "b", 200, 2.1); *Person p4* = *p3*; **assertFalse**(*p1* == *p2*); **assertTrue**(*p1*.**equals**(*p2*));  $\text{assertTrue}(p3 == p4)$ ;  $\text{assertTrue}(p3.\text{equals}(p4))$ ; *PersonCollector pc1* = **new** *PersonCollector*(); *PersonCollector pc2* = **new** *PersonCollector*(); **assertFalse**(*pc1* == *pc2*); **assertTrue**(*pc1*.**equals**(*pc2*)); *pc1*.*addPerson*(*p1*); **assertFalse**(*pc1*.**equals**(*pc2*)); *pc2*.*addPerson*(*p2*); **assertFalse**(*pc1*.*getPersons*()[0] == *pc2*.*getPersons*()[0]); **assertTrue**(*pc1*.*getPersons*()[0].**equals**(*pc2*.*getPersons*()[0])); **assertTrue**(*pc1*.**equals**(*pc2*)); *pc1*.*addPerson*(*p3*); *pc2*.*addPerson*(*p4*); **assertTrue**(*pc1*.*getPersons*()[1] == *pc2*.*getPersons*()[1]); **assertTrue**(*pc1*.*getPersons*()[1].**equals**(*pc2*.*getPersons*()[1])); **assertTrue**(*pc1*.**equals**(*pc2*)); *pc1*.*addPerson*(**new** *Person*("A", "a", 175, 1.75)); *pc2*.*addPerson*(**new** *Person*("A", "a", 165, 1.55)); **assertFalse**(*pc1*.*getPersons*()[2] == *pc2*.*getPersons*()[2]); **assertFalse**(*pc1*.*getPersons*()[2].**equals**(*pc2*.*getPersons*()[2])); **assertFalse**(*pc1*.**equals**(*pc2*)); }

#### **19 of 22**

### **Equality (6.4)**

Person collectors are equal if containing equal lists of persons.

**class** *PersonCollector* { **private** *Person*[] *persons*; **private int** *nop*; */\* number of persons \*/* **public** *PersonCollector*() { *...* } **public void** *addPerson*(*Person p*) { *...* } **public int** *getNop*() { **return this**.*nop*; } **public** *Person*[] *getPersons*() { *...* } }

*Redefine*/*Override* the equals method in PersonCollector.

```
1 public boolean equals(Object obj) {
 2 if(this == obj) { return true; }<br>3 if(obj == null || this.getClass3 if(obj == null || this.getClass() != obj.getClass()) { return false; }
 4 PersonCollector other = (PersonCollector) obj;
 5 boolean equal = <b>false;<br>6 if (this non == other n
 6 if(this.nop == other.nop) {<br>\epsilonomal = true:
 7 \neq \text{quad} = \text{true};<br>8 for (int i = 08 for(int i = 0; equal && i < this.nop; i ++) {<br>9 equal = this.persons(i).equals(other.persons
            9 equal = this.persons[i].equals(other.persons[i]);
10 }
\frac{11}{12}12 return equal;
13 }
```
### **Beyond this lecture***...*

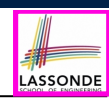

LASSONDE

• Play with the source code ExampleEqualityPointsPersons.zip

**Tip.** Use the debugger to step into executing the various versions of equals method.

• Go back to your Review Tutorial: Extend the Product, Entry, and RefurbishedStore classes by *overridden* versions of the equals method.

### **Index (1)**

**Learning Outcomes**

**Equality (1)**

**Equality (2.1)**

**Equality (2.2): Common Error**

**Equality (3)**

**Requirements of equals**

**Equality (4.1)**

**Equality (4.2)**

**Equality (4.3)**

**Equality (5)**

**Equality in JUnit (1.1)**

**21 of 22**

**Aggregation and Composition**

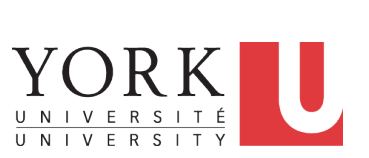

LASSONDE

LASSONDE

EECS2030 B & E: Advanced Object Oriented Programming Fall 2021

CHEN-WEI WANG

### **Learning Outcomes**

This module is designed to help you learn about:

- **Call by Value**: Primitive vs. Reference Argument Values
- Aggregation vs. Composition: *Terminology* and *Modelling*
- *Aggregation*: Building Sharing Links & *Navigating* Objects
- *Composition*: Implementation via *Copy Constructors*
- *Design Decision*: Aggregation or Composition?

### **Index (2)**

**Equality in JUnit (1.2)**

**Equality in JUnit (2)**

**Equality (6.1)**

**Equality (6.2)**

**Equality (6.3)**

**Equality (6.4)**

**Equality in JUnit (3)**

**Beyond this lecture***...*

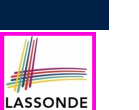

# **Call by Value (1)**

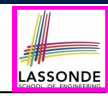

● Consider the general form of a call to some *mutator method* m, with *context object* co and **argument value** arg:

*co*.*m*(**arg**)

- Argument variable **arg** is *not* passed directly to the method call.
- Instead, argument variable **arg** is passed **indirectly**: a *copy* of the value stored in **arg** is made and passed to the method call.
- What can be the type of variable **arg**? [ Primitive or Reference ]
	- **arg** is primitive type (e.g., int, char, boolean, *etc.*): *Call by Value* : Copy of **arg**'s *stored value*  $(e.g., 2, 'j', true)$  is made and passed.
	- **arg** is reference type (e.g., String, Point, Person, *etc.*): *Call by Value* : Copy of **arg**'s *stored reference/address* (e.g., Point@5cb0d902) is made and passed.

**3 of 37**

# **Call by Value (2.2.1)**

**Call by Value (2.2.2)**

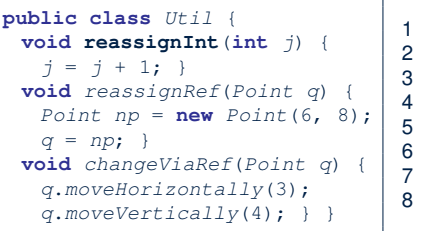

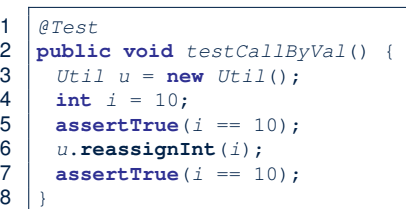

LASSONDE

LASSONDI

- *Before* the mutator call at L6, *primitive* variable i stores 10.
- **When** executing the mutator call at **L6**, due to *call by value* , a copy of variable  $\pm$  is made.

 $\Rightarrow$  The assignment  $i=i+1$  is only effective on this copy, not the original variable  $\pm$  itself.

● ∴ *After* the mutator call at **L6**, variable i still stores 10.

**5 of 37**

**6 of 37**

**Call by Value (2.1)**

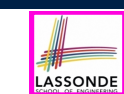

For illustration, let's assume the following variant of the Point class:

```
public class Point {
 private int x;
 private int y;
 public Point(int x, int y) {
  this.x = x;
  this.y = y;
 }
 public int getX() { return this.x; }
 public int getY() { return this.y; }
 public void moveVertically(int y){ this.y += y; }
 public void moveHorizontally(int x){ this.x += x; }
}
```
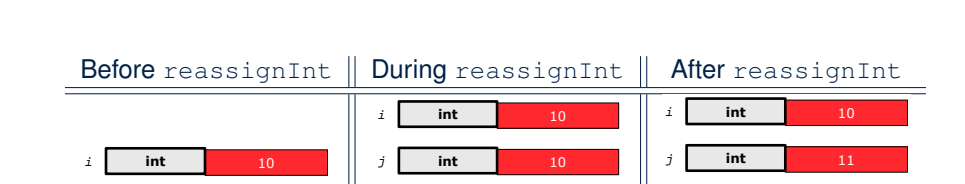

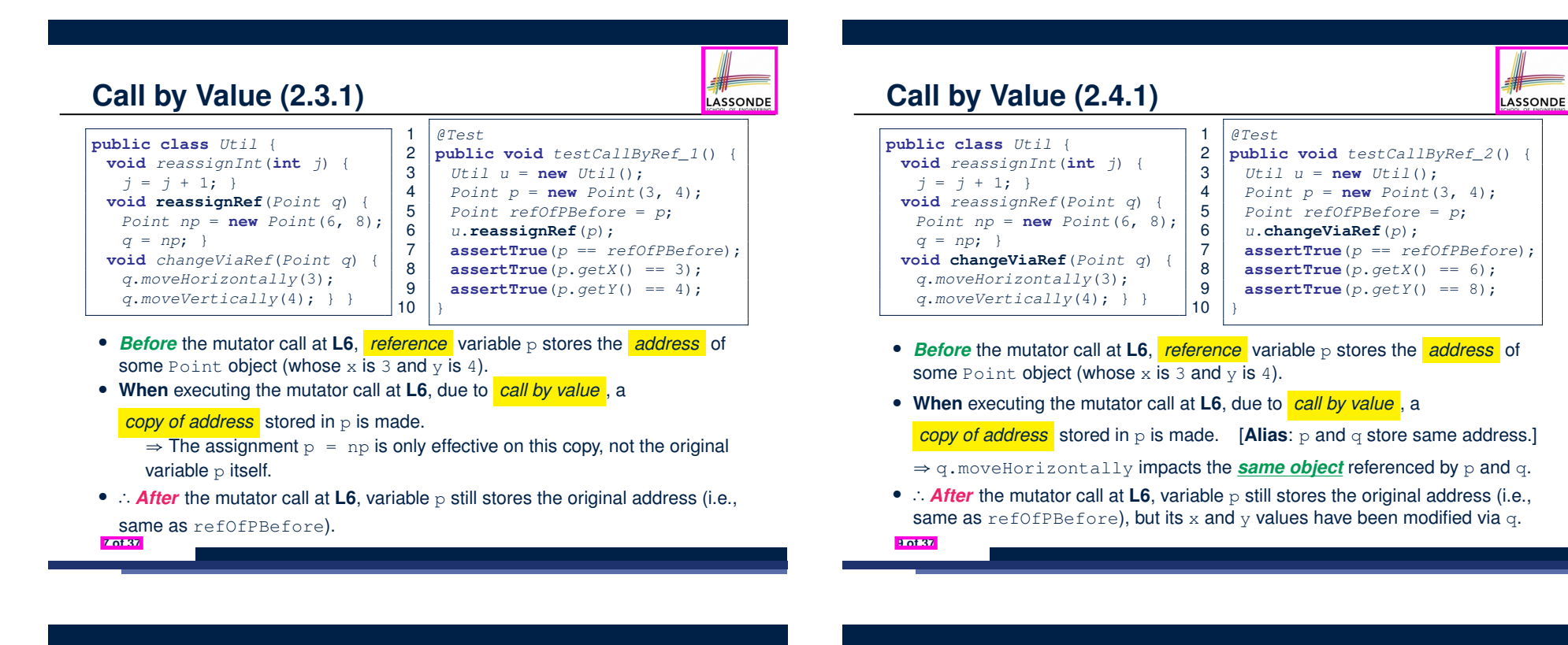

**Call by Value (2.3.2)**

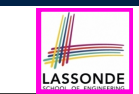

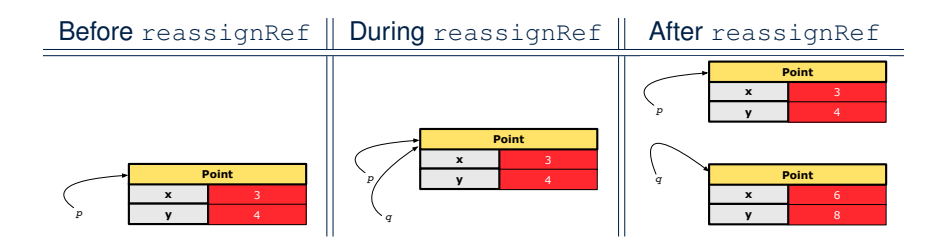

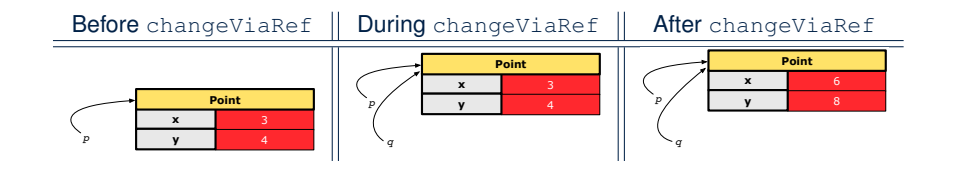

LASSONDE

**10 of 37**

**Call by Value (2.4.2)**

# **Aggregation vs. Composition: Terminology**

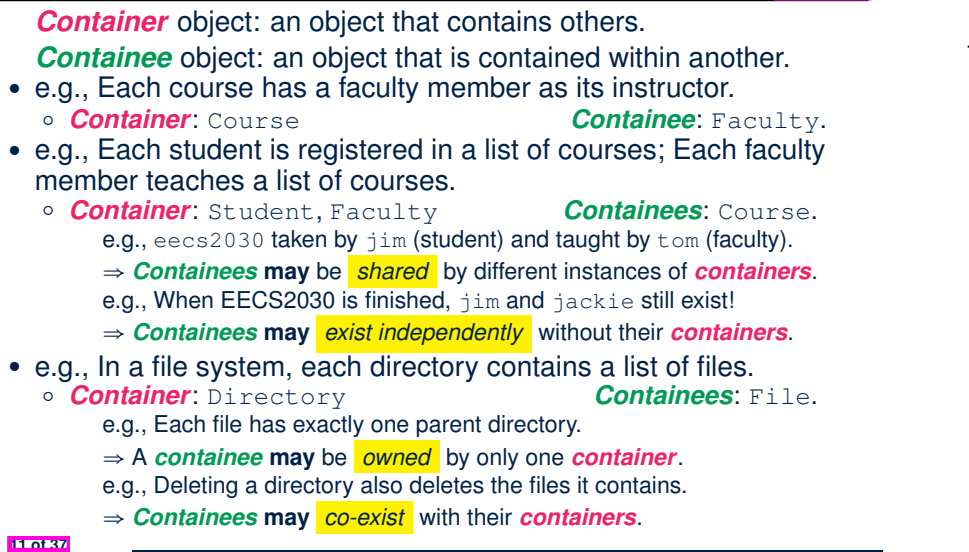

### **Aggregation: Independent Containees Shared by Containers (1.2)**

LASSONDE

LASSONDI

#### *@Test* **public void** *testAggregation1*() {

} **13 of 37**

LASSONDE

*Course eecs2030* = **new** *Course*("Advanced OOP"); *Course eecs3311* = **new** *Course*("Software Design"); *Faculty prof* = **new** *Faculty*("Jackie"); *eecs2030*.*setProf*(*prof*); *eecs3311*.*setProf*(*prof*); **assertTrue**(*eecs2030*.*getProf*() == *eecs3311*.*getProf*()); */\* aliasing \*/ prof*.*setName*("Jeff"); **assertTrue**(*eecs2030*.*getProf*() == *eecs3311*.*getProf*()); **assertTrue**(*eecs2030*.*getProf*().*getName*().**equals**("Jeff"));

*Faculty prof2* = **new** *Faculty*("Jonathan"); *eecs3311*.*setProf*(*prof2*); **assertTrue**(*eecs2030*.*getProf*() != *eecs3311*.*getProf*()); **assertTrue**(*eecs2030*.*getProf*().*getName*().**equals**("Jeff")); **assertTrue**(*eecs3311*.*getProf*().*getName*().**equals**("Jonathan"));

**Aggregation: Independent Containees Shared by Containers (1.1)**

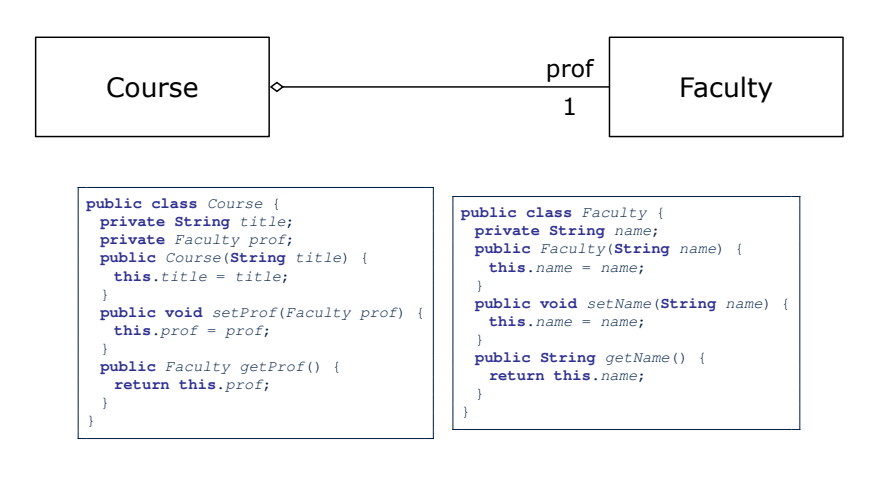

### **Aggregation: Independent Containees Shared by Containers (2.1)**

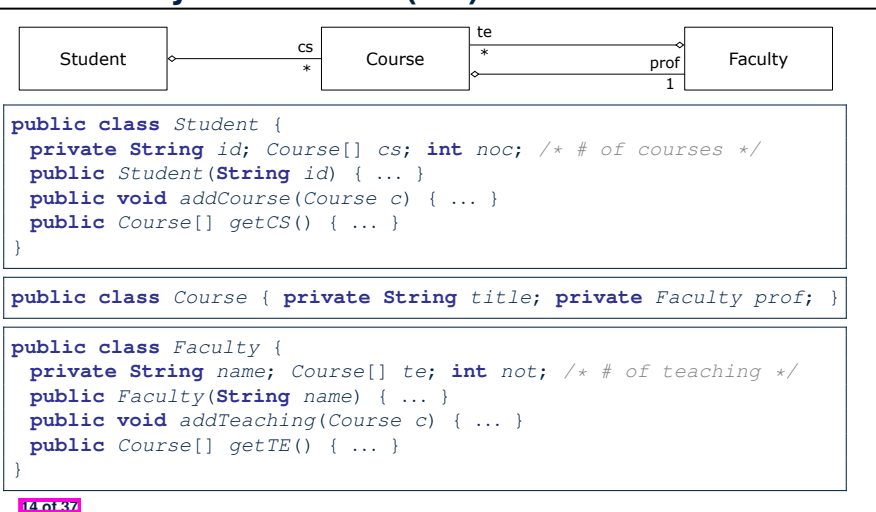

# **Aggregation: Independent Containees Shared by Containers (2.2)**

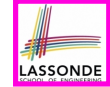

#### **public void** *testAggregation2*() {  $Faculty$   $p = new Faculty("Jackie")$ ; *Student s* = **new** *Student*("Jim"); *Course eecs2030* = **new** *Course*("Advanced OOP"); *Course eecs3311* = **new** *Course*("Software Design"); *eecs2030*.*setProf*(*p*); *eecs3311*.*setProf*(*p*); *p*.*addTeaching*(*eecs2030*); *p*.*addTeaching*(*eecs3311*); *s*.*addCourse*(*eecs2030*); *s*.*addCourse*(*eecs3311*); **assertTrue**( $eecs2030.$  $qetProf() == s.getCS() [0]. $qetProf()$ ;$ **assertTrue**(*s*.*getCS*()[0].*getProf*() == *s*.*getCS*()[1].*getProf*()); **assertTrue**(*eecs3311* == *s*.*getCS*()[1]); **assertTrue**(*s*.*getCS*()[1] == *p*.*getTE*()[1]); } **15 of 37**

# **OOP: The Dot Notation (3.2)**

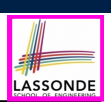

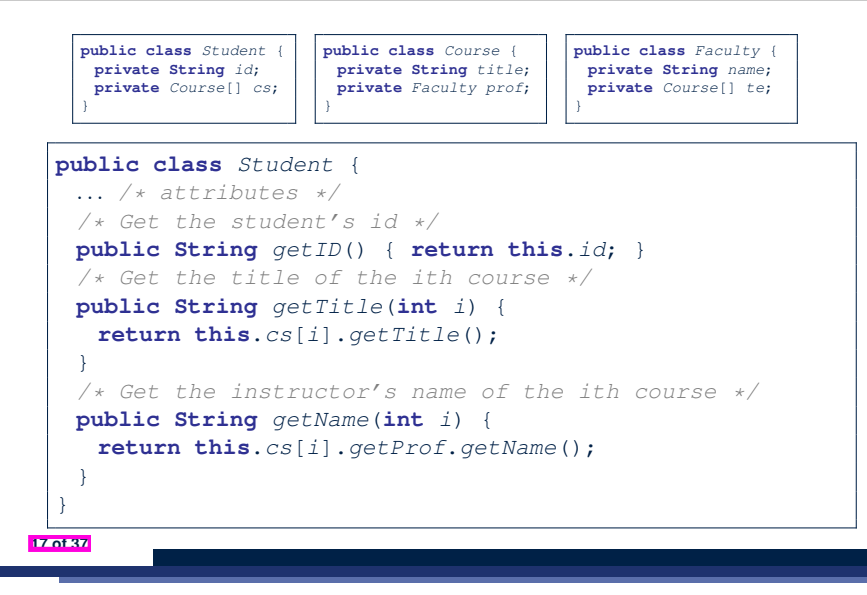

### **The Dot Notation (3.1)**

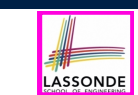

In real life, the relationships among classes are sophisticated.

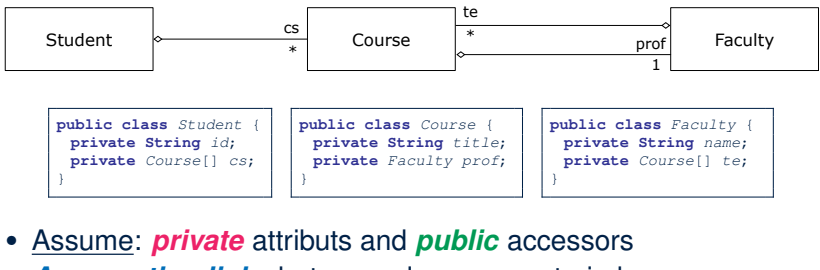

- *Aggregation links* between classes constrain how you can *navigate* among these classes.
- In the context of class Student:
	- Writing *cs* denotes the array of registered courses.
	- Writing *cs[i]* (where i is a valid index) navigates to the class Course, which changes the context to class Course.

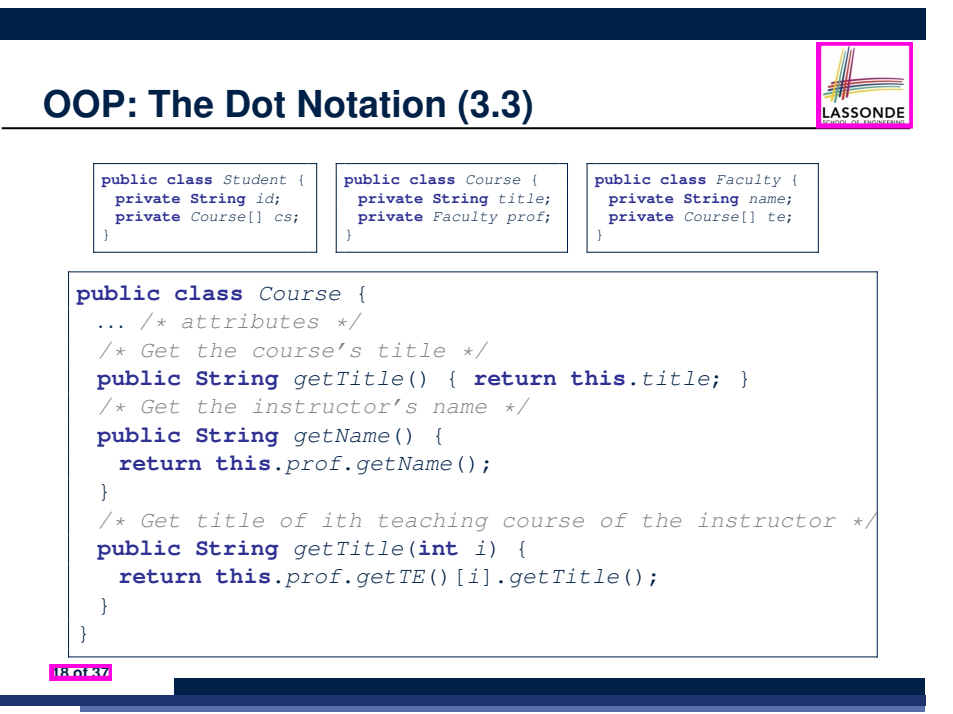

**16 of 37**

*@Test*

# **OOP: The Dot Notation (3.4)**

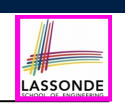

LASSONDE

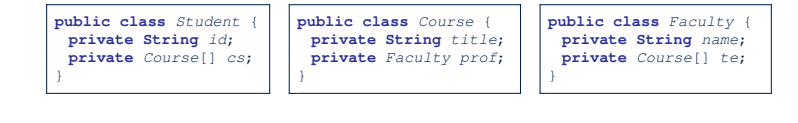

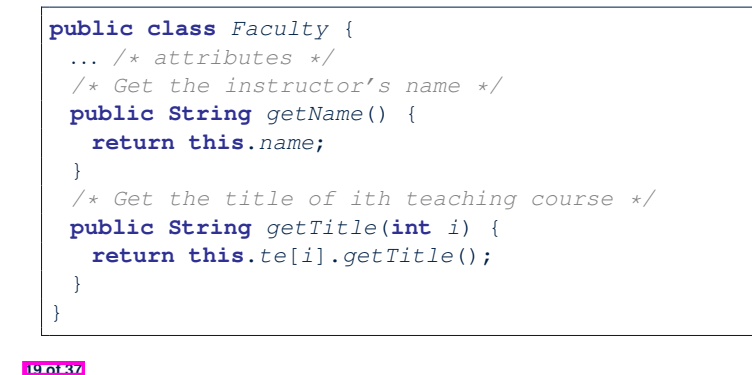

# **Composition: Dependent Containees Owned by Containers (1.2.1)**

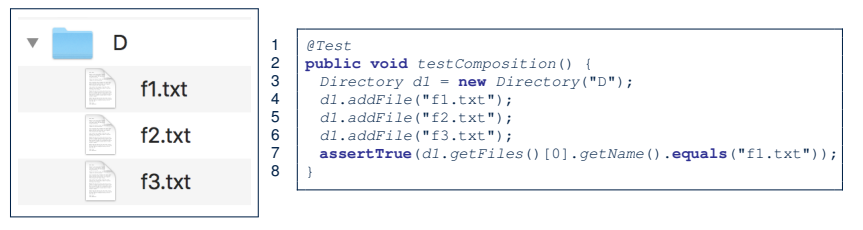

- **L4**: 1st File object is created and *owned exclusively* by d1. No other directories are sharing this File object with d1.
- L5: 2nd File object is created and *owned exclusively* by d1. No other directories are sharing this File object with d1.
- **L6**: 3rd File object is created and *owned exclusively* by d1. No other directories are sharing this File object with d1.

**21 of 37**

# **Composition: Dependent Containees Owned by Containers (1.1)**

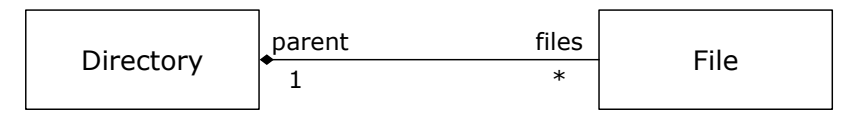

**Requirement**: Files are not shared among directories.

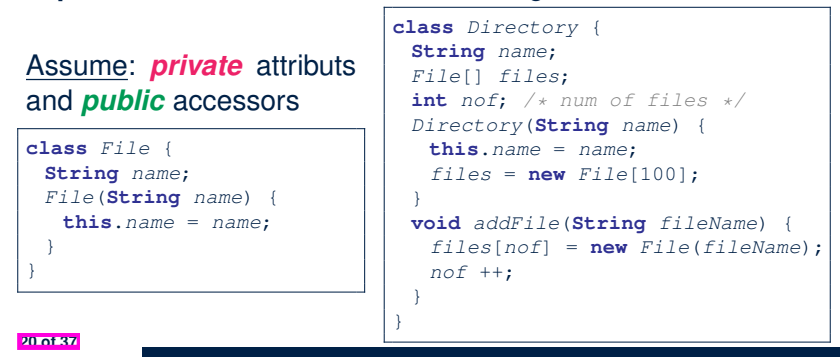

**Composition: Dependent Containees Owned by Containers (1.2.2)**

# LASSONDE

LASSONDE

### Right before test method testComposition terminates:

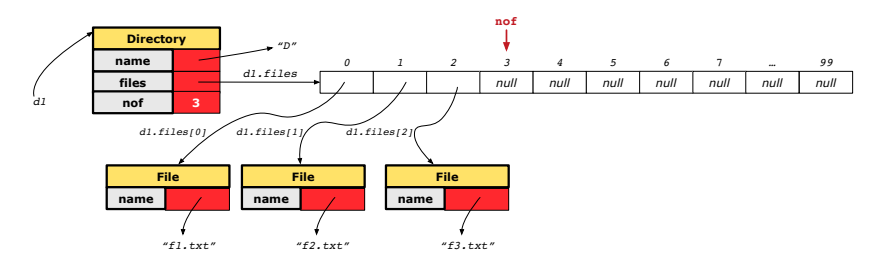

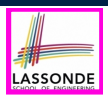

# **Composition: Dependent Containees Owned by Containers (1.3)**

**Problem:** Implement a *copy constructor* for Directory. A *copy constructor* is a constructor which initializes attributes from the argument object other (of the *same type*

Directory).

#### **class** *Directory* {

*Directory*(*Directory other*) { */\* Initialize attributes via attributes of 'other'. \*/* }

#### **Hints**:

}

- The implementation should be consistent with the effect of copying and pasting a directory.
- Separate copies of files are created. **23 of 37**

# **Composition: Dependent Containees Owned by Containers (1.4.2)**

Right before test method testShallowCopyConstructor terminates:

LASSONDE

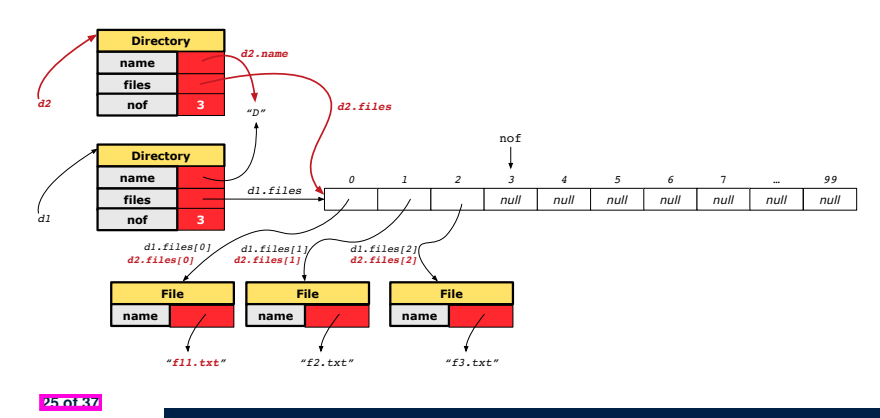

**Composition: Dependent Containees Composition: Dependent Containees** LASSONDE LASSONDE **Owned by Containers (1.4.1) Owned by Containers (1.5.1) Version 1:** *Shallow Copy* by copying all attributes using =. **Version 2**: a *Deep Copy* **class Directory** { *Directory*(**String** *name*) { **class** *Directory* { **this**.*name* = **new String**(*name*); **class File** {  $files = new File[100];$ **Directory**(*Directory other*) { *File*(*File other*) { *Directory*(*Directory other*) { */\* value copying for primitive type \*/* **this** (*other*.*name*); **this**.*name* = *nof* = *other*.*nof*; **for**( $int i = 0; i < other>other.nof; i++)$ *File src* = *other*.*files*[*i*]; **new String**(*other*.*name*); */\* address copying for reference type \*/ File nf* = **new** *File*(*src*); } *name* = *other*.*name*; *files* = *other*.*files*;}} **this**.*addFile*(*nf*); } } Is a shallow copy satisfactory to support composition? } **void** *addFile*(*File f*) { *...* } i.e., Does it still forbid sharing to occur? [ *NO* ] } *@Test @Test* **public void** *testShallowCopyConstructor*() { **public void** *testDeepCopyConstructor*() { *Directory d1* = **new** *Directory*("D"); *Directory d1* = **new** *Directory*("D"); *d1*.*addFile*("f1.txt"); *d1*.*addFile*("f2.txt"); *d1*.*addFile*("f3.txt"); *d1*.*addFile*("f1.txt"); *d1*.*addFile*("f2.txt"); *d1*.*addFile*("f3.txt"); *Directory d2* = **new** *Directory*(*d1*); *Directory d2* = **new** *Directory*(*d1*);  $\text{assertTrue}(d1.getFiles() == d2.getFiles())$ ; /\* **violation of composition** \*/ **assertTrue**(*d1*.*getFiles*() != *d2*.*getFiles*()); */\* composition preserved \*/ d2*.*getFiles*()[0].*changeName*("f11.txt"); *d2*.*getFiles*()[0].*changeName*("f11.txt"); **assertTrue**(*d1*.*getFiles*()[0].*getName*().**equals**("f1.txt")); **assertFalse**(*d1*.*getFiles*()[0].*getName*().**equals**("f1.txt")); } } **24 of 37 26 of 37**

# **Composition: Dependent Containees Owned by Containers (1.5.2)**

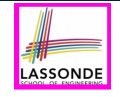

LASSONDE

Right before test method testDeepCopyConstructor terminates:

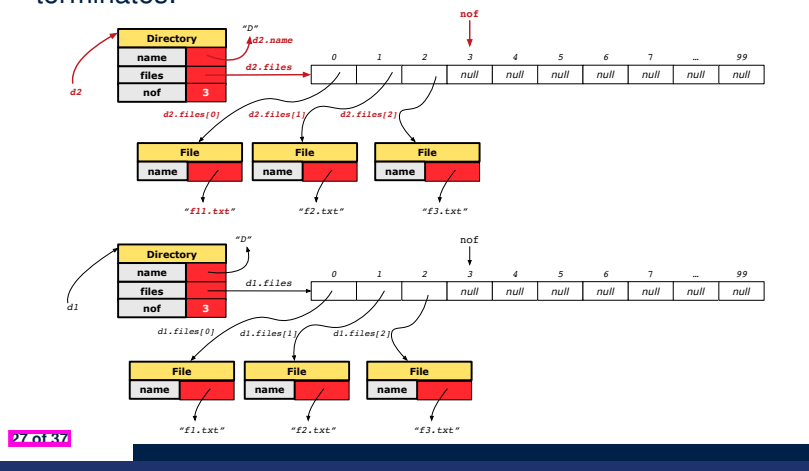

# **Composition: Dependent Containees Owned by Containers (1.6)**

#### **Exercise:** Implement the accessor in class Directory

LASSONDE

LASSONDE

**class** *Directory* { *File*[] *files*; **int** *nof*; *File*[] *getFiles*() { */\* Your Task \*/* } }

so that it *preserves composition*, i.e., does not allow references of files to be shared.

# **Composition: Dependent Containees Owned by Containers (1.5.3)**

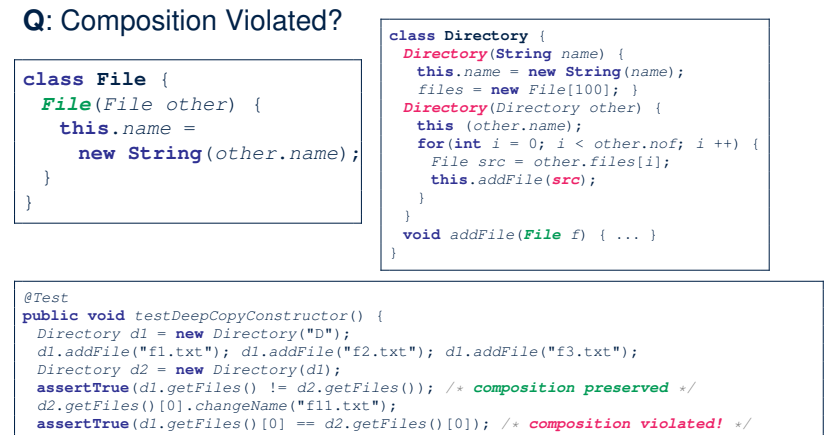

# **Aggregation vs. Composition (1)**

#### Terminology:

**29 of 37**

- **Container** object: an object that contains others.
- **Containee** object: an object that is contained within another.

#### *Aggregation* :

- Containees (e.g., Course) may be *shared* among containers (e.g., Student, Faculty).
- Containees *exist independently* without their containers.
- When a container is destroyed, its containees still exist.

#### *Composition* :

**30 of 37**

- Containers (e.g, Directory, Department) *own* exclusive access to their containees (e.g., File, Faculty).
- Containees cannot exist without their containers.
- Destroying a container destroys its containeees *cascadingly*.

}

# **Aggregation vs. Composition (2)**

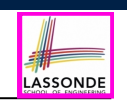

*Aggregations* and *Compositions* may exist at the same time!

- e.g., Consider a workstation:
- Each workstation owns CPU, monitor, keyword. [ *compositions* ]<br>○ All workstations share the same network. [ *aggregations* ]
- $\circ$  All workstations share the same network.

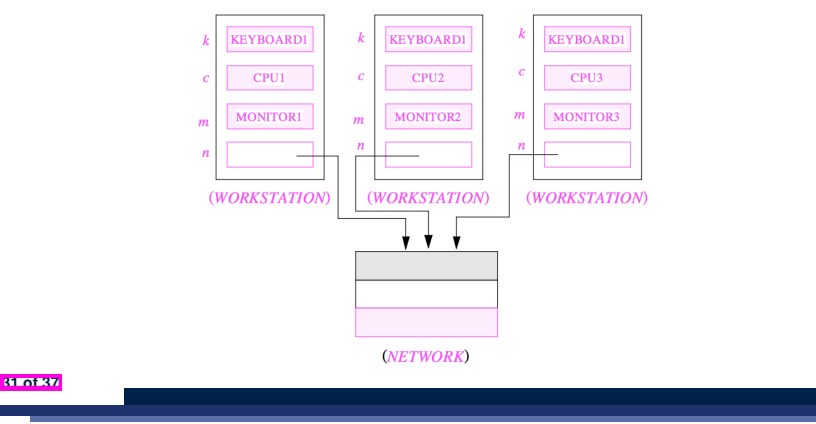

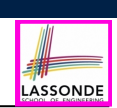

LASSONDE

Reproduce the *aggregation* and *composition* code examples in Eclipse.

**Tip.** Use the debugger to verify whether or not there is *sharing*.

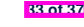

**34 of 37**

**Aggregation vs. Composition (3)**

LASSONDE

**Problem**: Every published book has an author. Every author may publish more than one books. Should the author field of a book be implemented as an *aggregation* or a *composition*?

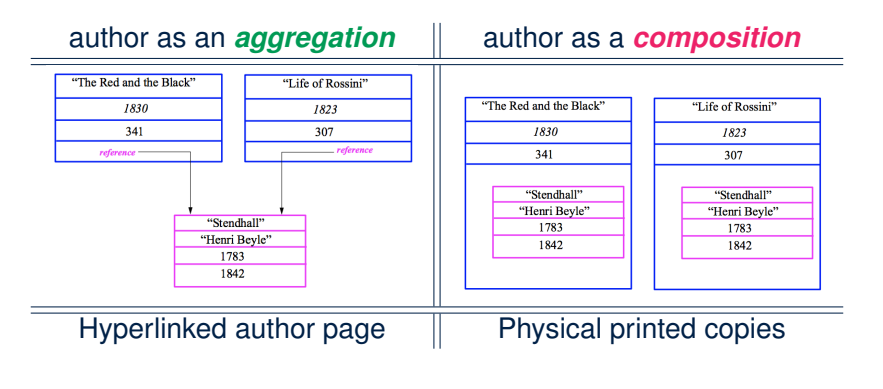

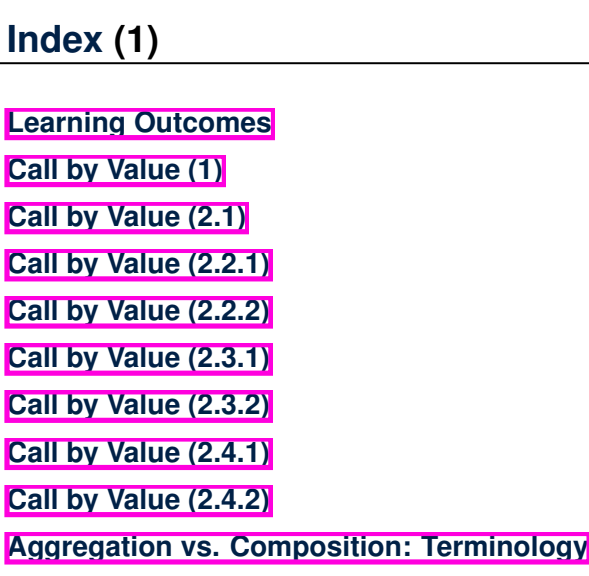

# **Index (2)**

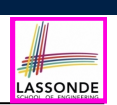

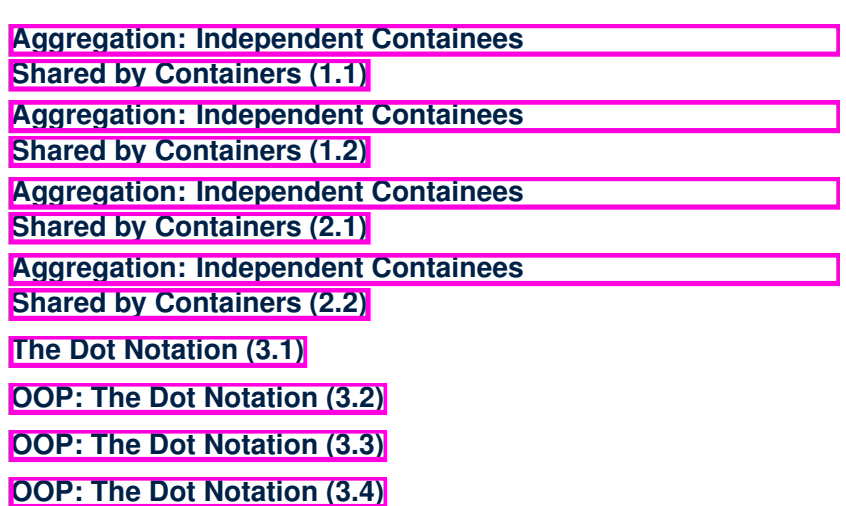

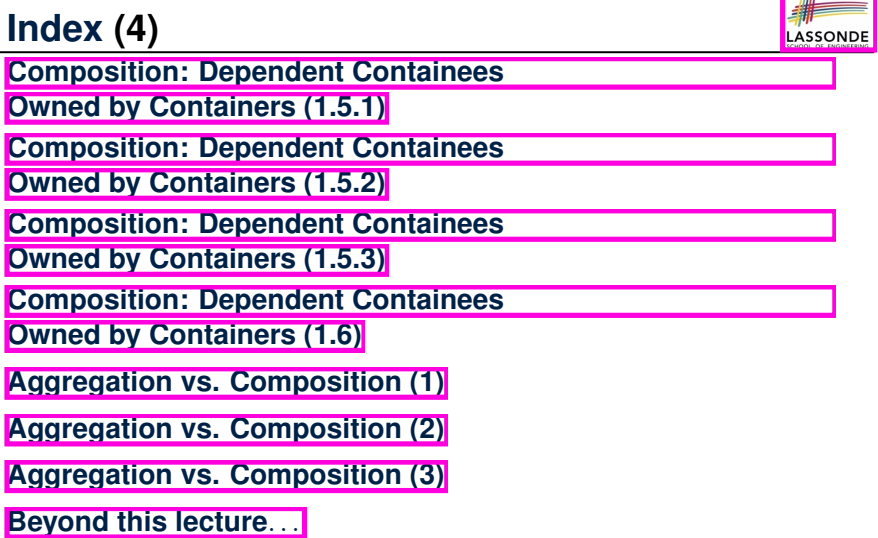

**Index (3)**

**35 of 37**

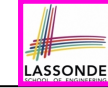

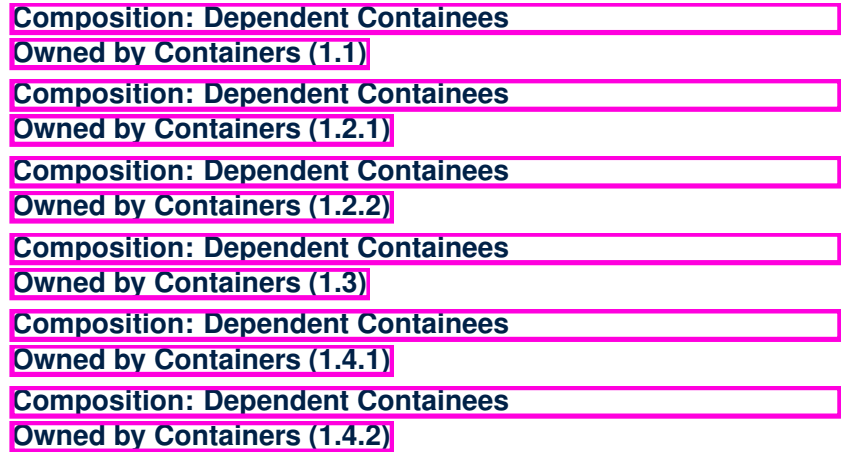

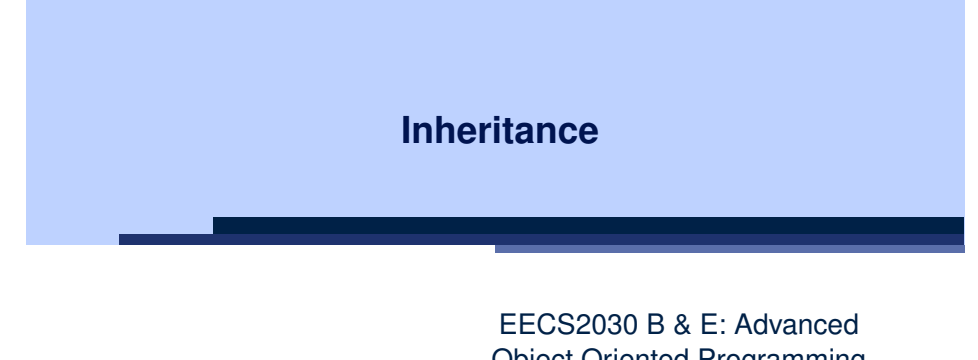

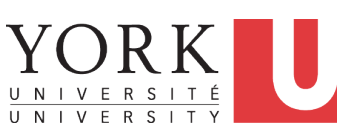

**37 of 37**

Object Oriented Programming Fall 2021

CHEN-WEI WANG

### **Learning Outcomes**

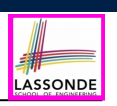

This module is designed to help you learn about:

- Alternative designs to **inheritance**
- Using **inheritance** for code reuse
- *Static Types*, Expectations, *Dynamic Types*
- *Polymorphism* (variable assignments, method arguments & return values)
- *Dynamic Binding*
- *Type Casting*

#### **2 of 110**

### **Why Inheritance: A Motivating Example**

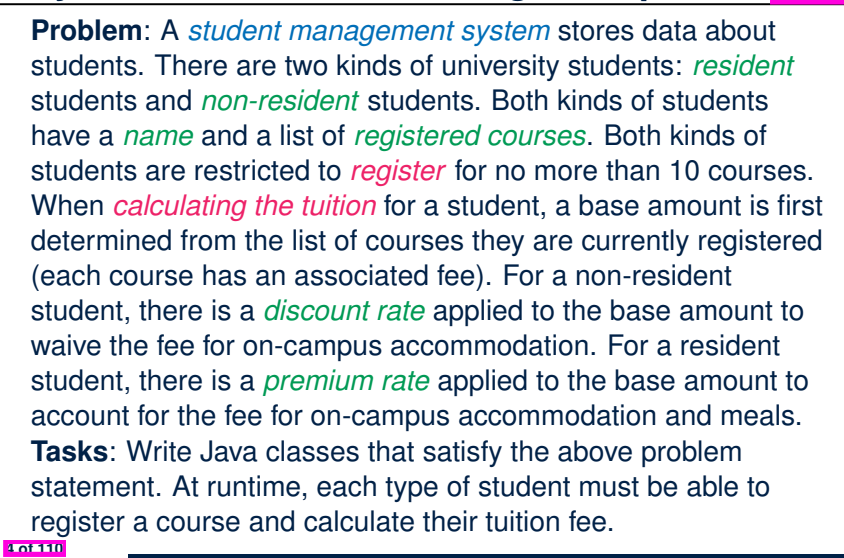

LASSONDE

LASSONDE

### **Why Inheritance: A Motivating Example**

**Problem:** A student management system stores data about students. There are two kinds of university students: resident students and non-resident students. Both kinds of students have a name and a list of registered courses. Both kinds of students are restricted to register for no more than 10 courses. When calculating the tuition for a student, a base amount is first determined from the list of courses they are currently registered (each course has an associated fee). For a non-resident student, there is a discount rate applied to the base amount to waive the fee for on-campus accommodation. For a resident student, there is a premium rate applied to the base amount to account for the fee for on-campus accommodation and meals. **Tasks**: Write Java classes that satisfy the above problem statement. At runtime, each type of student must be able to register a course and calculate their tuition fee.

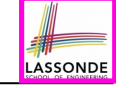

### **No Inheritance: ResidentStudent Class**

```
public class ResidentStudent {
 private String name;
 private Course[] courses; private int noc;
 private double premiumRate; /* assume a mutator for this */
 public ResidentStudent (String name) {
  this.name = name;
  this.courses = new Course[10];
 }
 public void register(Course c) {
  this.courses[this.noc] = c;
  this.noc ++;
 }
 public double getTuition() {
  double tuition = 0;
  for(int i = 0; i < this.noc; i +1) {
    tuition += this.courses[i].fee;
  }
  return tuition * this. premiumRate ;
 }
}
5 of 110
```
### **No Inheritance: NonResidentStudent Class**

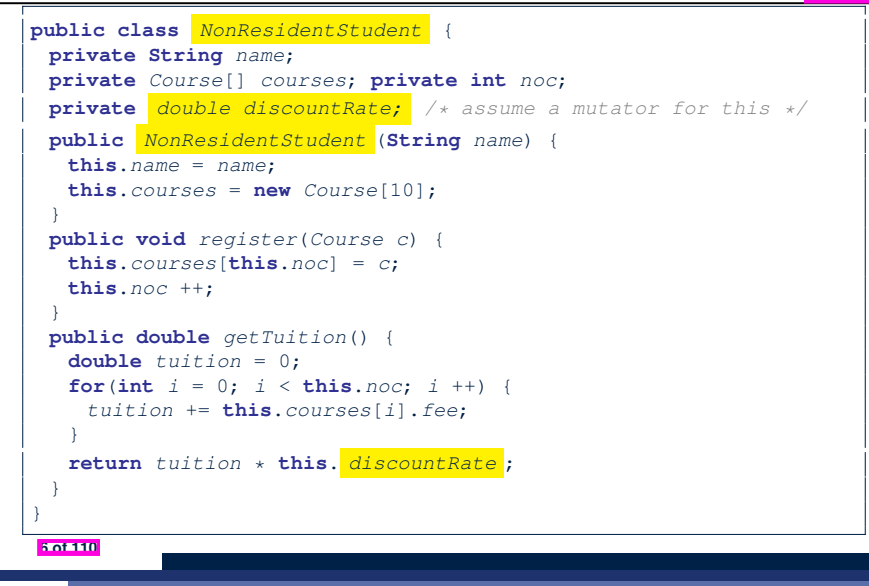

*jeremy*.*register*(*c1*); *jeremy*.*register*(*c2*);

} } **7 of 110**

*System*.*out*.*println*("Jim pays " + *jim*.*getTuition*()); *System*.*out*.*println*("Jeremy pays " + *jeremy*.*getTuition*());

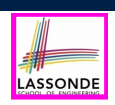

# **Issues with the Student Classes**

• Implementations for the two student classes seem to work. But can you see any potential problems with it?

**Hint**. Maintenance of code

- The code of the two student classes share a lot in common.
	- *Duplicates of code make it hard to maintain your software!*
	- This means that when there is a change of policy on the common part, we need modify *more than one places*.
	- This violates the so-called *single-choice design principle*.

**8 of 110**

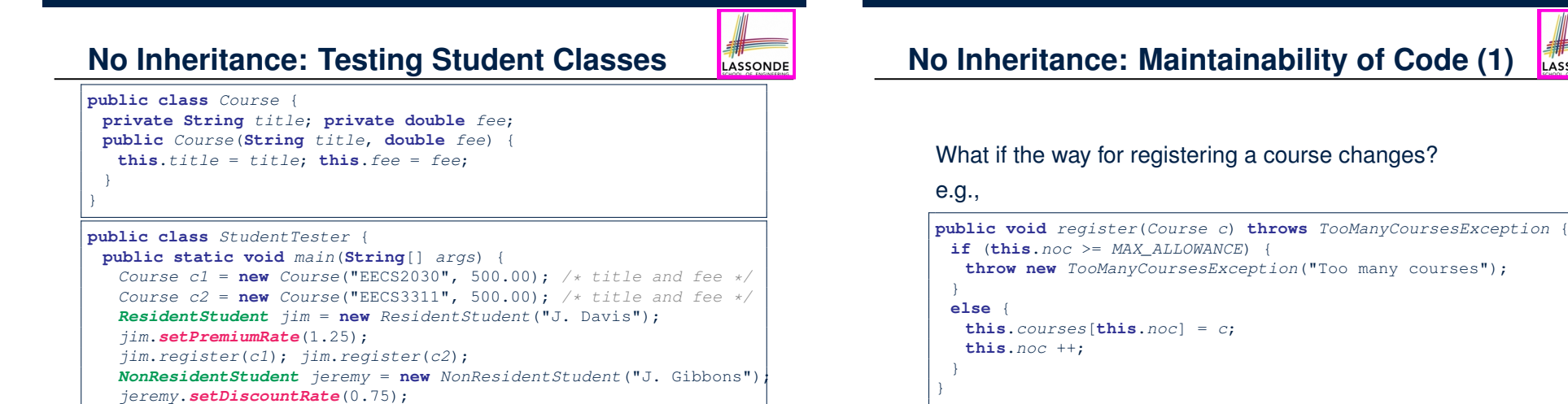

Changes needed for register method in *both* student classes!

# **No Inheritance: Maintainability of Code (2)**

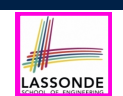

LASSONDE

### **Visibility: Project, Packages, Classes**

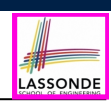

LASSONDE

What if the way for calculating the base tuition changes?

e.g.,

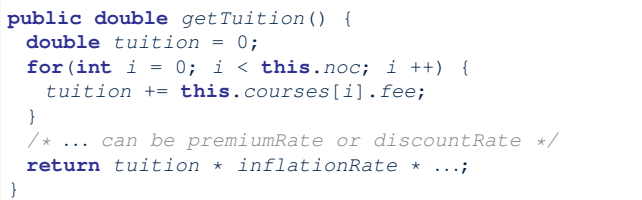

Changes needed for getTuition method in *both* student classes!

**10 of 110**

**No Inheritance: A Collection of Various Kinds of Students**

How can we define a class StudentManagementSystem that contains a list of *resident* and *non-resident* students?

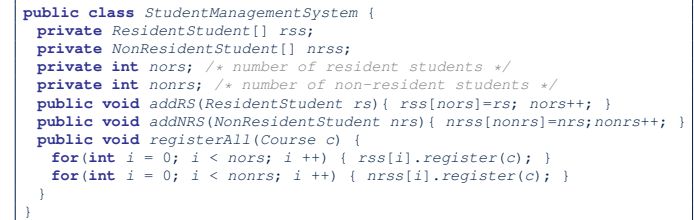

But what if we later on introduce *more kinds of students*? Very *inconvenient* to handle each list of students *separately*!

a polymorphic collection of students

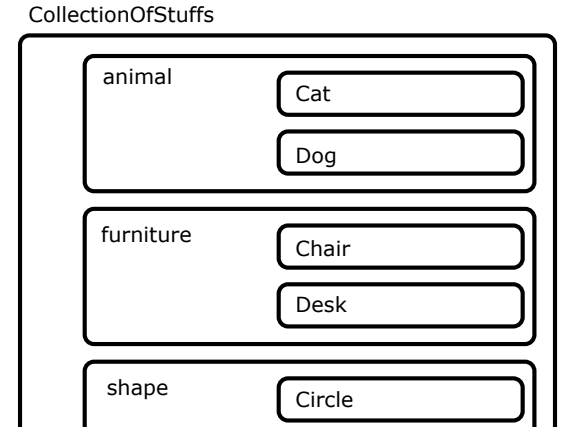

Square

**12 of 110**

### **Visibility of Classes**

- Only one modifier for declaring visibility of classes: *public*.
- Use of *private* is forbidden for declaring a class.

e.g., *private* class Chair is not allowed!!

- Visibility of a class may be declared using a modifier, indicating that it is accessible:
	- **1.** Across classes within its residing package [ no modifier ] e.g., Declare **class** Chair *{ ... }*
- **2.** Across packages **and in the set of** *public* **i** e.g., Declare *public* **class** Chair *{ ... }*
- Consider class Chair which resides in:
	- package furniture
	- project CollectionOfStuffs

#### **Visibility of Classes: Across All Classes Visibility of Attributes/Methods:** LASSONDE LASSONDE **Within the Resident Package (no modifier) Using Modifiers to Define Scopes** ● Two modifiers for declaring visibility of attributes/methods: *public* and *private* CollectionOfStuffs ● **Visibility** of an attribute or a method may be declared using a modifier, indicating that it is accessible: animal Cat **1.** Within its residing class (*most* restrictive) [ *private* ] e.g., Declare attribute *private* int i; Dog e.g., Declare method *private* void m()*{}*; **2.** Across classes within its residing package [ no modifier ] furniture **class** Chair e.g., Declare attribute int i; animal e.g., Declare method  $\vert$  void  $m()$   $\}$ ; Desk **3.** Across packages (*least* restrictive) [ *public* ] e.g., Declare attribute *public* int i; shape Circle e.g., Declare method *public* void m()*{}*; Square • Consider attributes  $\pm$  and  $\overline{m}$  residing in: Class Chair; Package furniture; Project CollectionOfStuffs. **14 of 110 16 of 110**

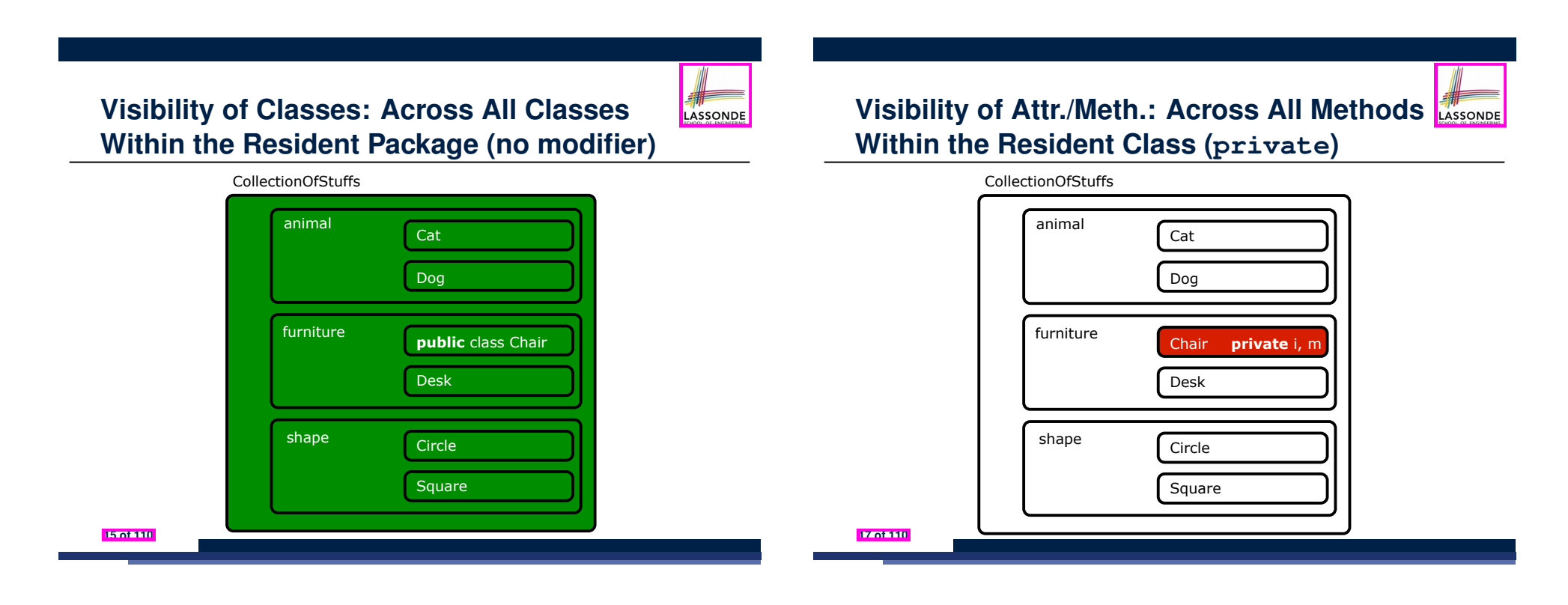

#### **Visibility of Attr./Meth.: Across All Classes** LASSONDE **Within the Resident Package (no modifier)**

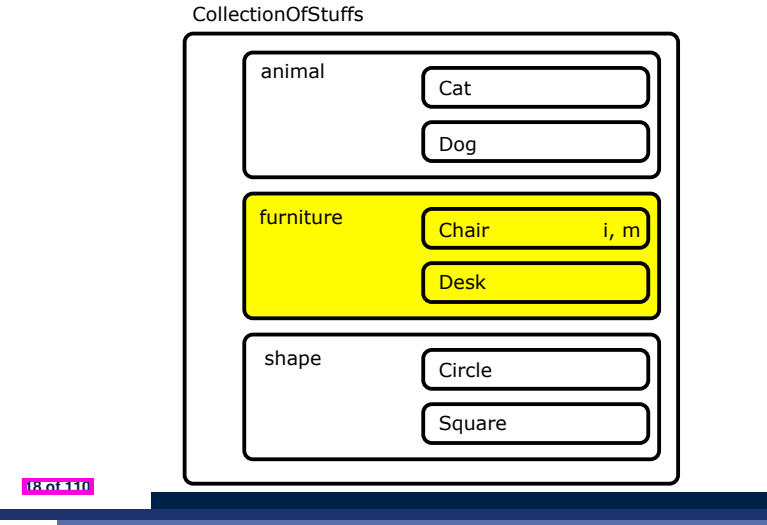

### **Use of the protected Modifier**

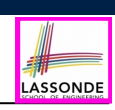

- *private* attributes are not inherited to subclasses.
- package-level attributes (i.e., with **no modifier**) and project-level attributes (i.e., *public*) are inherited.
- What if we want attributes to be:
	- *visible* to sub-classes outside the current package, but still
	- *invisible* to other non-sub-classes outside the current package?

Use *protected*!

**20 of 110**

**21 of 110**

**Visibility of Attr./Meth.: Across All Packages Within the Resident Project (public)**

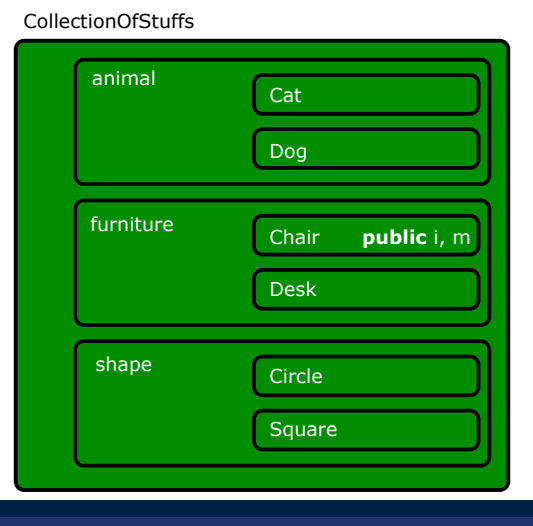

**19 of 110**

**Visibility of Attr./Meth.: Across All Methods Same Package and Sub-Classes (protected)**

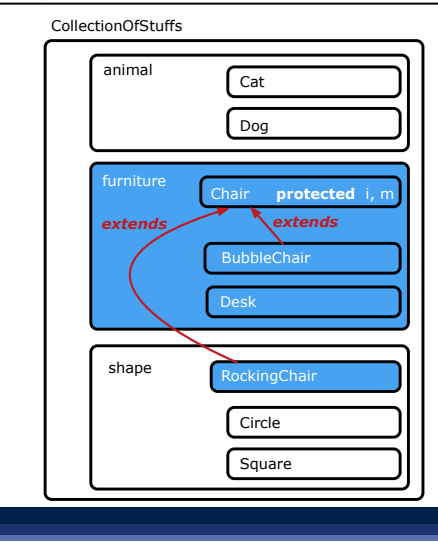

# **Visibility of Attributes/Methods**

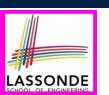

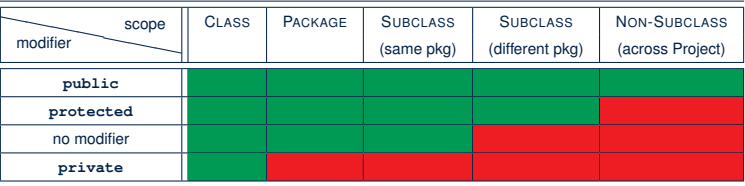

For the rest of this lecture, for simplicity, we assume that:

- *All relevant parent/child classes are in the same package* .
- ⇒ Attributes with **no modifiers** (*package*-level visibility) suffice.
- ⇒ Methods with **no modifiers** (*package*-level visibility) suffice.

### **Inheritance: The Student Parent/Super Clast SSSONDE**

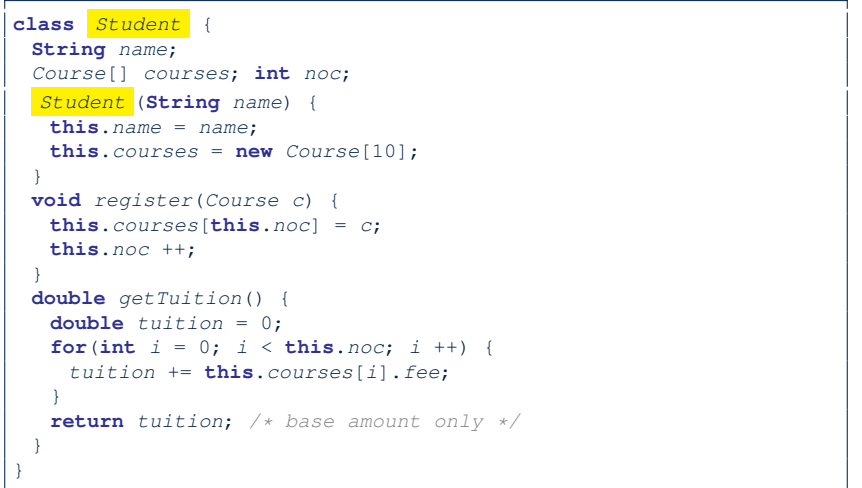

#### **22 of 110**

#### **24 of 110**

**Inheritance:**

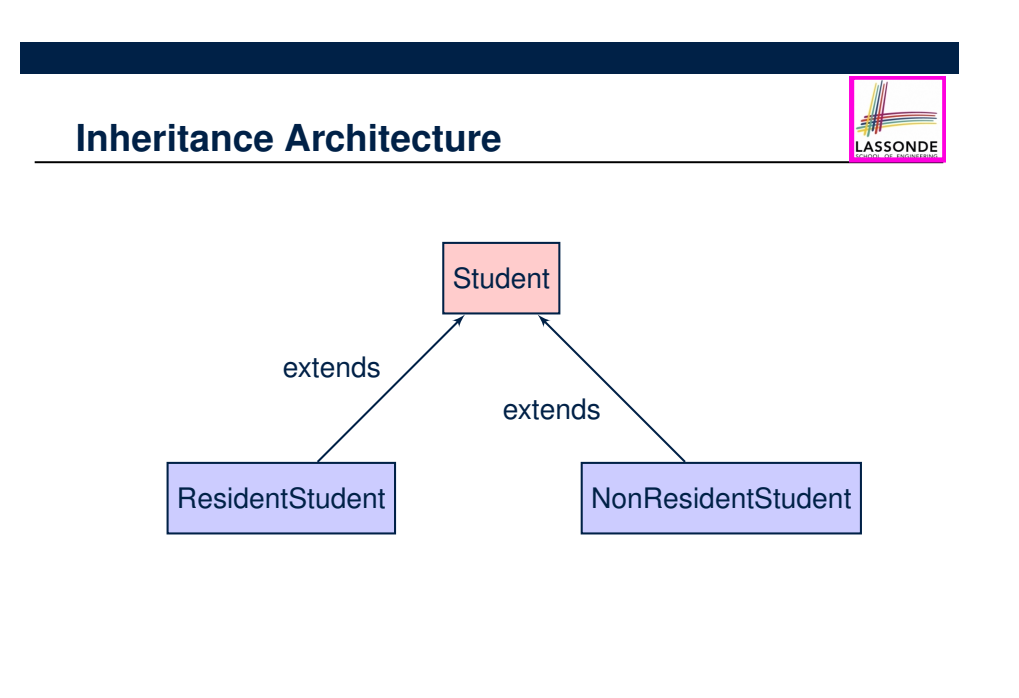

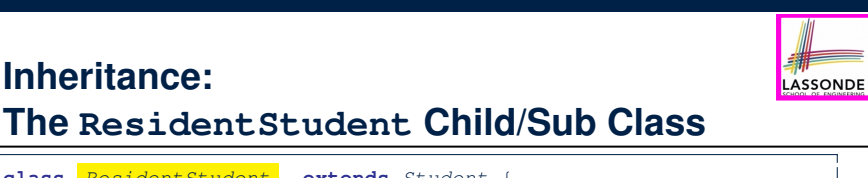

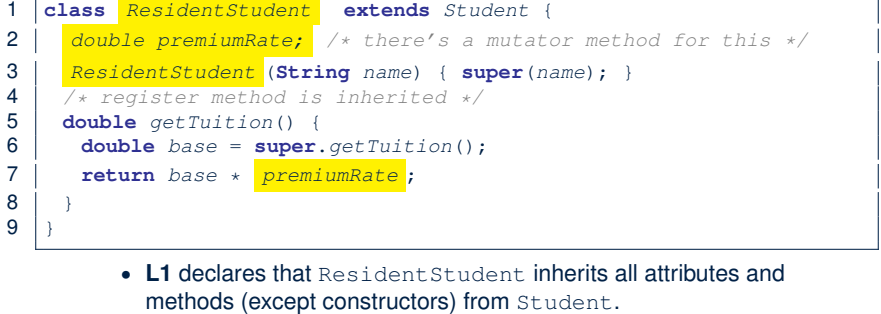

- There is no need to repeat the register method
- Use of *super* in L4 is as if calling Student (name)
- Use of *super* in **L8** returns what getTuition() in Student returns.
- Use *super* to refer to attributes/methods defined in the super class:
- $super.name$ ,  $super.$ *register*(*c*) . **25 of 110**

### **Inheritance:**

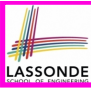

LASSONDE

### **The NonResidentStudent Child/Sub Class**

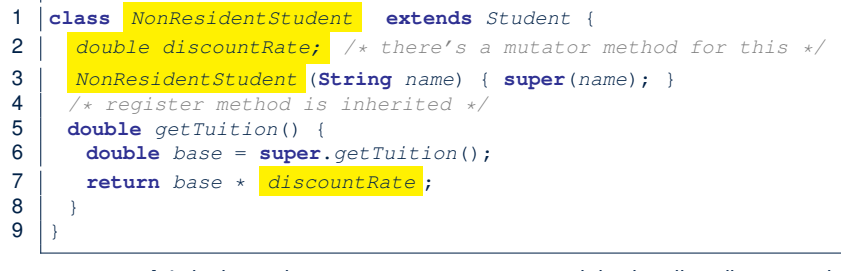

- L1 declares that NonResident Student inherits all attributes and methods (except constructors) from Student.
- There is no need to repeat the register method
- Use of *super* in L4 is as if calling Student (name)
- Use of *super* in **L8** returns what getTuition() in Student returns.
- Use *super* to refer to attributes/methods defined in the super class: **super**.*name* , **super**.*register*(*c*) .

#### **26 of 110**

**27 of 110**

### **Using Inheritance for Code Reuse**

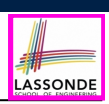

LASSONDE

#### *Inheritance* in Java allows you to: ○ Define *common attributes and methods* in a separate class. e.g., the Student class ○ Define an "extended" version of the class which: ● *inherits* definitions of all attributes and methods e.g., name, courses, noc e.g., register e.g., base amount calculation in getTuition *This means code reuse and elimination of code duplicates!* ● *defines* **new** attributes and methods if necessary e.g., setPremiumRate for ResidentStudent e.g., setDiscountRate for NonResidentStudent ● *redefines*/*overrides* methods if necessary e.g., compounded tuition for ResidentStudent

e.g., discounted tuition for NonResident Student

**28 of 110**

**Inheritance Architecture Revisited**

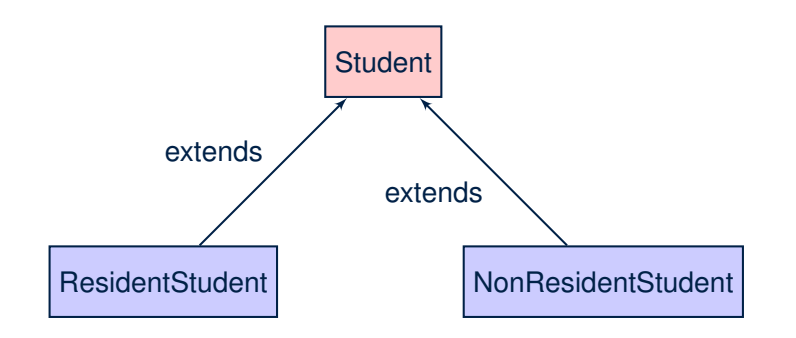

- The class that defines the common attributes and methods is called the *parent* or *super* class.
- Each "extended" class is called a *child* or *sub* class.

**Visualizing Parent/Child Objects (1)**

- A child class inherits *all* non-private attributes from its parent class.
	- ⇒ A child instance has *at least as many* attributes as an instance of its parent class.

#### Consider the following instantiations:

*Student s* = **new** *Student*("Stella"); *ResidentStudent rs* = **new** *ResidentStudent*("Rachael"); *NonResidentStudent nrs* = **new** *NonResidentStudent*("Nancy");

• How will these initial objects look like?

# **Visualizing Parent/Child Objects (2)**

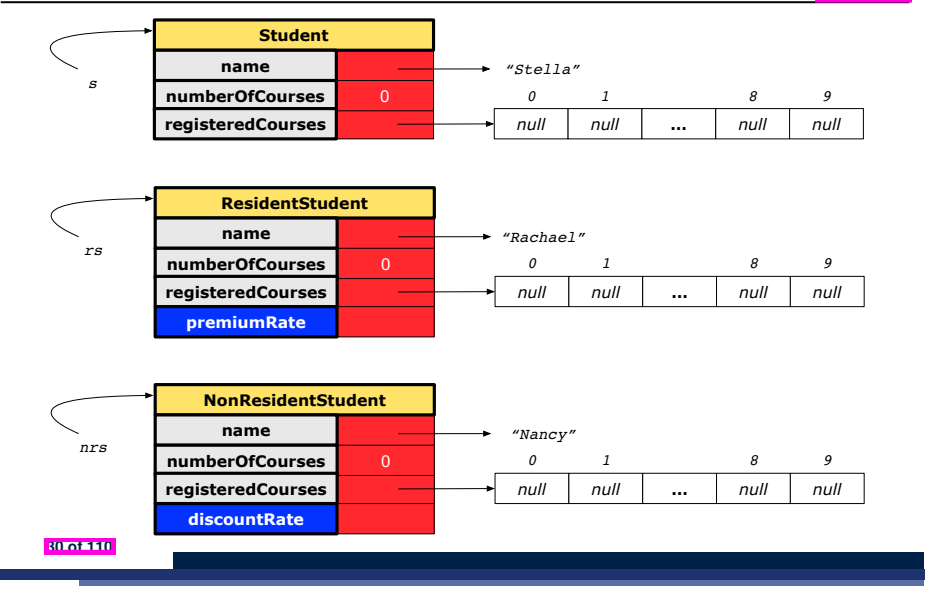

### **Inheritance Architecture: Static Types & Expectations**

LASSONDE

LASSONDE

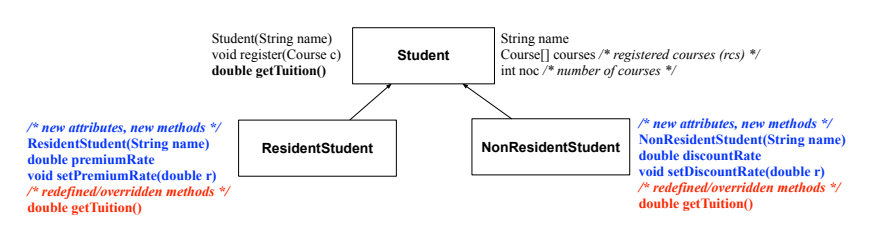

*Student s* = **new** *Student*("Stella"); *ResidentStudent rs* = **new** *ResidentStudent*("Rachael"); *NonResidentStudent nrs* = **new** *NonResidentStudent*("Nancy");

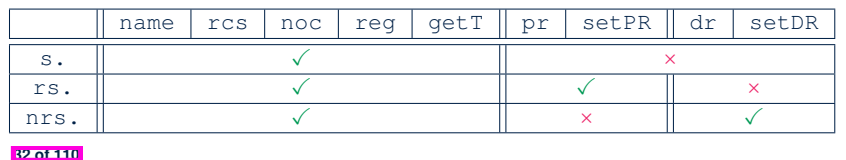

**Testing the Two Student Sub-Classes**

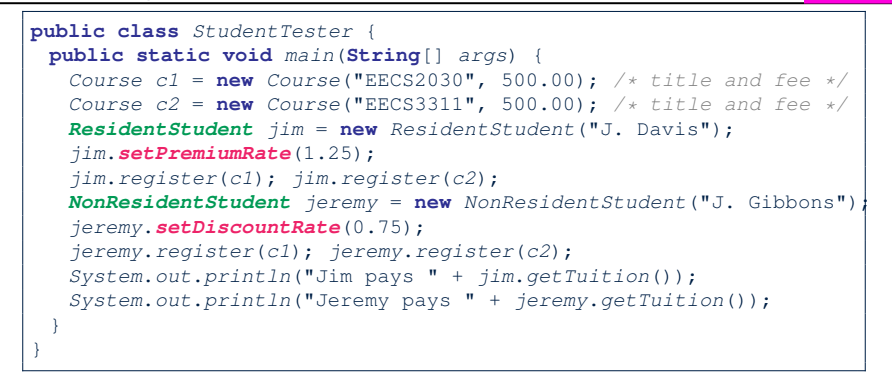

- The software can be used in the exact same way as before (because we did not modify *method headers*).
- But now the internal structure of code has been made *maintainable* using *inheritance* .

**31 of 110**

### **Polymorphism: Intuition (1)**

- 1  $\left| \text{Student } s \right| = \text{new } Student(\text{"Stella")}:$
- 2 **ResidentStudent** *rs* = **new** *ResidentStudent*("Rachael");
- 3 *rs*.*setPremiumRate*(1.25);
- $\begin{array}{|c|c|c|c|c|}\n4 & s = rs; & \text{/} \ast \text{ Is this valid?} \ast \text{/} \\
5 & rs = s; & \text{/} \ast \text{ Is this valid?} \ast \text{/} \\
\end{array}$
- $rs = s;$  /\* Is this valid? \*/
- Which one of **L4** and **L5** is *valid*? Which one is *invalid*?
- **Hints**:

**33 of 110**

- L1: What *kind* of address can *s* store? [ Student ]
	- ∴ The context object *s* is *expected* to be used as:
	- *s*.register(eecs2030) and s.getTuition()
- $\circ$  L2: What *kind* of address can *rs* store? [ResidentStudent]
	- ∴ The context object *rs* is *expected* to be used as:
	- *rs*.register(eecs2030) and *rs*.getTuition()<br>• *rs.setPremiumRate(1.50)* [increase premium rate]
- *rs.setPremiumRate(1.50)*

LASSONDE

LASSONDE

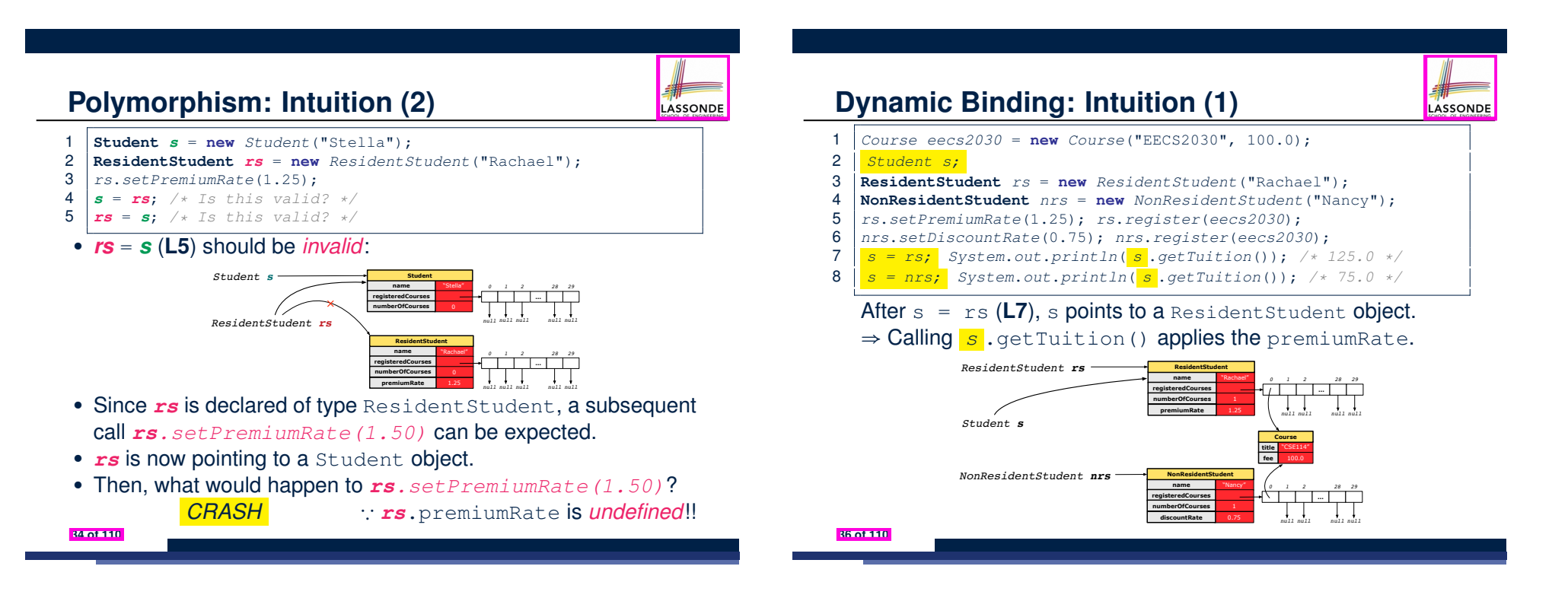

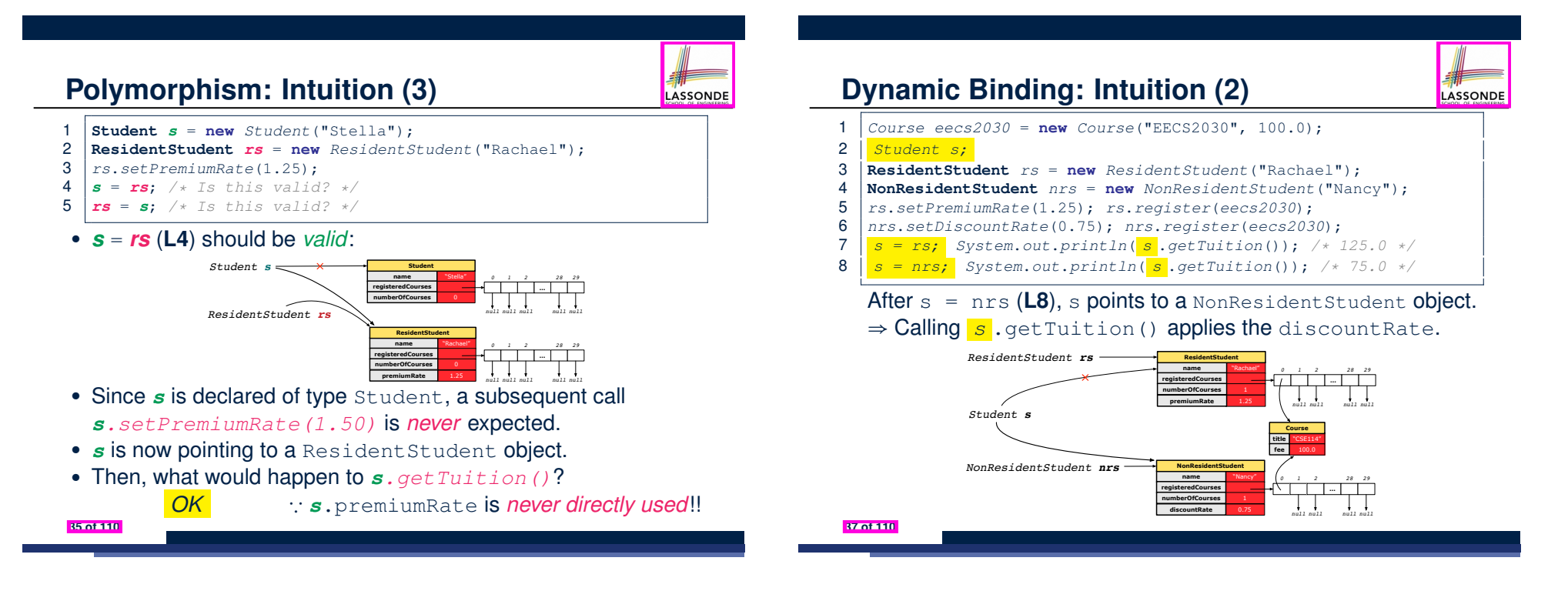

# **Multi-Level Inheritance Architecture**

# **DomesticResidentStudent DomesticNonResidentStudent ForeignResidentStudent ForeignNonResidentStudent DomesticStudent ForeignStudent Student**

### **Inheritance Forms a Type Hierarchy**

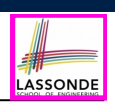

LASSONDE

- A (data) *type* denotes a set of related *runtime values*.
	- Every *class* can be used as a type: the set of runtime *objects*.
- Use of *inheritance* creates a *hierarchy* of classes:
	- (Implicit) Root of the hierarchy is Object.
	- Each extends declaration corresponds to an upward arrow.
	- The extends relationship is *transitive*: when A extends B and B extends C, we say A *indirectly* extends C.
		- e.g., Every class implicitly extends the Object class.
- *Ancestor* vs. *Descendant* classes:
	- The *ancestor classes* of a class A are: A itself and all classes that A directly, or indirectly, extends.
		- A inherits all code (attributes and methods) from its *ancestor classes*. ∴ A's instances have a *wider range of expected usages* (i.e., attributes and methods) than instances of its *ancestor* classes.
	- The *descendant classes* of a class A are: A itself and all classes that directly, or indirectly, extends A.
- Code defined in <sup>A</sup> is inherited to all its *descendant classes*. **40 of 110**

LASSONDE

LASSONDE

# **Multi-Level Inheritance Hierarchy: Smart Phones**

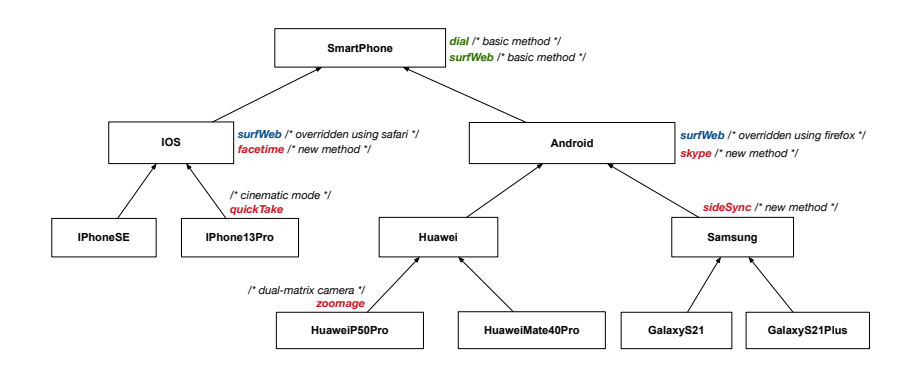

# **Inheritance Accumulates Code for Reuse**

- The *lower* a class is in the type hierarchy, the *more code* it accumulates from its *ancestor classes*:
	- A *descendant class* inherits all code from its *ancestor classes*.
	- A *descendant class* may also:
		- Declare new attributes
		- Define new methods
		- *Redefine* / *Override* inherited methods
- Consequently:
	- When being used as *context objects* , instances of a class' *descendant classes* have a *wider range of expected usages* (i.e., attributes and methods).
	- Given a *reference variable*, expected to store the address of an object of a particular class, we may *substitute* it with ( *re-assign* it to) an object of any of its *descendant classes*.
	- e.g., When expecting a SmartPhone object, we may substitute it with either a IPhone13Pro or a Samsung object.
- **Justification**: A *descendant class* contains *at least as many* methods as defined in its *ancestor classes* (but not vice versa!). **41 of 110**

**39 of 110**

# **Static Types Determine Expectations**

- A reference variable's *static type* is what we declare it to be.
	- *Student* jim declares jim's ST as Student.
	- o **SmartPhone** myPhone declares myPhone's ST as SmartPhone.
	- The *static type* of a reference variable *never changes* .
- For a reference variable *v*, its *static type C* defines the

*expected usages of v as a context object* .

- A method call  $\vee$ .  $m(\dots)$  is *compilable* if **m** is defined in  $|C|$ .
	- e.g., After declaring *Student* jim , we
		- **may** call register and getTuition on jim
		- **may** *not* call setPremiumRate (specific to a resident student) or setDiscountRate (specific to a non-resident student) on jim
	- e.g., After declaring *SmartPhone* myPhone , we
		- **may** call dial and surfWeb on myPhone
		- **may** *not* call facetime (specific to an IOS phone) or skype (specific to an Android phone) on myPhone

**42 of 110**

**43 of 110**

### **Rules of Substitution**

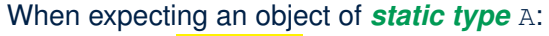

- It is *safe* to *substitute* it with an object whose *static type* is any of the *descendant class* of A (including A).
	- ∵ Each *descendant class* of A, being the new substitute, is guaranteed to contain all (non-private) attributes/methods defined in A.
	- e.g., When expecting an IOS phone, you *can* substitute it with either an IPhoneSE or IPhone13Pro.
- It is *unsafe* to *substitute* it with an object whose *static type* is
- any of the *ancestor classes of A's parent* (excluding A).
- ∵ Class A may have defined new methods that do not exist in any of its *parent's ancestor classes* .
- e.g., When expecting  $IOS$  phone, **unsafe** to substitute it with a SmartPhone ∵ facetime not supported in Android phone.
- It is also *unsafe* to *substitute* it with an object whose *static type* is neither an ancestor nor a descendant of A.
- e.g., When expecting IOS phone, *unsafe* to substitute it with a HuaweiP50Pro ∵ facetime **not supported in** Android **phone**.

### **Substitutions via Assignments**

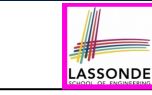

LASSONDE

- By declaring *C1* v1, *reference variable* v1 will store the *address* of an object "of class C1" at runtime.
- By declaring *C2* v2, *reference variable* v2 will store the *address* of an object "of class C2" at runtime.
- Assignment  $\boxed{v1 = v2}$  copies address stored in  $v2$  into v1.
	- v1 will instead point to wherever v2 is pointing to. [ *object alias* ]

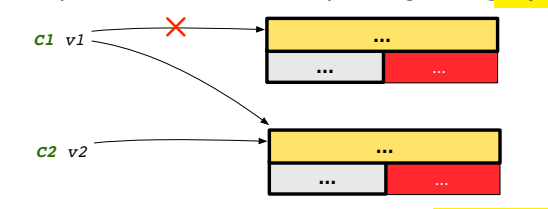

- In such assignment  $v1 = v2$ , we say that we **substitute** an object of (*static*) type C1 by an object of (*static*) type C2.
- *Substitutions* are subject to *rules*!

**Reference Variable: Dynamic Type**

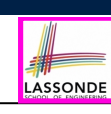

LASSONDE

A *reference variable*'s *dynamic type* is the type of object that it is currently pointing to at runtime.

- The *dynamic type* of a reference variable *may change*
- whenever we **re-assign** that variable to a different object.
- There are two ways to re-assigning a reference variable.
### **Visualizing Static Type vs. Dynamic Type**

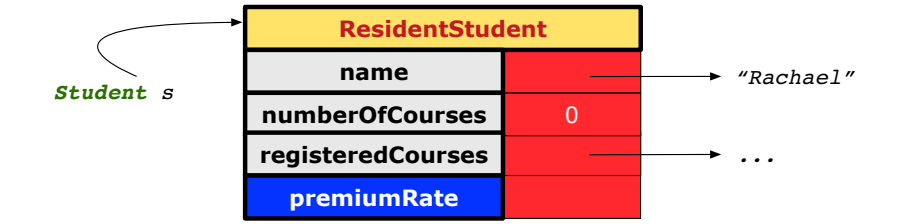

- Each segmented box denotes a *runtime* object.
- Arrow denotes a variable (e.g.,  $s$ ) storing the object's address. Usually, when the context is clear, we leave the variable's *static type* implicit (*Student*).
- Title of box indicates type of runtime object, which denotes the *dynamic type* of the variable (*ResidentStudent*).

**46 of 110**

#### **Reference Variable: Changing Dynamic Type (2)**

LASSONDE

LASSONDE

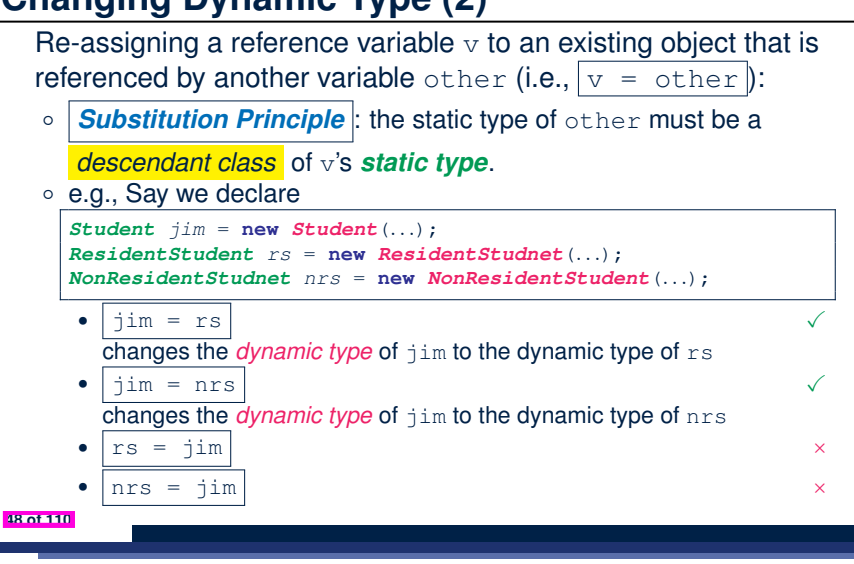

### **Reference Variable: Changing Dynamic Type (1)**

Re-assigning a reference variable to a newly-created object:

- *Substitution Principle* : the new object's class must be a *descendant class* of the reference variable's *static type*.
- e.g., *Student* jim = **new** *ResidentStudent*(*...*) changes the **dynamic type** of jim to ResidentStudent.
- e.g., jim = **new** *NonResidentStudent*(*...*) changes the **dynamic type** of jim to NonResidentStudent.
- e.g., *ResidentStudent* jeremy = **new** *Student*(*...*) is illegal because Studnet is **not** a *descendant class* of the *static type* of jeremy (i.e., Resident Student).

### **Polymorphism and Dynamic Binding (1)**

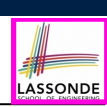

LASSONDE

- *Polymorphism* : An object variable may have *"multiple possible shapes"* (i.e., allowable *dynamic types*).
	- Consequently, there are *multiple possible versions* of each method that may be called.
		- e.g., A *Student* variable may have the *dynamic type* of **Student**, **ResidentStudent**, or **NonResidentStudent**,
		- This means that there are three possible versions of the getTuition() that may be called.
- *Dynamic binding*: When a method m is called on an object variable, the version of m corresponding to its *"current shape"* (i.e., one defined in the *dynamic type* of *m*) will be called.

```
Student jim = new ResidentStudent(...);
jim.getTuition(); /* version in ResidentStudent */
jim = new NonResidentStudent(...);
jim.getTuition(); /* version in NonResidentStudent */
```
#### **Polymorphism and Dynamic Binding (2.1)**

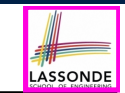

#### **Polymorphism and Dynamic Binding (3.1)**

*dial /\* basic method \*/ surfWeb /\* basic method \*/*

**IPhoneSE IPhone13Pro Huawei Samsung**

**HuaweiP50Pro HuaweiMate40Pro GalaxyS21 GalaxyS21Plus**

**IOS Android** *facetime /\* new method \*/*

**SmartPhone**

*surfWeb /\* overridden using safari \*/*

*/\* cinematic mode \*/ quickTake* 

> */\* dual-matrix camera \*/ zoomage*

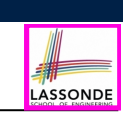

LASSONDE

*surfWeb /\* overridden using firefox \*/ skype /\* new method \*/*

*sideSync /\* new method \*/* 

**class** *Student* {*...*} **class** *ResidentStudent* **extends** *Student* {*...*} **class** *NonResidentStudent* **extends** *Student* {*...*}

#### **class** *StudentTester1* { **public static void** *main*(**String**[] *args*) { *Student jim* = **new** *Student*("J. Davis"); *ResidentStudent rs* = **new** *ResidentStudent*("J. Davis"); *jim* = *rs*; */\* legal \*/ rs* = *jim*; */\* illegal \*/ NonResidentStudnet nrs* = **new** *NonResidentStudent*("J. Davis"); *jim* = *nrs*; */\* legal \*/ nrs* = *jim*; */\* illegal \*/* } }

**52 of 110**

**Polymorphism and Dynamic Binding (2.2)**

**50 of 110**

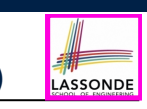

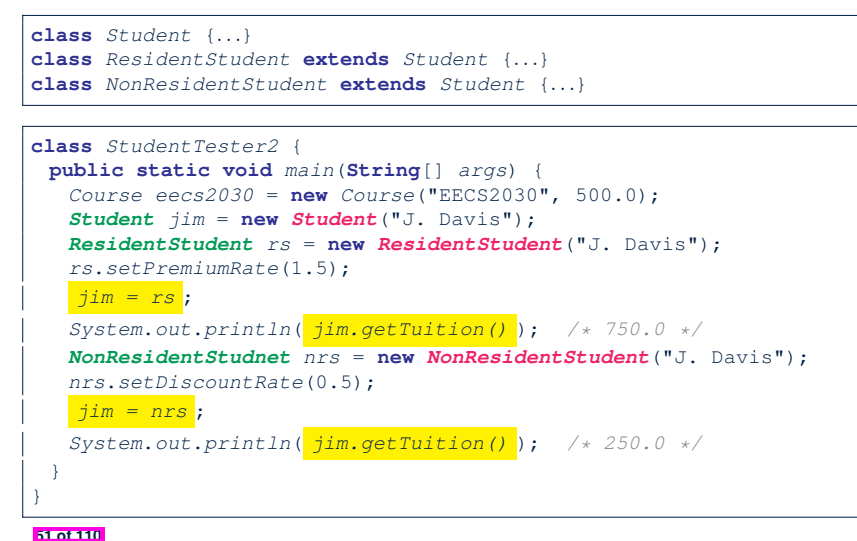

**Polymorphism and Dynamic Binding (3.2)**

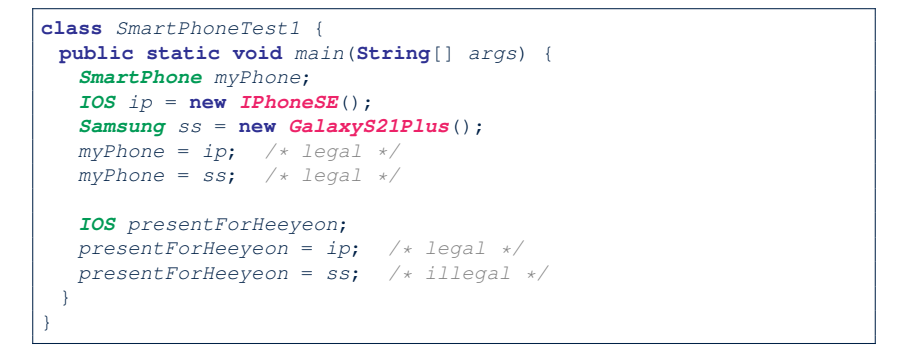

### **Polymorphism and Dynamic Binding (3.3)**

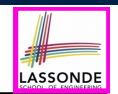

LASSONDE

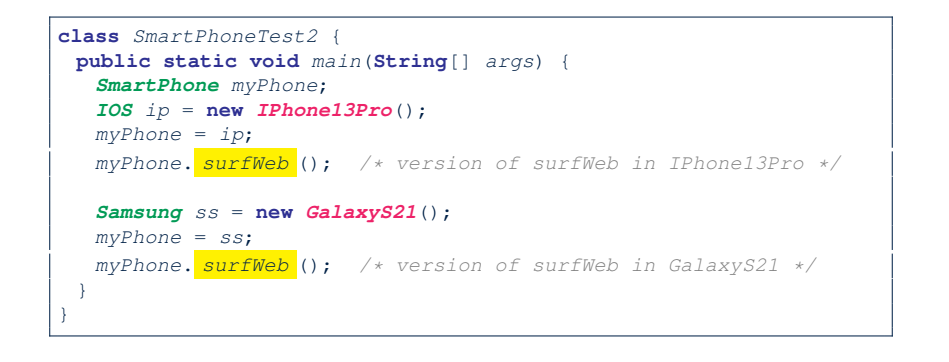

#### **Reference Type Casting: Motivation (1.2)**

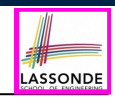

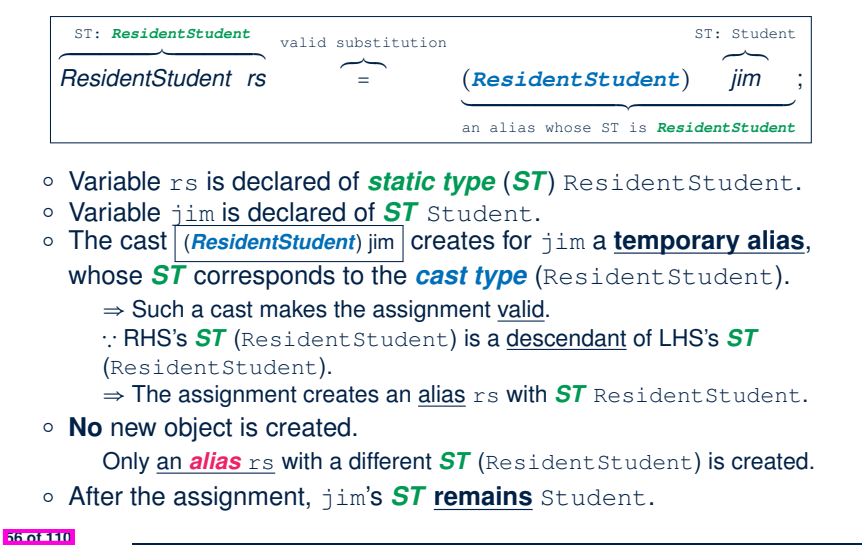

#### **54 of 110**

### **Reference Type Casting: Motivation (1.1)**

- 1 *Student jim* = **new** *ResidentStudent*("J. Davis");
- 2 *ResidentStudent rs* = *jim*;
- 3 *rs*.*setPremiumRate*(1.5);
	- **L1** is *legal*: ResidentStudent is a **descendant class** of the *static type* of jim (i.e., Student).
	- **L2** is *illegal*: jim's *ST* (i.e., Student) is *not* a **descendant class** of rs's *ST* (i.e., ResidentStudent).

```
Java compiler is unable to infer that jim's dynamic type in L2 is
ResidentStudent!
```
● Force the Java compiler to believe so via a cast in **L2**:

```
ResidentStudent rs = (ResidentStudent) jim;
```
- The cast (*ResidentStudent*) jim creates for  $\frac{1}{1}$  im *a temporary alias* whose *ST* corresponds to the *cast type* (*ResidentStudent*).
- Alias rs of **ST ResidentStudent** is then created via an assignment. **Note**. jim's *ST* always remains **Student**.
- *dynamic binding* : After the *cast* , **L3** will execute the correct version of
- setPremiumRate (<sup>∵</sup> *DT* of rs is *ResidentStudent*). **55 of 110**

#### **Reference Type Casting: Motivation (2.1)**

LASSONDE

- 1 *SmartPhone aPhone* = **new** *IPhone13Pro*();
- 2 *IPhone13Pro forHeeyeon* = *aPhone*;
- 3 *forHeeyeon*.*facetime*(1.5);
	- **L1** is *legal*: IPhone13Pro is a **descendant class** of the *static type* of aPhone (i.e., SmartPhone).
	- **L2** is *illegal*: aPhone's *ST* (i.e., SmartPhone) is *not* a **descendant class** of forHeeyeon's *ST* (i.e., IPhone13Pro).

Java compiler is *unable to infer* that aPhone's *dynamic type* in **L2** is IPhone13Pro!

● Force the Java compiler to believe so via a cast in **L2**:

IPhone13Pro forHeeyeon = (*IPhone13Pro*) aPhone;

- The cast (*IPhone13Pro*) aPhone creates for aPhone *a temporary alias* whose *ST* corresponds to the *cast type* (*IPhone13Pro*).
- Alias forHeeyeon of *ST* **IPhone13Pro** is then created via an assignment. **Note**. aPhone's *ST* always remains **SmartPhone**.
- *dynamic binding* : After the *cast* , **L3** will execute the correct version of facetime (<sup>∵</sup> *DT* of forHeeyeon is *IPhone13Pro*). **57 of 110**

### **Reference Type Casting: Motivation (2.2)**

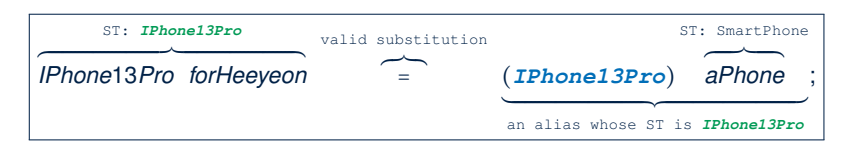

- Variable forHeeyeon is declared of *static type* (*ST*) IPhone13Pro.
- Variable aPhone is declared of *ST* SmartPhone.
- **The cast (***IPhone13Pro***) aPhone creates for aPhone a <b>temporary alias**,

whose *ST* corresponds to the *cast type* (IPhone13Pro).

- ⇒ Such a cast makes the assignment valid.
- ∵ RHS's *ST* (IPhone13Pro) is a descendant of LHS's *ST* (IPhone13Pro).
- ⇒ The assignment creates an alias forHeeyeon with *ST* IPhone13Pro.
- **No** new object is created.

Only an *alias* for Heeyeon with a different **ST** (IPhone13Pro) is created.

○ After the assignment, aPhone's *ST* **remains** SmartPhone.

#### **58 of 110**

#### **Notes on Type Cast (1)**

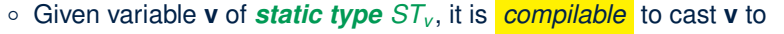

- *C* , as long as *C* is an **ancestor** or **descendant** of *STv* .
- $\circ$  Without cast, we can only call methods defined in  $ST_v$  on  $v$ .
- Casting *v* to *C* creates for *v* an alias with *ST C* . ⇒ All methods that are defined in *C* can be called.

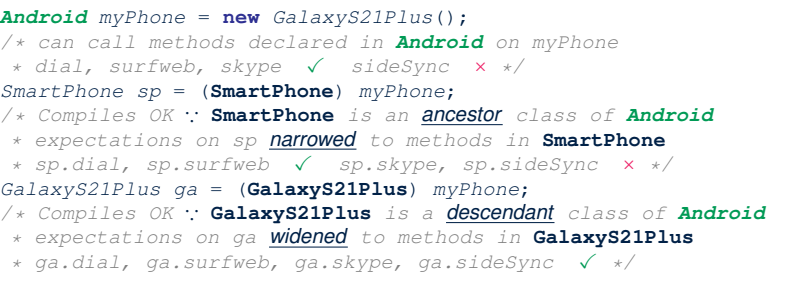

#### **60 of 110**

#### **Type Cast: Named or Anonymous**

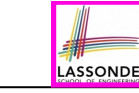

LASSONDE

**Named Cast**: Use intermediate variable to store the cast result.

```
SmartPhone aPhone = new IPhone13Pro();
IOS forHeeyeon = (IPhone13Pro) aPhone;
forHeeyeon.facetime();
```
#### **Anonymous Cast**: Use the cast result directly.

```
SmartPhone aPhone = new IPhone13Pro();
((IPhone13Pro) aPhone).facetime();
```
#### **Common Mistake**:

1 *SmartPhone aPhone* = **new** *IPhone13Pro*();

2 (**IPhone13Pro**) *aPhone*.*facetime*();

 $\mathsf{L2}$   $\equiv$  (**IPhone13Pro**) (aPhone.facetime()) : Call, then cast.

⇒ This does **not** compile ∵ facetime() is **not** declared in the *static type* of aPhone (SmartPhone).

#### **Reference Type Casting: Danger (1)**

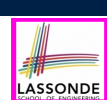

LASSONDE

- 1 *Student jim* = **new** *NonResidentStudent*("J. Davis");
- 2 *ResidentStudent rs* = *(ResidentStudent) jim*;
- 3 *rs*.*setPremiumRate*(1.5);
	- **L1** is *legal*: NonResidentStudent is a **descendant** of the static type of jim (Student).
	- L2 is *legal* (where the cast type is ResidentStudent):
		- cast type is **descendant** of jim's ST (Student).
		- cast type is **descendant** of rs's ST (ResidentStudent).
	- **L3** is *legal* ∵ setPremiumRate is in rs' *ST* ResidentStudent.
	- Java compiler is *unable to infer* that jim's *dynamic type* in **L2** is actually NonResidentStudent.
	- Executing **L2** will result in a *ClassCastException* .

∵ Attribute premiumRate (expected from a *ResidentStudent*) is *undefined* on the *NonResidentStudent* object being cast. **61 of 110**

### **Reference Type Casting: Danger (2)**

- 1 *SmartPhone aPhone* = **new** *GalaxyS21Plus*();
- 2 *IPhone13Pro forHeeyeon* = *(IPhone13Pro) aPhone*;
- 3 *forHeeyeon*.*quickTake*();
	- **L1** is *legal*: GalaxyS21Plus is a **descendant** of the static type of aPhone (SmartPhone).
	- L2 is *legal* (where the cast type is Iphone6sPlus): ○ cast type is **descendant** of aPhone's ST (SmartPhone). ○ cast type is **descendant** of forHeeyeon's ST (IPhone13Pro).
	- **L3** is *legal* ∵ quickTake is in forHeeyeon' *ST* IPhone13Pro.
	- Java compiler is *unable to infer* that aPhone's *dynamic type* in **L2** is actually GalaxyS21Plus.
	- Executing **L2** will result in a *ClassCastException* . ∵ Methods facetime, quickTake (expected from an *IPhone13Pro*) is *undefined* on the *GalaxyS21Plus* object **being cast.**

#### **Notes on Type Cast (2.2)**

Given a variable *v* of static type  $ST_v$  and dynamic type  $DT_v$ :

LASSONDE

LASSONDI

- (C) v is *compilable* if C is *STv* 's **ancestor** or **descendant**.
- Casting v to C's *ancestor*/*descendant narrows*/*widens* expectations.
- However, being *compilable* does not guarantee *runtime-error-free*!

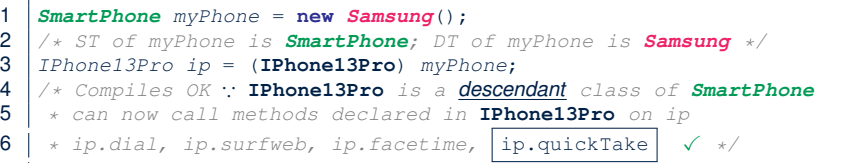

- Type cast in **L3** is *compilable* .
- Executing **L3** will cause *ClassCastException* .

**L3**: myPhone's *DT* Samsung cannot meet expectations of the temporary *ST* IPhone13Pro (e.g., quickTake).

**64 of 110**

LASSONDE

LASSONDE

**Notes on Type Cast (2.1)**

Given a variable *v* of static type  $ST_v$  and dynamic type  $DT_v$ :

- (C) v is *compilable* if C is *STv* 's **ancestor** or **descendant**.
- Casting v to C's *ancestor*/*descendant narrows*/*widens* expectations.
- However, being *compilable* does not guarantee *runtime-error-free*!

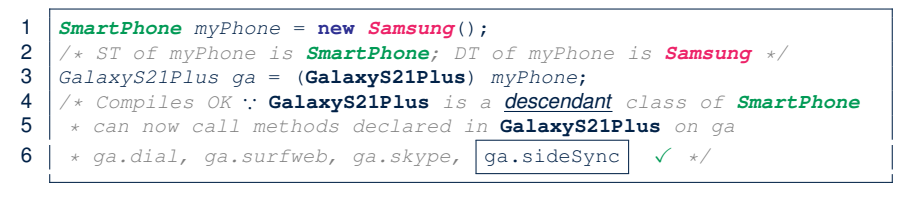

● Type cast in **L3** is *compilable* .

**63 of 110**

● Executing **L3** will cause *ClassCastException* .

**L3**: myPhone's *DT* Samsung cannot meet expectations of the temporary *ST* GalaxyS21Plus (e.g., sideSync).

#### **Notes on Type Cast (2.3)**

A cast  $\boxed{(C)$  v is *compilable* and *runtime-error-free* if C is located along the **ancestor path** of *DTv* .

- e.g., Given *Android* myPhone = new *Samsung*();
- Cast myPhone to a class along the **ancestor path** of its *DT Samsung*.
- Casting myPhone to a class with more expectations than its *DT Samsung* (e.g., GalaxyS21Plus) will cause ClassCastException.
- Casting myPhone to a class irrelevant to its *DT Samsung* (e.g., HuaweiMate40Pro) will cause ClassCastException.

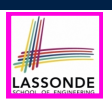

### **Required Reading: Static Types, Dynamic Types, Casts**

https://www.eecs.yorku.ca/˜jackie/teaching/ lectures/2021/F/EECS2030/notes/EECS2030\_F21\_ Notes Static Types Cast.pdf

### **Reference Type Casting: Runtime Check (1)**

- 1 *Student jim* = **new** *NonResidentStudent*("J. Davis"); 2 **if** (*jim* **instanceof** *ResidentStudent* ) { 3 *ResidentStudent rs* = ( *ResidentStudent* ) *jim*;
- 4 *rs*.*setPremiumRate*(1.5);
	- **L1** is *legal*: NonResidentStudent is a **descendant class** of the *static type* of jim (i.e., Student).
	- L2 checks if jim's *DT* is a descendant of ResidentStudent. *FALSE* ∵ jim's *dynamic type* is NonResidentStudent!
	- L3 is *legal*: jim's cast type (i.e., Resident Student) is a **descendant class of rs's ST** (i.e., ResidentStudent).
	- L3 will not be executed at runtime, hence no ClassCastException, thanks to the check in **L2**!

**68 of 110**

 $5$ 

**Compilable Cast vs. Exception-Free Cast**

LASSONDE

**class** *A* { } **class** *B* **extends** *A* { } **class** *C* **extends** *B* { } **class** *D* **extends** *A* { }

1  $B b = new C()$ ;

2  $D d = (D) b;$ 

**66 of 110**

- After **L1**:
	- *ST* of b is B
	- *DT* of b is C
- Does **L2** compile? [ NO ] ∵ cast type D is neither an ancestor nor a descendant of b's **ST** B<br>ould  $\begin{bmatrix}D & d & = & (\mathbf{D}) & (\mathbf{A}) & \mathbf{b}\end{bmatrix}$  fix **L2**? [YES]
- Would  $D d = (D)$   $((A) b)$   $fix L2?$ ∵ cast type D is an ancestor of b's cast, temporary *ST* A
- ClassCastException when executing this fixed **L2**? [ YES ] <sup>∵</sup> cast type <sup>D</sup> is not an ancestor of <sup>b</sup>'s *DT* <sup>C</sup> **67 of 110**

**Reference Type Casting: Runtime Check (2)** 

- 1 *SmartPhone aPhone* = **new** *GalaxyS21Plus*();
- 2 **if** (*aPhone* **instanceof** *IPhone13Pro* ) {
- 3 *IOS forHeeyeon* = ( *IPhone13Pro* ) *aPhone*;
- 4 *forHeeyeon*.*facetime*();
- $5<sup>5</sup>$ 
	- **L1** is *legal*: GalaxyS21Plus is a **descendant class** of the static type of aPhone (i.e., SmartPhone).
	- L2 checks if aPhone's *DT* is a descendant of IPhone13Pro. *FALSE* ∵ aPhone's *dynamic type* is GalaxyS21Plus!
	- **L3** is *legal*: aPhone's cast type (i.e., IPhone13Pro) is a **descendant class** of forHeeyeon's *static type* (i.e., IOS).
	- L3 will not be executed at runtime, hence no ClassCastException, thanks to the check in **L2**!

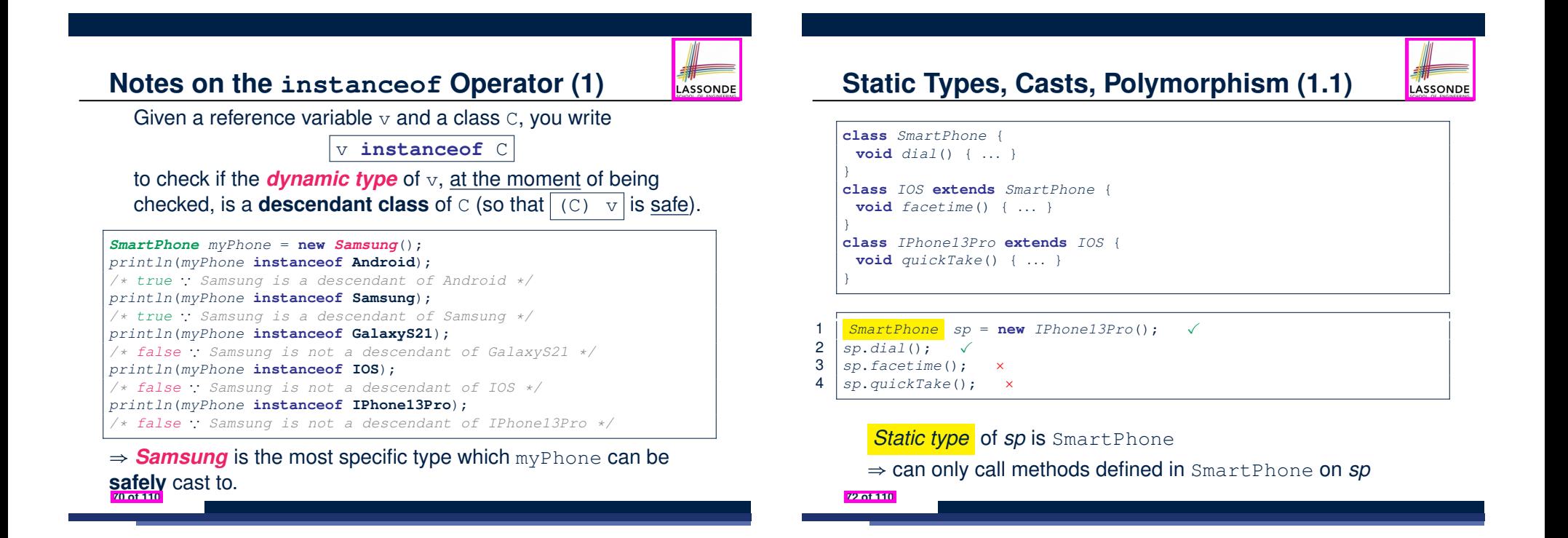

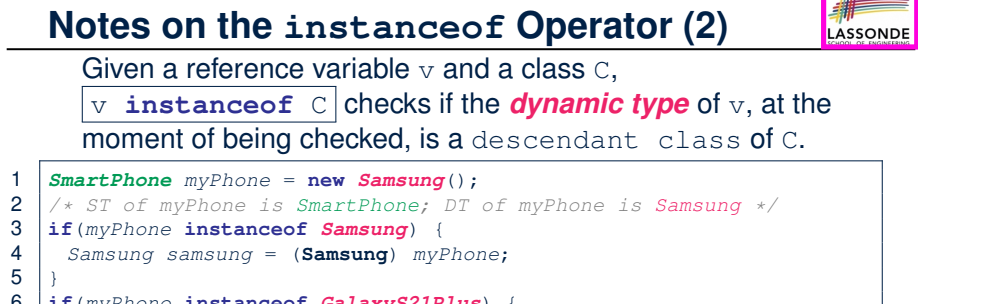

#### 6 **if**(*myPhone* **instanceof** *GalaxyS21Plus*) { 7 *GalaxyS21Plus galaxy* = (**GalaxyS21Plus**) *myPhone*; 8 } 9 **if**(*myphone* **instanceof** *HuaweiMate40Pro*) { 10 *Huawei hw* = (**HuaweiMate40Pro**) *myPhone*;  $11$

- 
- **L3** evaluates to *true*. [*safe* to cast] • L6 and L9 evaluate to *false*. This prevents **L7** and **L10**, causing ClassCastException if executed, from being executed. **71 of 110**

**Static Types, Casts, Polymorphism (1.2)**

LASSONDI

```
class SmartPhone {
 void dial() { ... }
}
class IOS extends SmartPhone {
 void facetime() { ... }
}
class IPhone13Pro extends IOS {
 void quickTake() { ... }
}
```
1 *IOS ip* = **new** *IPhone13Pro*(); ✓

- 2 *ip.dial*();<br>3 *ip.facetime*
- 3 *ip.facetime();*<br>4 *ip.guickTake()*: 4 *ip*.*quickTake*(); ×
- 

*Static type* of *ip* is  $IOS$ 

⇒ can only call methods defined in IOS on *ip*

### **Static Types, Casts, Polymorphism (1.3)**

*Static type* of *ip*6*sp* is IPhone13Pro

4 *ip6sp*.*quickTake*(); ✓

**74 of 110**

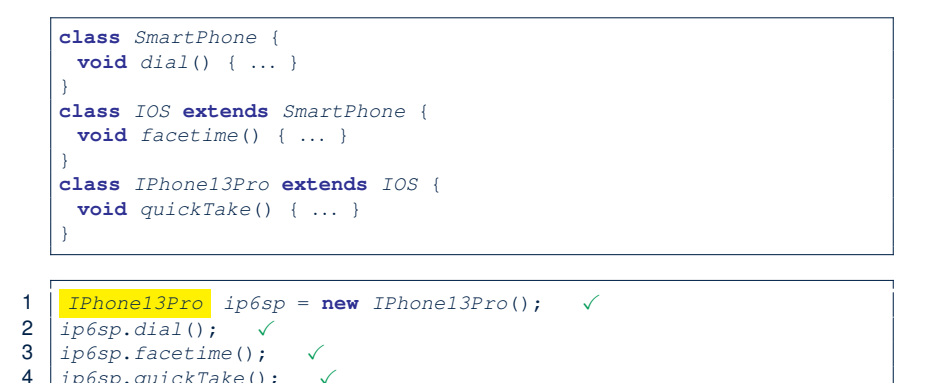

LASSONDE

⇒ can call all methods defined in IPhone13Pro on *ip*6*sp*

#### **Static Types, Casts, Polymorphism (2)**

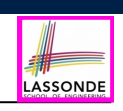

#### Given a reference variable declaration

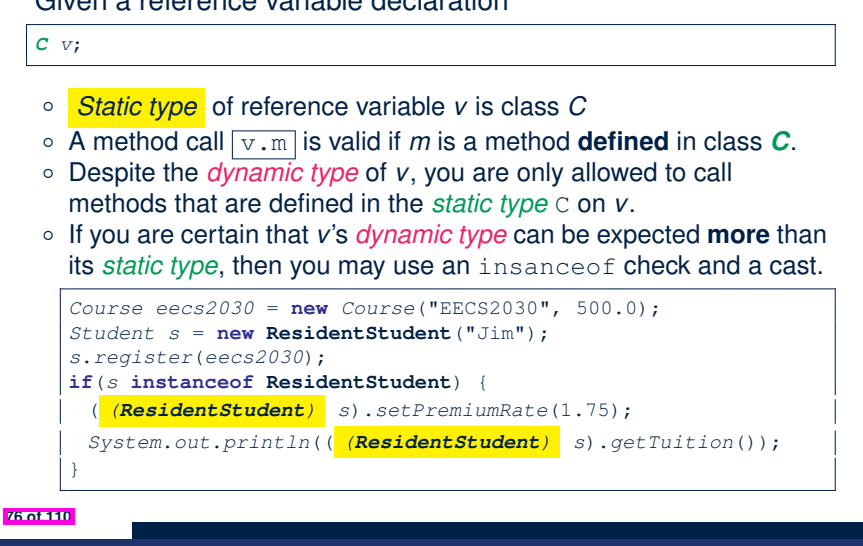

#### **Static Types, Casts, Polymorphism (1.4)** LASSONDE **class** *SmartPhone* { **void** *dial*() { *...* } } **class** *IOS* **extends** *SmartPhone* { **void** *facetime*() { *...* } } **class** *IPhone13Pro* **extends** *IOS* { **void** *quickTake*() { *...* } } 1  $\int \frac{\text{SmartPhone}}{\text{Spt}} \text{sp} = \text{new } \text{IPhone13Pro}(\cdot); \quad \sqrt{\frac{2}{\text{IPhone13Pro}}} \text{sp} \cdot \text{dial}(\cdot); \quad \sqrt{\frac{2}{\text{Ipt}} \cdot \frac{2}{\text{Ipt}} \cdot \frac{2}{\text{Ipt}} \cdot \frac{2}{\text{Ipt}} \cdot \frac{2}{\text{Ipt}} \cdot \frac{2}{\text{Ipt}} \cdot \frac{2}{\text{Ipt}} \cdot \frac{2}{\text{Ipt}} \cdot \frac{2}{\text{Ipt}} \cdot \frac{2}{\text{Ipt}} \cdot \frac{2}{\text$ 2 ( *(IPhone13Pro) sp*).*dial*(); ✓ 3 ( *(IPhone13Pro) sp*).*facetime*(); ✓ 4 ( *(IPhone13Pro) sp*).*quickTake*(); ✓ **L4** is equivalent to the following two lines: *IPhone13Pro ip6sp* = *(IPhone13Pro) sp*; *ip6sp*.*quickTake*(); **75 of 110**

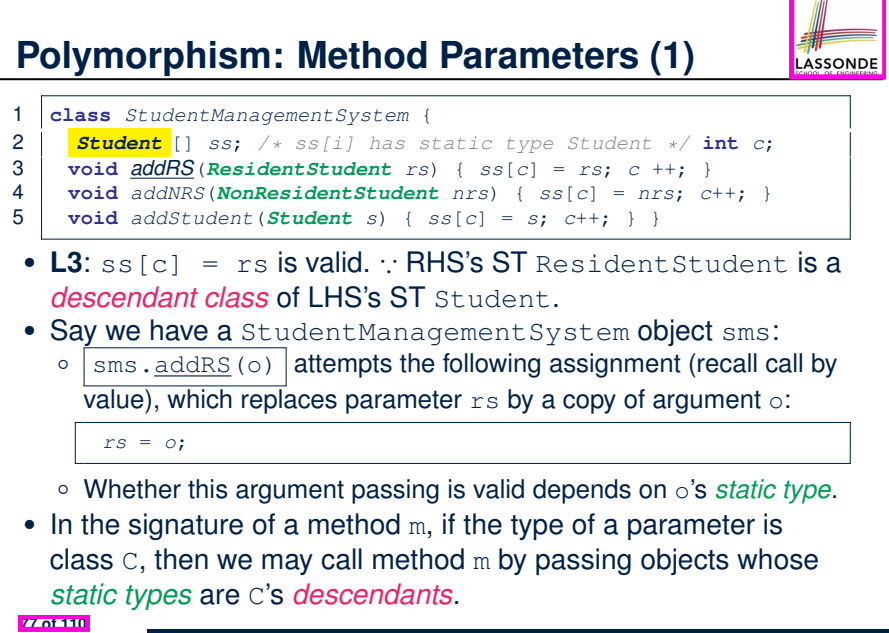

### **Polymorphism: Method Parameters (2.1)**

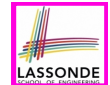

In the StudentManagementSystemTester:

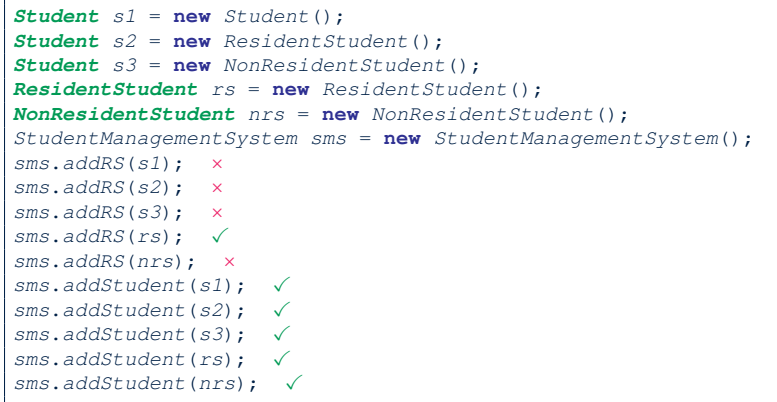

#### **78 of 110**

#### **Polymorphism: Method Parameters (2.3)**

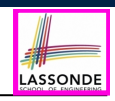

LASSONDE

In the StudentManagementSystemTester:

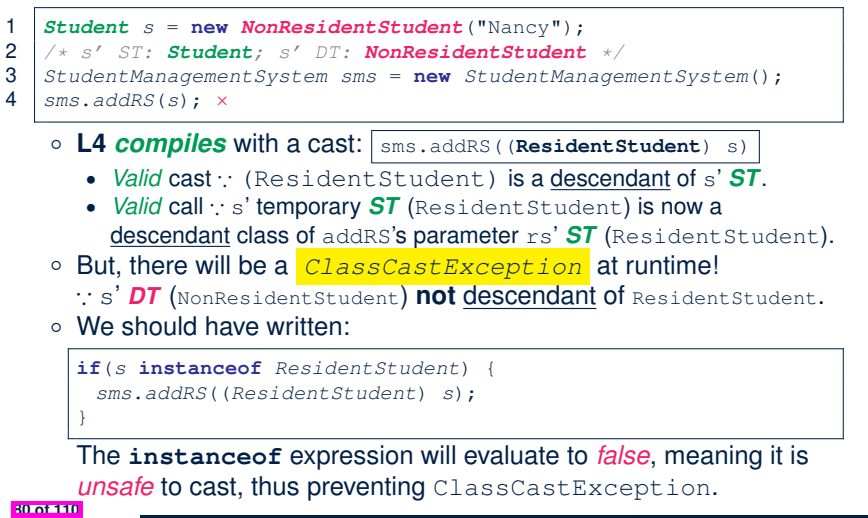

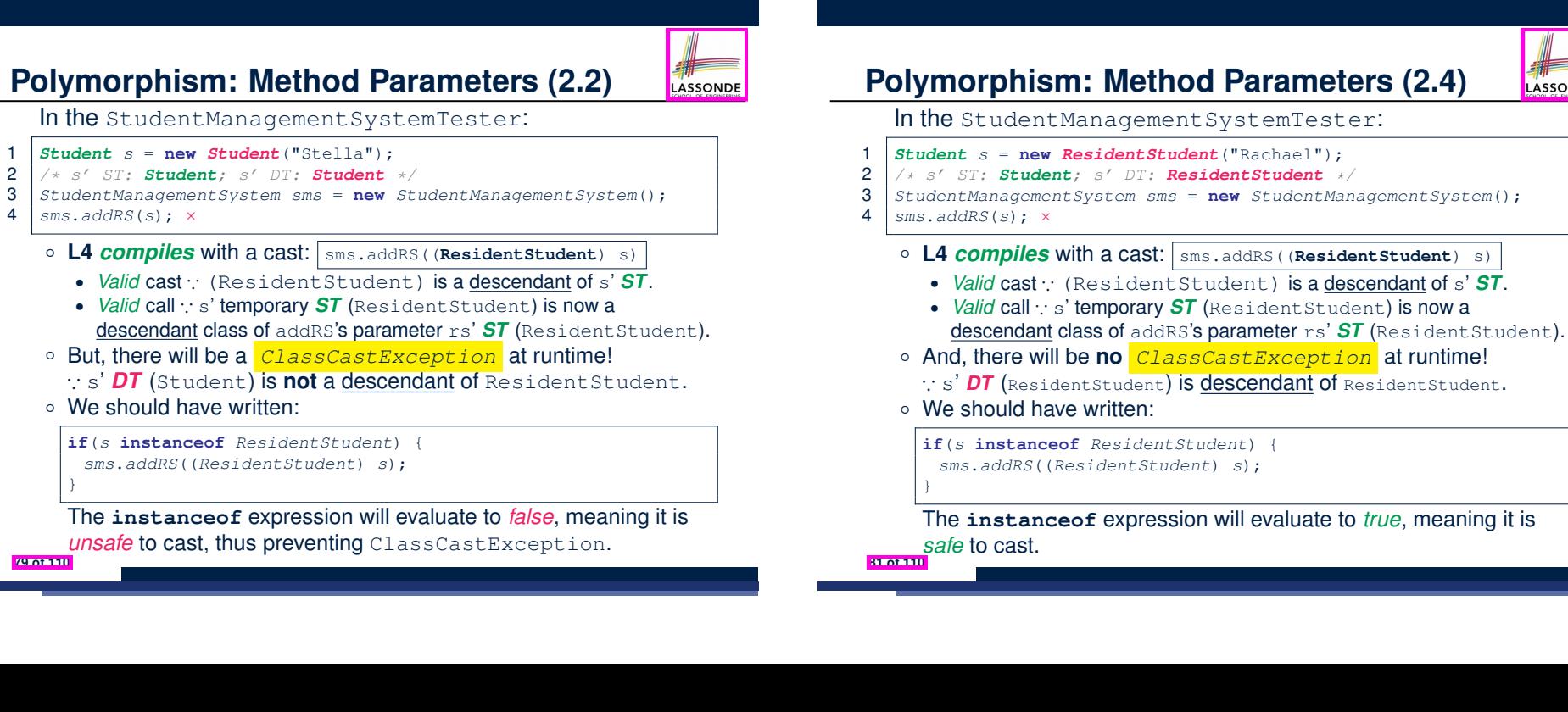

#### **Polymorphism: Method Parameters (2.5)**

# LASSONDE

#### In the StudentManagementSystemTester:

- 1 *NonResidentStudent nrs* = **new** *NonResidentStudent*();
- 2 */\* ST: NonResidentStudent; DT: NonResidentStudent \*/*
- 3 *StudentManagementSystem sms* = **new** *StudentManagementSystem*();
- 4 *sms*.*addRS*(*nrs*); ×

#### Will **L4** with a cast compile?

sms.addRS( *(ResidentStudent)* nrs)

*NO* <sup>∵</sup> (ResidentStudent) is *not* a descendant of nrs's *ST* (NonResidentStudent).

#### **Polymorphism and Dynamic Binding: A Polymorphic Collection of Students (1)**

LASSONDE

LASSONDE

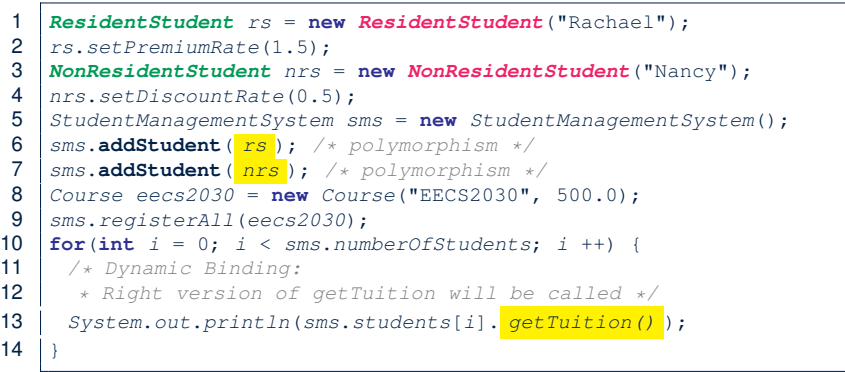

#### **84 of 110**

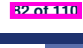

### **Why Inheritance: A Polymorphic Collection of Students**

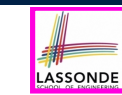

How do you define a class StudentManagementSystem that contains a list of *resident* and *non-resident* students?

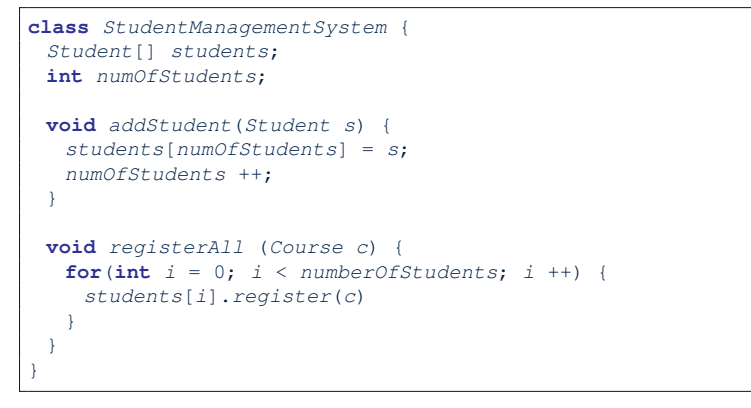

### **Polymorphism and Dynamic Binding: A Polymorphic Collection of Students (2)**

At runtime, attribute sms.ss is a *polymorphic* array:

- *Static type* of each item is as declared: *Student*
- *Dynamic type* of each item is a **descendant** of *Student*: *ResidentStudent*, *NonResidentStudent*

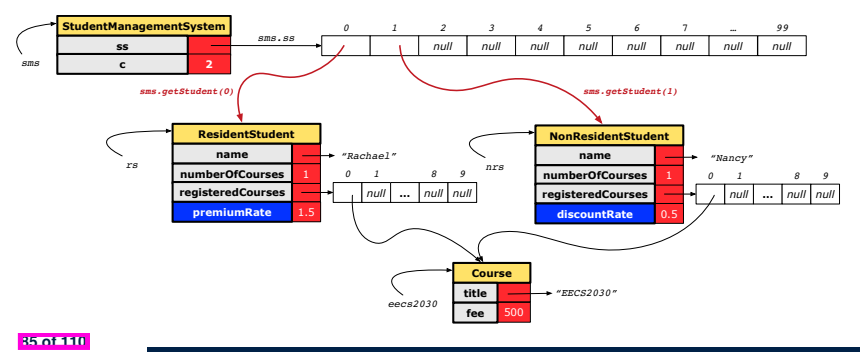

### **Polymorphism: Return Types (1)**

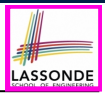

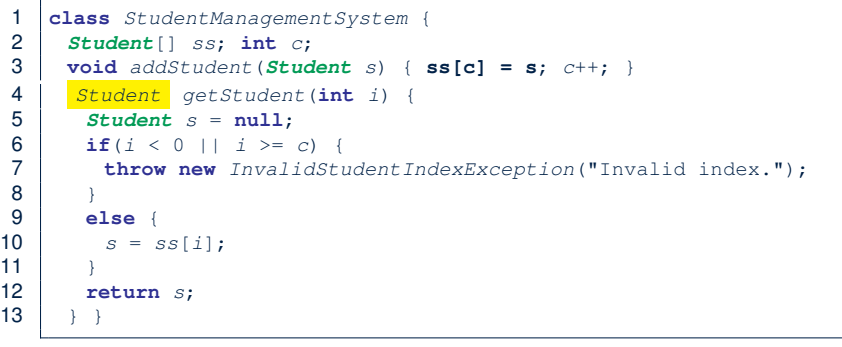

**L4**: Student is *static type* of getStudent's return value. **L10**: ss[i]'s ST (Student) is **descendant** of s' ST (Student). **Question**: What can be the *dynamic type* of s after **L10**? Answer: All descendant classes of Student. **86 of 110**

#### **Polymorphism: Return Types (3)**

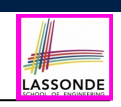

At runtime, attribute sms.ss is a *polymorphic* array:

- *Static type* of each item is as declared: *Student*
- *Dynamic type* of each item is a **descendant** of *Student*: *ResidentStudent*, *NonResidentStudent*

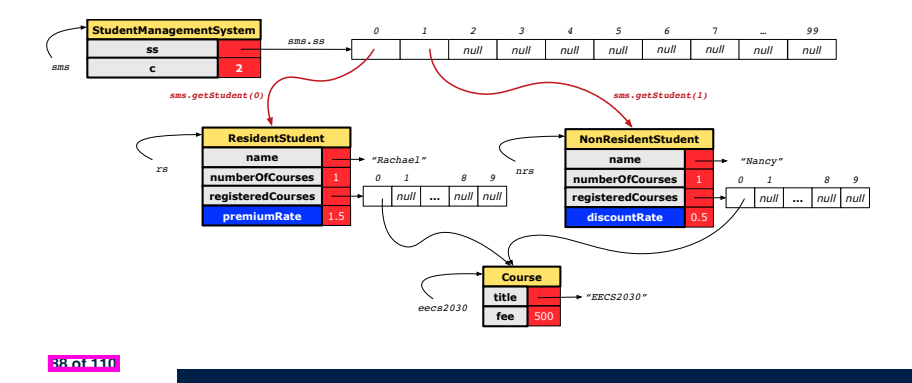

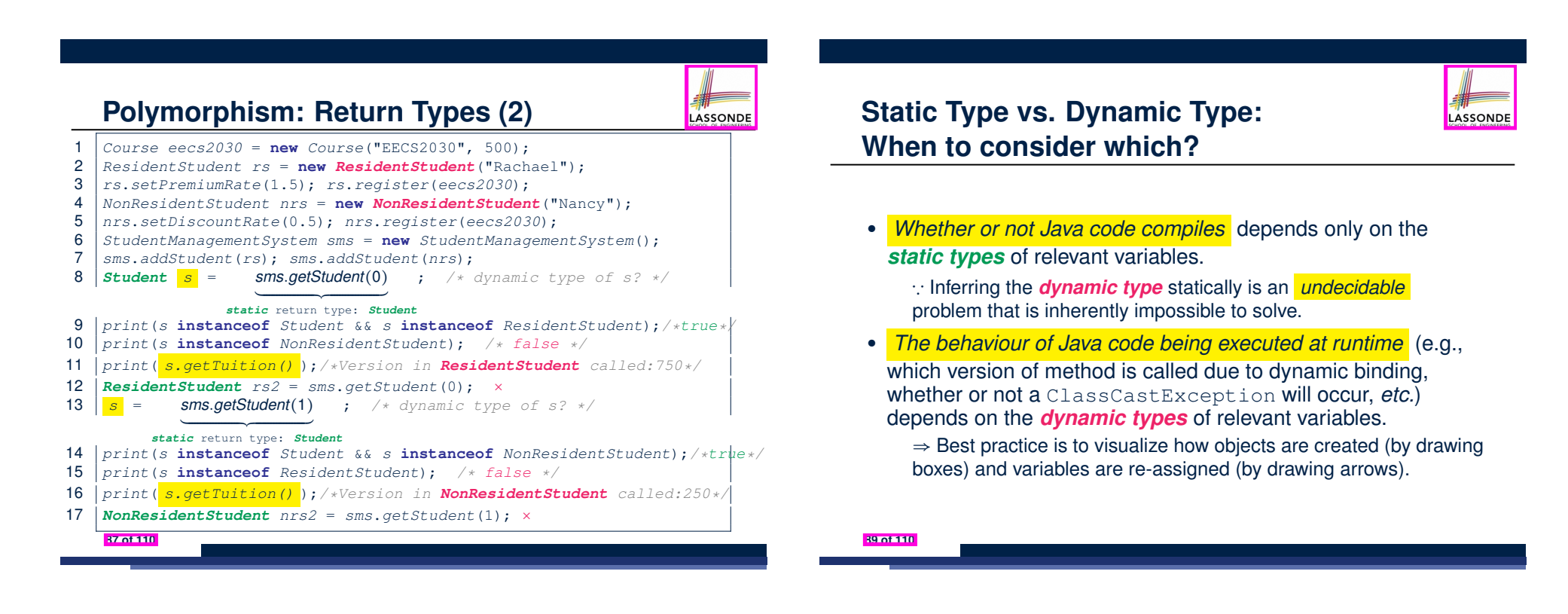

### **Summary: Type Checking Rules**

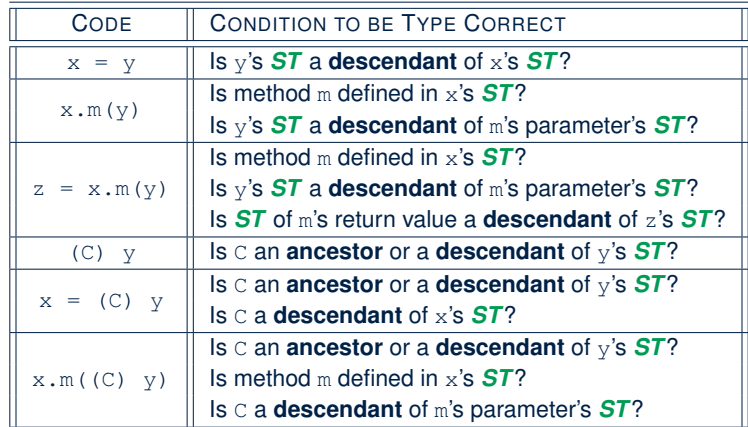

Even if  $(C)$  y compiles OK, there will be a runtime ClassCastException if C is not an **ancestor** of y's *DT*! **90 of 110**

#### **Overriding and Dynamic Binding (1)**

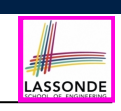

LASSONDE

Object is the common parent/super class of every class.

- Every class inherits the *default version* of equals
- Say a reference variable *v* has *dynamic type D*:
	- **Case 1** *D overrides* equals ⇒ *v.equals(... )* invokes the *overridden version* in *D*
	- **Case 2** *D* does *not override* equals **Case 2.1** At least one ancestor classes of *D override* equals ⇒ *v.equals(... )* invokes the *overridden version* in the *closest ancestor class*

**Case 2.2** No ancestor classes of *D override* equals ⇒ *v.equals(... )* invokes *default version* inherited from Object.

○ Same principle applies to the toString method, and all overridden methods in general.

**92 of 110**

#### **Root of the Java Class Hierarchy**

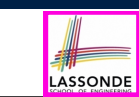

LASSONDE

- Implicitly:
	- Every class is a *child/sub* class of the *Object* class.
	- The *Object* class is the *parent/super* class of every class.
- There are two useful *accessor methods* that every class *inherits* from the *Object* class:
	- boolean equals(Object other)
		- Indicates whether some other object is "equal to" this one.
		- $\bullet$  The default definition inherited from  $Object$ :

**boolean equals**(**Object** *other*) { **return** (**this** == *other*); }

○ String toString()

Returns a string representation of the object.

• Very often when you define new classes, you want to *redefine* / *override* the inherited definitions of equals and toString. **91 of 110**

### **Overriding and Dynamic Binding (2.1)**

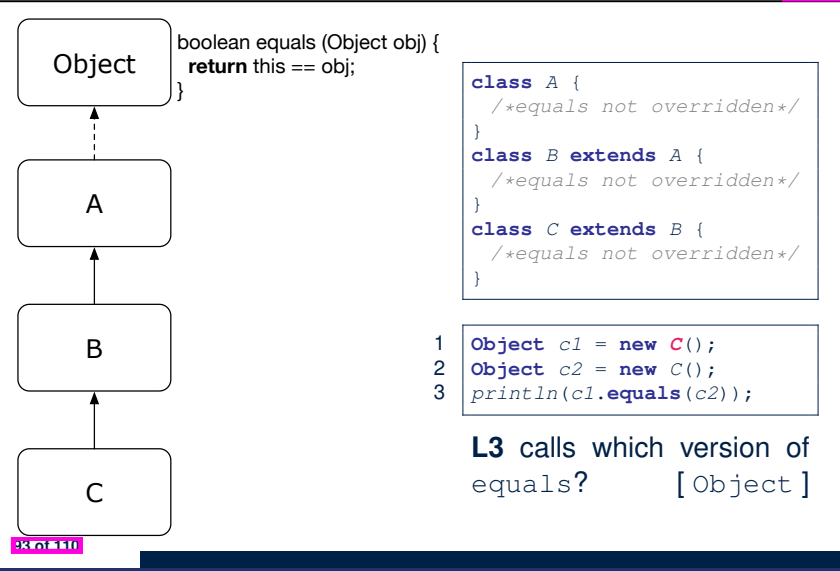

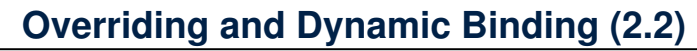

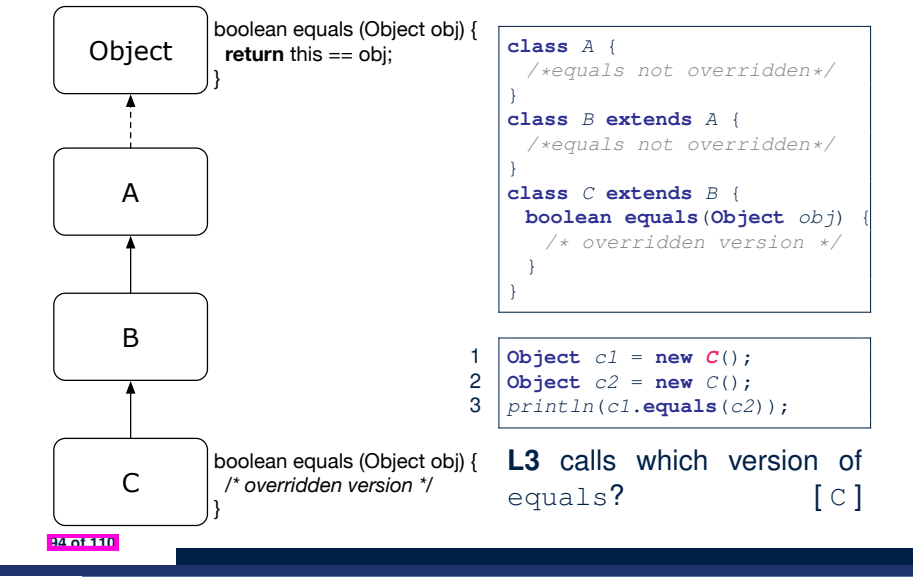

#### **Behaviour of Inherited toString Method (1)**

*Point*  $p1 = new Point(2, 4)$ ; *System*.*out*.*println*(*p1*);

#### Point@677327b6

- Implicitly, the toString method is called inside the println method.
- By default, the address stored in  $p1$  gets printed.
- We need to *redefine* / *override* the toString method, inherited from the Object class, in the Point class.

**Overriding and Dynamic Binding (2.3)**

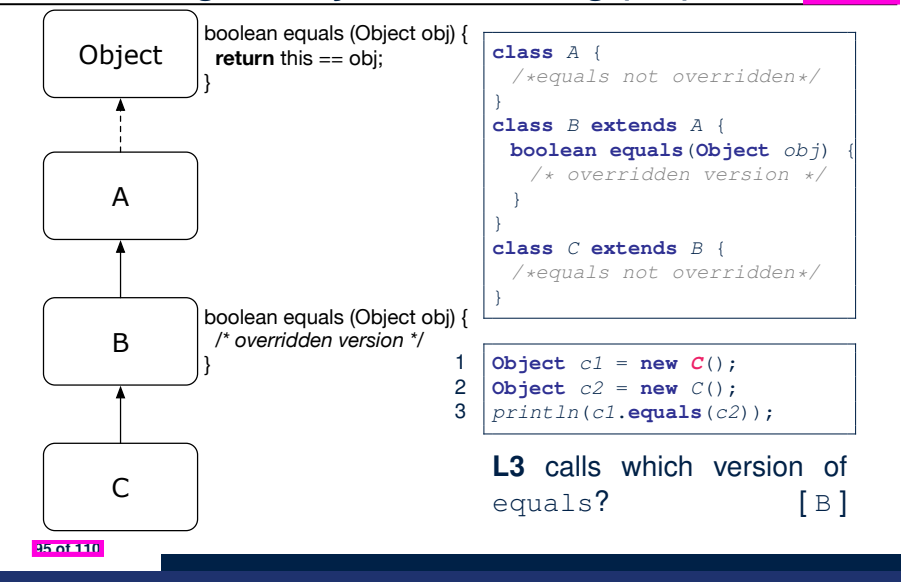

**Behaviour of Inherited toString Method (2)**

**class** *Point* { **double** *x*; **double** *y*; **public String** *toString*() { **return** "(" + **this**. $x$  + ", " + **this**. $y$  + ")"; } }

After redefining/overriding the toString method:

```
Point p1 = new Point(2, 4);
System.out.println(p1);
```
 $(2, 4)$ 

**97 of 110**

**96 of 110**

LASSONDE

LASSONDE

#### **Index (1)**

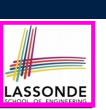

**Exercise:** Override the equals and toString methods for the ResidentStudent and NonResidentStudent classes.

#### **Learning Outcomes**

- **Why Inheritance: A Motivating Example**
- **Why Inheritance: A Motivating Example**
- **No Inheritance: ResidentStudent Class**
- **No Inheritance: NonResidentClass**
- **No Inheritance: Testing Student Classes**
- **No Inheritance:**
- **Issues with the Student Classes**
- **No Inheritance: Maintainability of Code (1)**
- **No Inheritance: Maintainability of Code (2)**

#### **98 of 110**

### **Beyond this lecture***...*

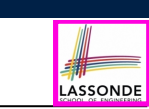

- Implement the *inheritance hierarchy* of **Students** and reproduce all lecture examples.
- Implement the *inheritance hierarchy* of **Smart Phones** and reproduce all lecture examples.

#### **Hints.** Pay attention to:

- *Valid*? *Compiles*?
- *ClassCastException*?
- Study the ExampleTypeCasts example: draw the *inheritance hierarchy* and experiment with the various substitutions and casts.

### **Index (2)**

**100 of 110**

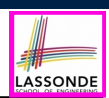

**No Inheritance:**

**A Collection of Various Kinds of Students**

**Visibility: Project, Packages, Classes**

#### **Visibility of Classes**

**Visibility of Classes: Across All Classes**

**Within the Resident Package (no modifier)**

**Visibility of Classes: Across All Classes**

**Within the Resident Package (no modifier)**

**Visibility of Attributes/Methods:**

**Using Modifiers to Define Scopes**

**Visibility of Attr./Meth.: Across All Methods Within the Resident Class (private)**

#### **Index (3)**

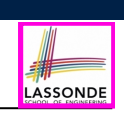

LASSONDE

**Visibility of Attr./Meth.: Across All Classes**

**Within the Resident Package (no modifier)**

**Visibility of Attr./Meth.: Across All Packages Within the Resident Project (public)**

**Use of the protected Modifier**

**Visibility of Attr./Meth.: Across All Methods Within the Resident Package and Sub-Classes (protected)**

**Visibility of Attr./Meth.**

**Inheritance Architecture**

**Inheritance: The Student Parent/Super Class**

**Inheritance:**

**The ResidentStudent Child/Sub Class**

**102 of 110**

#### **Index (5)**

**Polymorphism: Intuition (3)**

**Dynamic Binding: Intuition (1)**

**Dynamic Binding: Intuition (2)**

**Multi-Level Inheritance Architecture**

**Multi-Level Inheritance Hierarchy:**

**Smart Phones**

**Inheritance Forms a Type Hierarchy**

**Inheritance Accumulates Code for Reuse**

**Static Types Determine Expectations**

**Substitutions via Assignments**

**Rules of Substitution**

**104 of 110**

### **Index (4)**

**Inheritance:**

**The NonResidentStudent Child/Sub Class**

**Inheritance Architecture Revisited**

**Using Inheritance for Code Reuse**

**Visualizing Parent/Child Objects (1)**

**Visualizing Parent/Child Objects (2)**

**Testing the Two Student Sub-Classes**

**Inheritance Architecture:**

**Static Types & Expectations**

**Polymorphism: Intuition (1)**

**Polymorphism: Intuition (2)**

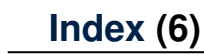

**Reference Variable: Dynamic Type**

**Visualizing Static Type vs. Dynamic Type**

**Reference Variable:**

**Changing Dynamic Type (1)**

**Reference Variable:**

**Changing Dynamic Type (2)**

**Polymorphism and Dynamic Binding (1)**

**Polymorphism and Dynamic Binding (2.1)**

**Polymorphism and Dynamic Binding (2.2)**

**Polymorphism and Dynamic Binding (3.1)**

**Polymorphism and Dynamic Binding (3.2)**

**105 of 110**

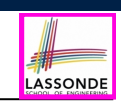

### **Index (7)**

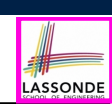

LASSONDE

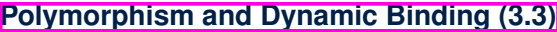

**Reference Type Casting: Motivation (1.1)**

**Reference Type Casting: Motivation (1.2)**

**Reference Type Casting: Motivation (2.1)**

**Reference Type Casting: Motivation (2.2)**

**Type Cast: Named or Anonymous**

**Notes on Type Cast (1)**

**Reference Type Casting: Danger (1)**

**Reference Type Casting: Danger (2)**

**Notes on Type Cast (2.1)**

**Notes on Type Cast (2.2)**

**106 of 110**

**107 of 110**

#### **Index (9)**

**Static Types, Casts, Polymorphism (1.4)**

**Static Types, Casts, Polymorphism (2)**

**Polymorphism: Method Parameters (1)**

**Polymorphism: Method Parameters (2.1)**

**Polymorphism: Method Parameters (2.2)**

**Polymorphism: Method Parameters (2.3)**

**Polymorphism: Method Parameters (2.4)**

**Polymorphism: Method Parameters (2.5)**

**Why Inheritance:**

**A Polymorphic Collection of Students**

**Polymorphism and Dynamic Binding:**

**A Polymorphic Collection of Students (1) 108 of 110**

#### **Index (8)**

**Notes on Type Cast (2.3)**

**Required Reading:**

**Static Types, Dynamic Types, Casts**

**Compilable Cast vs. Exception-Free Cast**

**Reference Type Casting: Runtime Check (1)**

**Reference Type Casting: Runtime Check (2)**

**Notes on the instanceof Operator (1)**

**Notes on the instanceof Operator (2)**

**Static Types, Casts, Polymorphism (1.1)**

**Static Types, Casts, Polymorphism (1.2)**

**Static Types, Casts, Polymorphism (1.3)**

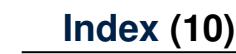

**Polymorphism and Dynamic Binding:**

**A Polymorphic Collection of Students (2)**

**Polymorphism: Return Types (1)**

**Polymorphism: Return Types (2)**

**Polymorphism: Return Types (3)**

**Static Type vs. Dynamic Type:**

**When to consider which?**

**Summary: Type Checking Rules**

**Root of the Java Class Hierarchy**

**Overriding and Dynamic Binding (1)**

**Overriding and Dynamic Binding (2.1)**

**109 of 110**

LASSONDI

LASSONDE

### **Index (11)**

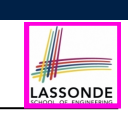

**Overriding and Dynamic Binding (2.2)**

**Overriding and Dynamic Binding (2.3)**

**Behaviour of Inherited toString Method (1)**

**Behaviour of Inherited toString Method (2)**

**Behaviour of Inherited toString Method (3)**

**Beyond this lecture***...*

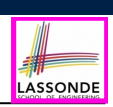

This module is designed to help you learn about:

- What an *abstract* method and an *abstract* class are
- What an *interface* is
- Reinforce: *Polymorphism* and *dynamic binding*
- **When** to use abstract classes vs. interfaces?

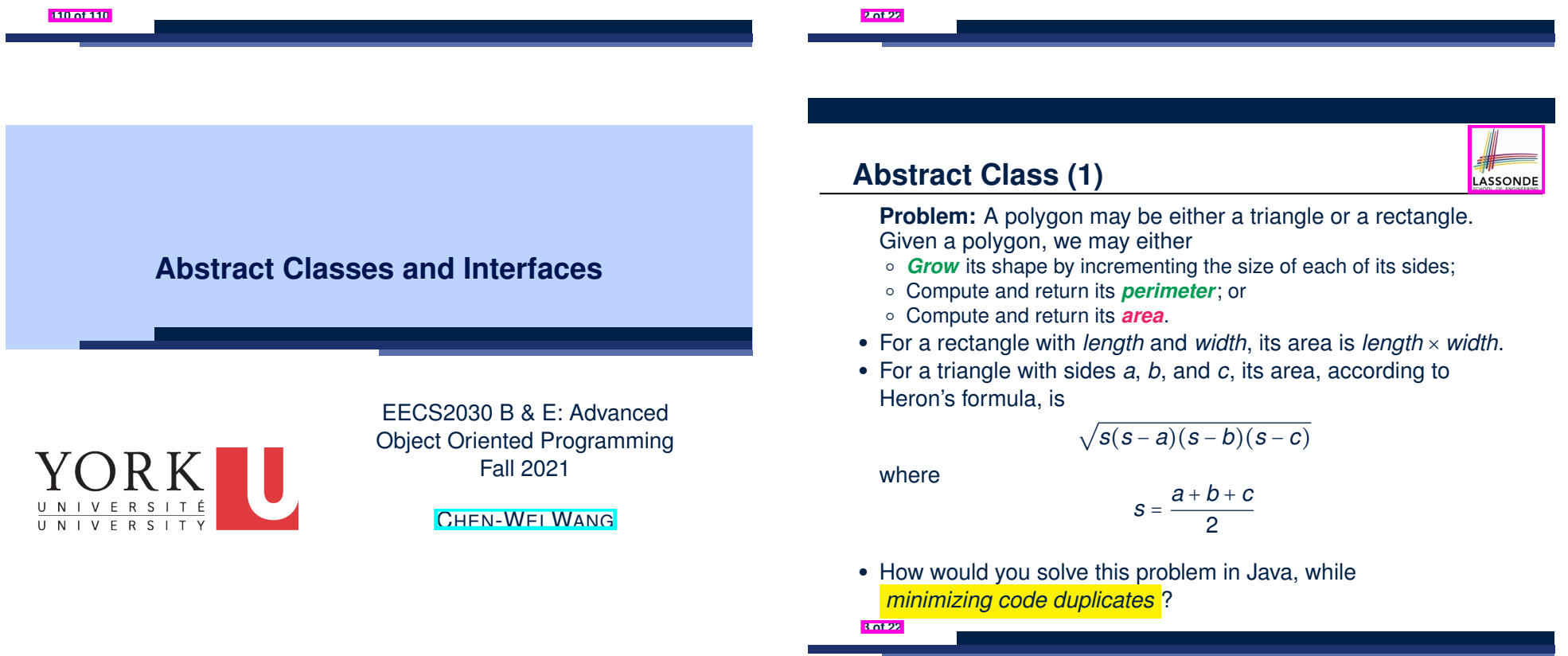

#### **Abstract Class (2)**

```
public abstract class Polygon {
 double[] sides;
 Polygon(double[] sides) { this.sides = sides; }
 void grow() {
  for(int i = 0; i < sides.length; i++) { sides[i] +; }}
 double getPerimeter() {
  double perimeter = 0;
  for (int i = 0; i < sides.length; i++)perimeter += sides[i];
   }
  return perimeter;
 }
 abstract double getArea();
```
- Method getArea not implemented and shown *header* only.
- ∴ Polygon cannot be used as a *dynamic type*
- Writing *new* Polygon(*...*) is forbidden! **4 of 22**

#### **Abstract Class (4)**

```
public class Triangle extends Polygon {
 Triangle(double side1, double side2, double side3) {
  super(new double[3]);
  sides[0] = side1; sides[1] = side2; sides[2] = side3;
 }
 double getArea() {
  /* Heron's formula */
  double s = getPerimeter() * 0.5;double area = Math.sqrt(
    s * (s - sides[0]) * (s - sides[1]) * (s - sides[2]));return area;
 }
}
```
LASSONDE

- Method getPerimeter is inherited from Polygon.
- Method getArea is implemented in the sub-class Triangle.
- ∴ Triangle can be used as a *dynamic type*
- Writing Polygon p = *new* Triangle(3, 4, 5) allowed! **6 of 22**

```
Abstract Class (3)
```
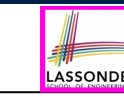

LASSONDE

7 }

11 }  $12<sub>2</sub>$ 13 }

**7 of 22**

```
public class Rectangle extends Polygon {
 Rectangle(double length, double width) {
  super(new double[4]);
  sides[0] = length; sides[1] = width;
  sides[2] = length; sides[3] = width;
 }
 double getArea() { return sides[0] * sides[1]; }
}
```
- $\bullet$  Method  $q$ etPerimeter is inherited from the super-class Polygon.
- Method getArea is implemented in the sub-class Rectangle.
- ∴ Rectangle can be used as a *dynamic type*
- Writing Polygon p = *new* Rectangle(3, 4) allowed!

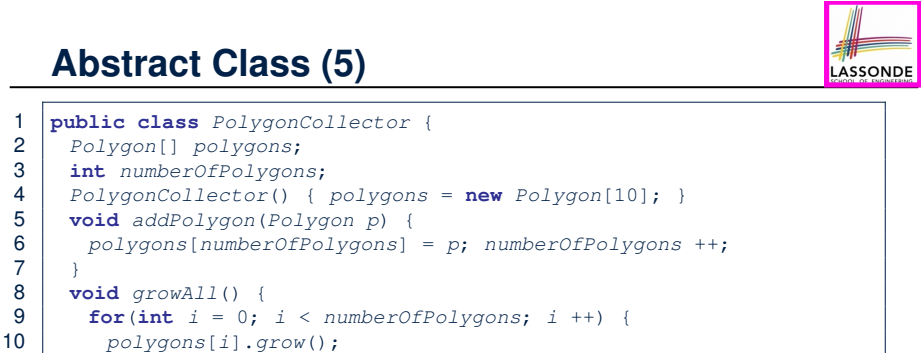

- **Polymorphism**: **Line 5** may accept as argument any object whose *static type* is Polygon or any of its sub-classes.
- **Dynamic Binding: Line 10** calls the version of grow inherited to the *dynamic type* of polygons[i].

}

### **Abstract Class (6)**

```
1 public class PolygonConstructor {
     2 Polygon getPolygon(double[] sides) {
3 Polygon p = null;4 if(sides.length == 3) {
5 p = new Triangle(sides[0], sides[1], sides[2]);\frac{6}{7}7 else if(sides.length == 4) {
        p = new Rectangle(sides[0], sides[1]);
\overline{9}10 return p;
11 }
12 void grow(Polygon p) { p.grow(); }
13 }
    ● Polymorphism:
```
- **Line 2** may accept as return value any object whose *static type* is Polygon or any of its sub-classes.
- **Line 5** returns an object whose *dynamic type* is Triangle; **Line 8** returns an object whose *dynamic type* is Rectangle.

**8 of 22**

### **Abstract Class (7.2)**

LASSONDE

LASSONDE

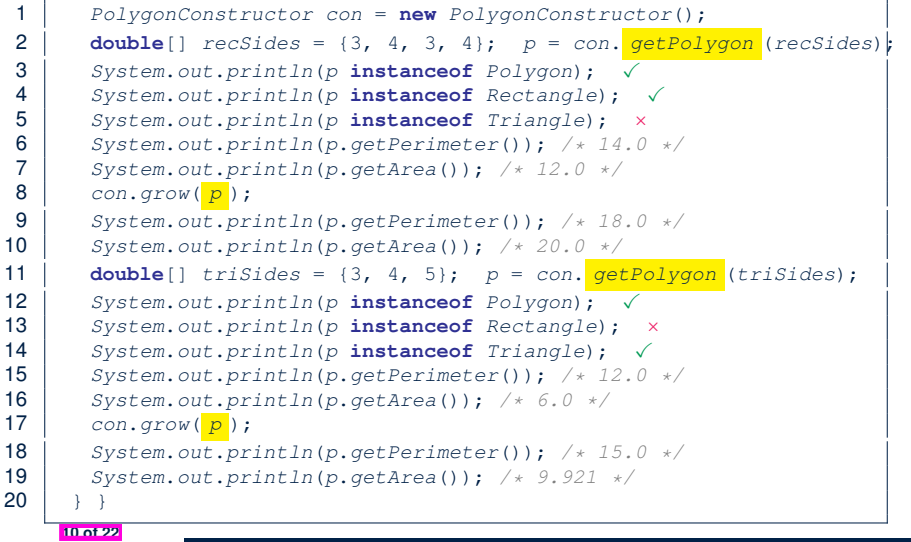

LASSONDE

LASSONDE

### **Abstract Class (7.1)**

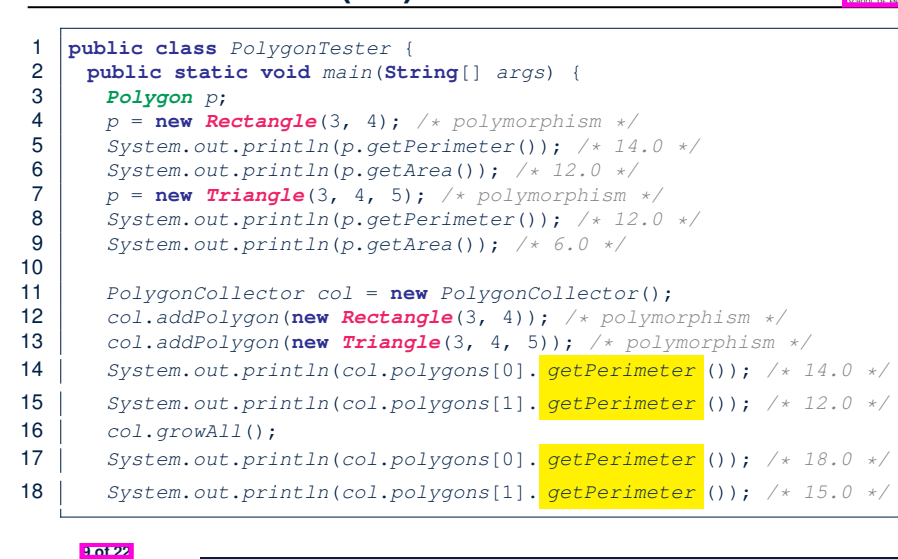

#### **Abstract Class (8)**

- An *abstract class* :
	- Typically has **at least one** method with no implementation body
	- May define common implementations inherited to **sub-classes**.
- Recommended to use an *abstract class* as the *static type* of:
	- A *variable*
	- e.g., Polygon p
	- A *method parameter*
		- e.g., void grow(Polygon p)
	- A *method return value*

e.g., Polygon getPolygon(double[] sides)

- It is forbidden to use an *abstract class* as a *dynamic type* e.g., Polygon p = new Polygon(*...*) is not allowed!
- Instead, create objects whose *dynamic types* are descendant classes of the *abstract class* ⇒ Exploit *dynamic binding* ! e.g., Polygon p = con.getPolygon(recSides)

```
This is is as if we did Polygon p = new Rectangle(...)11 of 22
```
### **Interface (1.1)**

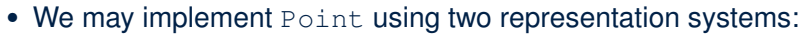

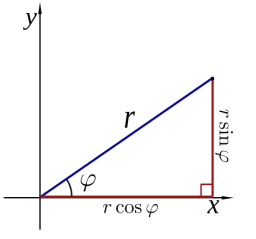

- The *Cartesian system* stores the *absolute* positions of x and y.
- The *Polar system* stores the *relative* position: the angle (in radian) phi and distance r from the origin (0*.*0).
- As far as users of a  $Point$  object  $p$  is concerned, being able to call  $p.getX()$  and  $p.getY()$  is what matters.
- $\bullet$  How p.getX() and p.getY() are internally computed, depending on the *dynamic type* of p, do not matter to users. **12 of 22**

LASSONDE

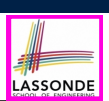

**public interface** *Point* { **public double** *getX*(); **public double** *getY*(); }

- An interface Point defines how users may access a point: either get its *x* coordinate or its *y* coordinate.
- Methods getX and getY similar to getArea in Polygon, have no implementations, but *headers* only.
- ∴ Point cannot be used as a *dynamic type*
- Writing *new* Point(*...*) is forbidden!

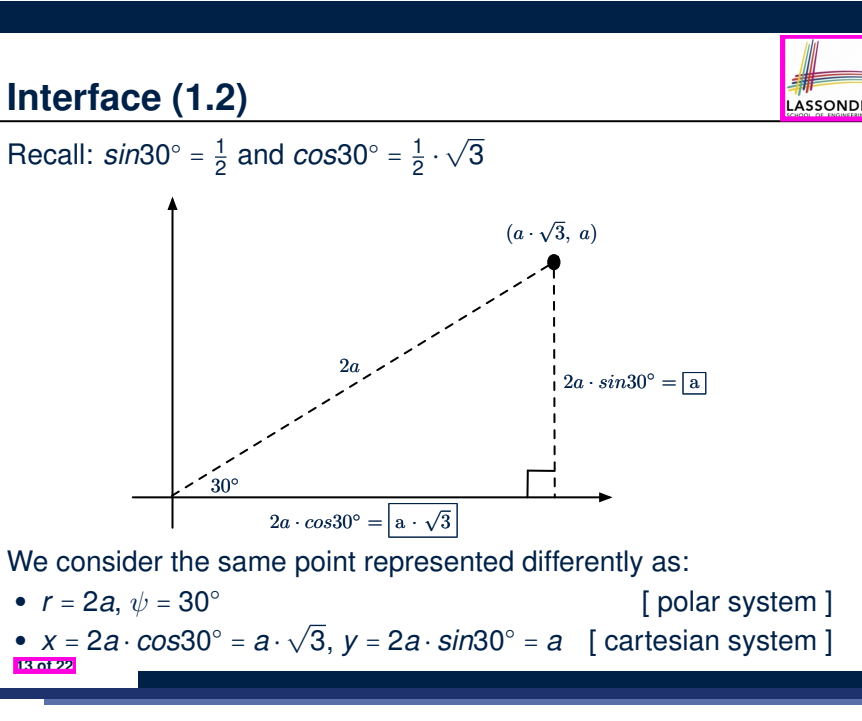

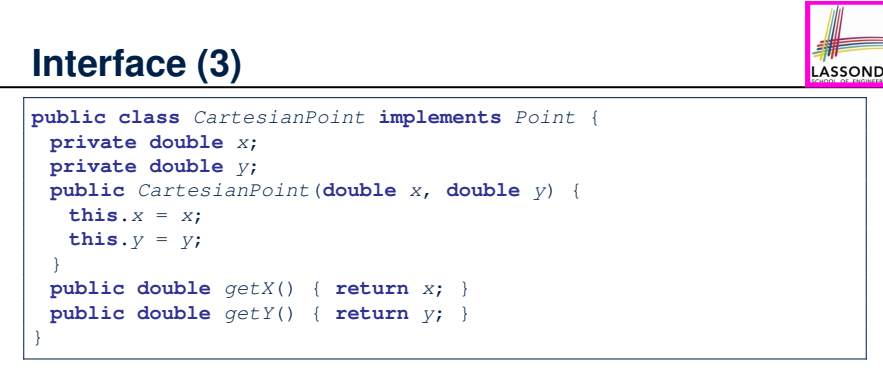

- CartesianPoint is a possible implementation of Point.
- Attributes x and y declared according to the *Cartesian system*
- All method from the interface Point are implemented in the sub-class CartesianPoint.
- ∴ CartesianPoint can be used as a *dynamic type*
- Point p = *new* CartesianPoint(3, 4) allowed! **15 of 22**

#### **Interface (4)**

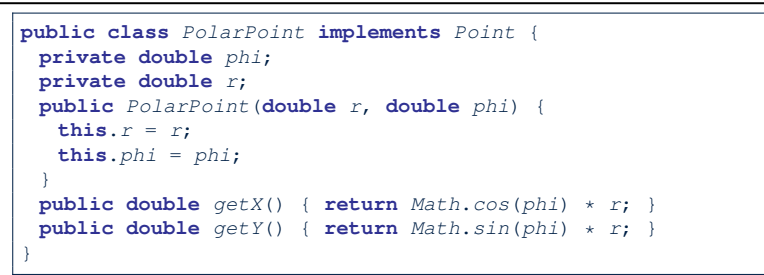

- PolarPoint is a possible implementation of Point.
- Attributes phi and r declared according to the *Polar system*
- All method from the interface Point are implemented in the sub-class PolarPoint.
- ∴ PolarPoint can be used as a *dynamic type*
- Point  $p = new$  PolarPoint(3,  $\frac{\pi}{6}$ ) **allowed!** [360° =  $2\pi$ ] **16 of 22**

#### **Interface (6)**

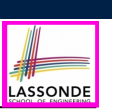

- An *interface* :
	- Has **all** its methods with no implementation bodies.
	- Leaves complete freedom to its *implementors*.
- Recommended to use an *interface* as the *static type* of:
	- A *variable*
	- e.g., Point p
	- A *method parameter*
		- e.g., void moveUp(Point p)
	- A *method return value* e.g., Point getPoint(double v1, double v2, boolean isCartesian)
- It is forbidden to use an *interface* as a *dynamic type* **e.g.,** Point  $p = new Point(...)$  is not allowed!
- Instead, create objects whose *dynamic types* are descendant classes of the *interface* ⇒ Exploit *dynamic binding* !

**18 of 22**

#### **Interface (5)**

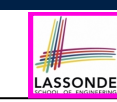

LASSONDE

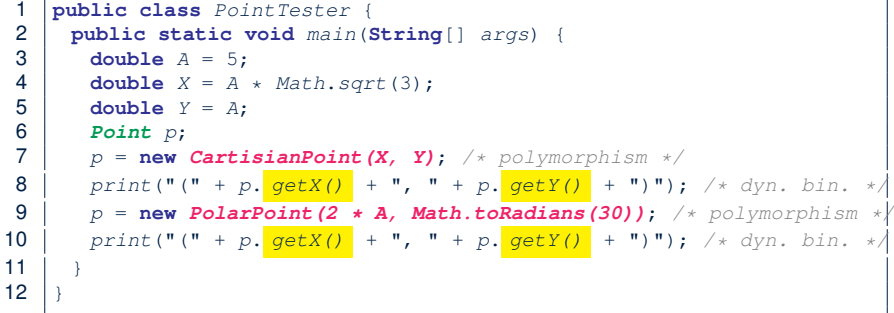

- **Lines 7 and 9** illustrate *polymorphism*, how?
- **Lines 8 and 10** illustrate *dynamic binding*, how?

#### **Abstract Classes vs. Interfaces: When to Use Which?**

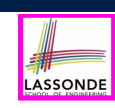

- Use *interfaces* when:
	- There is a *common set of functionalities* that can be implemented via *a variety of strategies*.
		- e.g., Interface Point declares headers of  $q$ etX() and  $q$ etY().
	- Each descendant class represents a different implementation strategy for the same set of functionalities.
	- CartesianPoint and PolarPoinnt represent different strategies for supporting getX() and getY().
- Use *abstract classes* when:
	- *Some (not all) implementations can be shared* by descendants, and *some (not all) implementations cannot be shared*. e.g., Abstract class Polygon:
		- Defines implementation of getPerimeter, to be shared by Rectangle and Triangle.
- Declares header of getArea, to be implemented by Rectangle and Triangle. **19 of 22**

#### **Beyond this lecture***...*

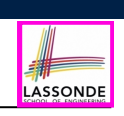

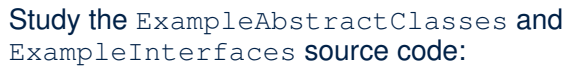

- Draw the *inheritance hierarchy* based on the class declarations
- Use the *debugger* to step into the various method calls (e.g., getArea() of Polygon, getX() of Point) to see which version of the method gets executed (i.e., *dynamic binding* ).

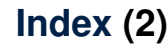

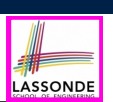

**Interface (1.2)**

**Interface (2)**

**Interface (3)**

**Interface (4)**

**Interface (5)**

**Interface (6)**

**Abstract Classes vs. Interfaces:**

**When to Use Which?**

**Beyond this lecture***...*

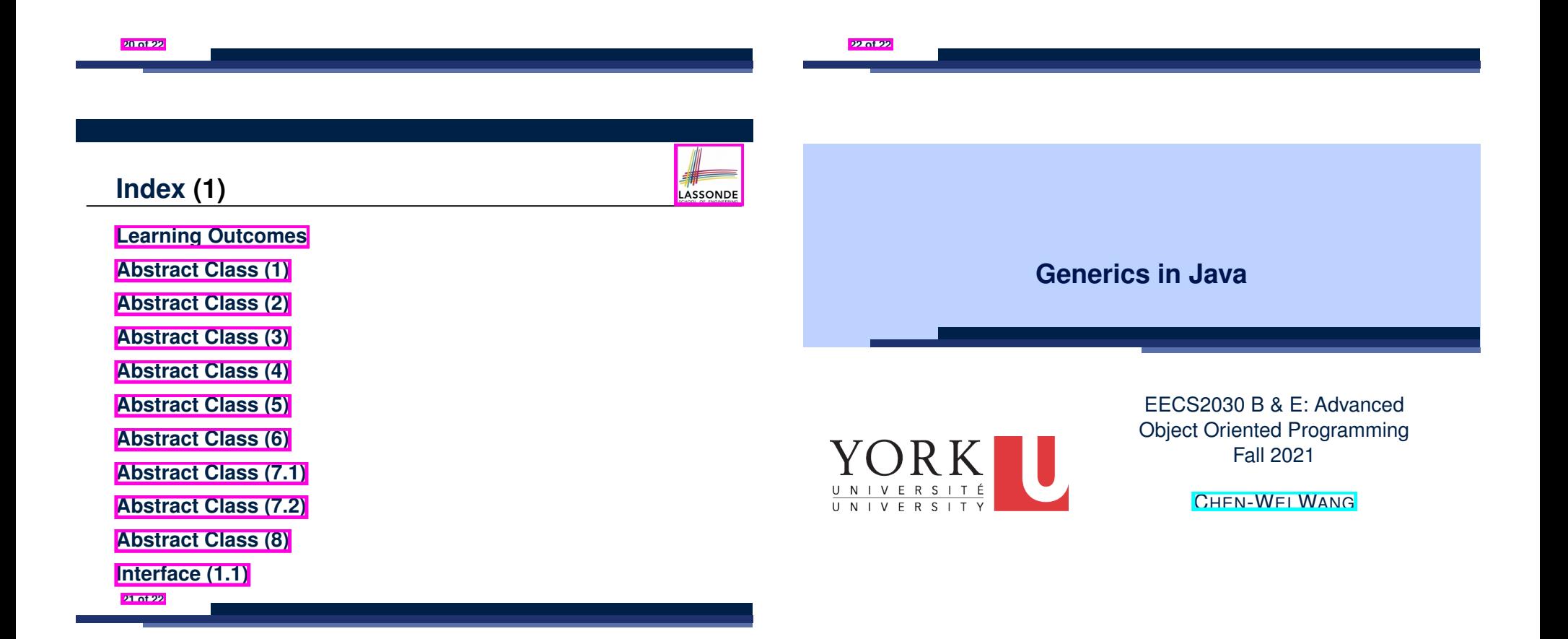

#### **Learning Outcomes**

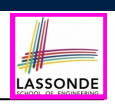

This module is designed to help you learn about:

- **1.** A *general* collection Object []: storage vs. retrieval
- **2.** A *generic* collection E[]: storage vs. retrieval
- **3.** Reinforce: Polymorphism, *Type Casting*, instanceof checks

#### **Motivating Example: Observations (1)**

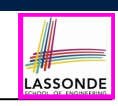

#### • In the Book class:

○ By declaring the attribute

**Object**[] *records*

We meant that each book instance may store any object whose *static type* is a *descendant class* of Object.

○ Accordingly, from the return type of the get method, we only know that the returned record is an  $Ob$   $\text{rect.}$  but not certain about its *dynamic type* (e.g., Date, String, *etc.*).

∴ a record retrieved from the book, e.g., b. get ("Yuna"), may only be called upon methods in its *static type* (i.e,. Object).

- $\bullet$  In the tester code of the Book class:
	- In **Line 1**, the *static types* of variables birthday (i.e., Date) and phoneNumber (i.e., String) are *descendant classes* of Object.
- So, **Line 5** and **Line 7** compile. **4 of 19**

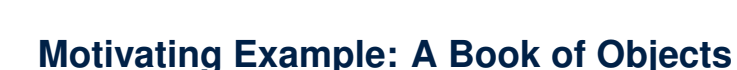

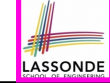

**5 of 19**

1 **public class** *Book* {

**2 of 19**

- 2 **private String**[] *names*;
- 3 **private Object**[] *records*;
- 4 */\* add a name-record pair to the book \*/*
- 5 **public void** *add* (**String** *name*, **Object** *record*) { *...* }
- 6  $\frac{1}{\sqrt{2}}$  */\* return the record associated* with *a given name*  $\frac{x}{a}$ 7 **public Object** *get* (**String** *name*) { *...* } }

#### Question: Which line has a type error?

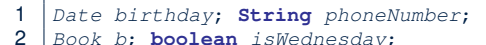

- 2 *Book b*; **boolean** *isWednesday*;
- $3 \mid b = \text{new}$  *Book*():
- 4 *phoneNumber* = "416-67-1010";
- 5 *b*.*add* ("Suyeon", *phoneNumber*);
- 6 *birthday* = **new** *Date*(1975, 4, 10);
- 7 *b*.*add* ("Yuna", *birthday*);
- $8 \mid i$ *sWednesday* = *b.get*("Yuna")*.getDay*() == 4;

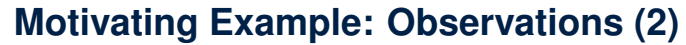

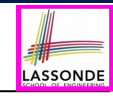

In a *polymorphic collection*, *dynamic types* of stored objects

(e.g., phoneNumber and birthday) need not be the same.

- Methods expected on the *dynamic types* (e.g., method getDay of class Date) may be new methods **not** inherited from Object.
- This is why **Line 8** would fail to compile, and may be fixed using an explicit *cast* :

*isWednesday* = ((*Date*) *b*.*get*("Yuna")).*getDay*() == 4;

○ But what if the *dynamic type* of the returned object is not a Date?

*isWednesday* = ((*Date*) *b*.*get*("Suyeon")).*getDay*() == 4;

○ To avoid such a ClassCastException at runtime, we need to check its *dynamic type* before performing a cast:

**if** (*b*.*get*("Suyeon") **instanceof** *Date*) { *isWednesday* = ((*Date*) *b*.*get*("Suyeon")).*getDay*() == 4; }

### **Motivating Example: Observations (2.1)**

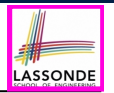

- It seems: Combining *instanceof* checks & *type casts* works.
- $\bullet$  Can you see any potential problem(s) w.r.t. the *Single-Choice* design principle?
- **Hints:** What happens when you have a large number of records of distinct *dynamic types* stored in the book (e.g., Date, String, Person, Account, *etc.*)?

#### **Motivating Example: Observations (3)**

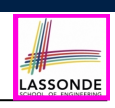

LASSONDE

We need a solution that:

- Saves us from explicit instance of checks and type casts
- Eliminates the occurrences of ClassCastException

As a sketch, this is how the solution looks like:

- $\bullet$  When the user declares a Book object b, they must *commit to the kind of record that b stores at runtime* . e.g., b stores either Date objects only or String objects only, but *not a mix*.
- When attempting to **store** a new record object rec into b, what if rec's *static type* is not a **descendant class** of the type of book that the user previously commits to?

⇒ A *compilation error*

- When attempting to **retrieve** a record object from b, there is *no longer a need to check and cast* .
- <sup>∵</sup> *Static types* of all records in <sup>b</sup> are guaranteed to be the same. **8 of 19**

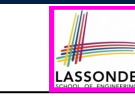

Imagine that the tester code (or an application) stores 100 different record objects into the book.

**Motivating Example: Observations (2.2)**

○ All of these records are of *static type* Object, but of distinct *dynamic types*.

```
Object rec1 = new \textbf{Cl}(i); b.add(..., rec1);Object rec2 = new \, \text{C2}(); b.add(..., rec2);
...
Object rec100 = new C100(); b.add(..., rec100);
```
where classes *C1* to *C100* are *descendant classes* of Object.

○ **Every time** you retrieve a record from the book, you need to check "exhaustively" on its *dynamic type* before calling some method(s).

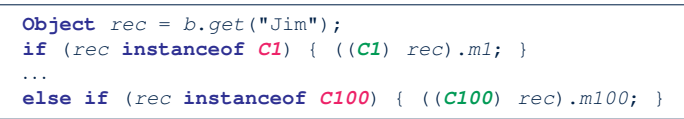

○ Writing out this list multiple times is tedious and error-prone! **7 of 19**

#### **Parameters**

- In mathematics:
	- The same *function* is applied with different *argument values*. e.g., 2+3, 1+1, 10 + 101, *etc.*
	- We *generalize* these instance applications into a definition. e.g., + :  $(\mathbb{Z} \times \mathbb{Z}) \rightarrow \mathbb{Z}$  is a function that takes two integer *parameters* and returns an integer.
- In Java programming:
	- We want to call a *method*, with different *argument values*, to achieve a similar goal.
	- e.g., acc.deposit(100), acc.deposit(23), *etc.*
	- We generalize these possible method calls into a definition. e.g., In class Account, a method void deposit(int amount) takes one integer *parameter* .
- When you design a mathematical function or a Java method, always consider the list of *parameters* , each of which representing a set of possible *argument values*. **9 of 19**

#### **Java Generics: Design of a Generic Book**

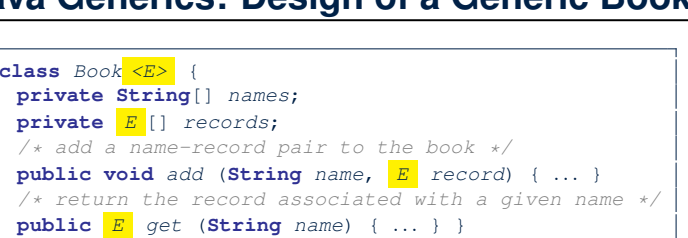

#### Question: Which line has a type error?

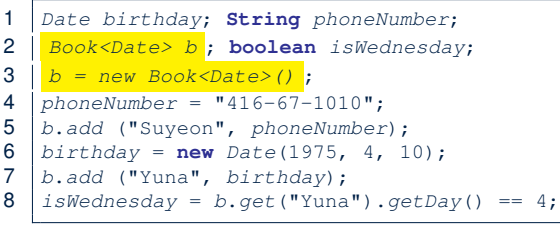

#### **10 of 19**

#### **Example Generic Classes: ArrayList**

#### An **ArrayList** acts like a "resizable" array (indices start at 0). *Extra tutorial here*.

LASSONDE

LASSONDE

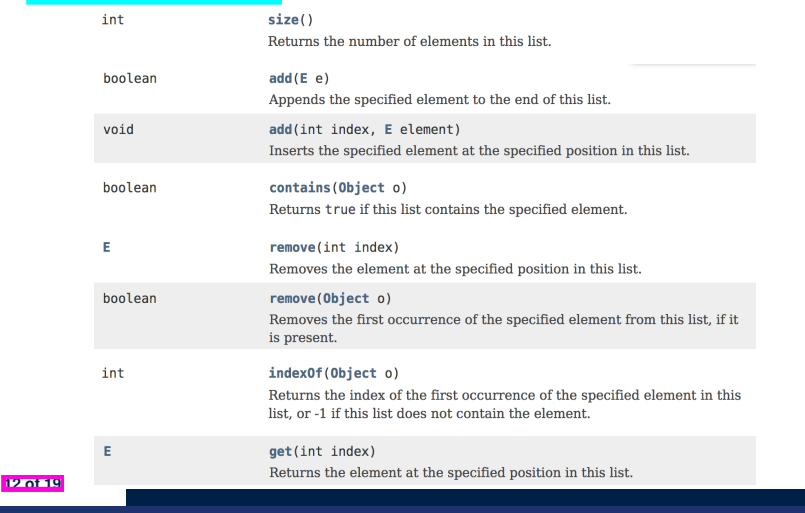

#### **Java Generics: Observations**

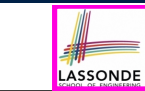

LASSONDE

- $\bullet$  In class Book:
	- At the class level, we *parameterize the type of records* that an

instance of book may store:  $|$  class Book $\leq$   $E$  >

where  $E$  is the name of a type parameter, which should be *instantiated* when the user declares an instance of Book.

- Every occurrence of Object (the most general type of records) is replaced by *E* .
- As soon as  $E$  at the class level is committed to some known type (e.g., Date, String, *etc.*), every occurrence of *E* will be replaced by that type.
- $\bullet$  In the tester code of  $\texttt{Book}$ :
	- In **Line 2**, we commit that the book b will store Date objects only.
	- **Line 5** now fails to compile. [String is not Date's descendant]
	- **Line 7** still compiles.
	- **Line 8** does *not need* any instance check and type cast, and does *not cause* any ClassCastException.
- ∵ Only Date objects were allowed to be stored. **11 of 19**

### **Using Generic Classes: ArrayList**

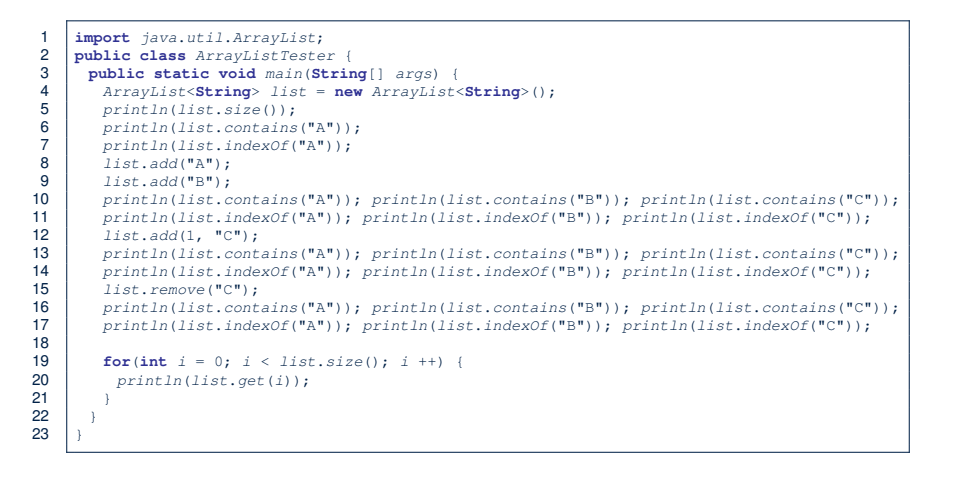

#### **Example Generic Classes: HashTable**

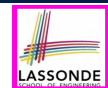

#### A HashTable acts like a two-column table of (searchable) keys and values. *Extra tutorial here*.

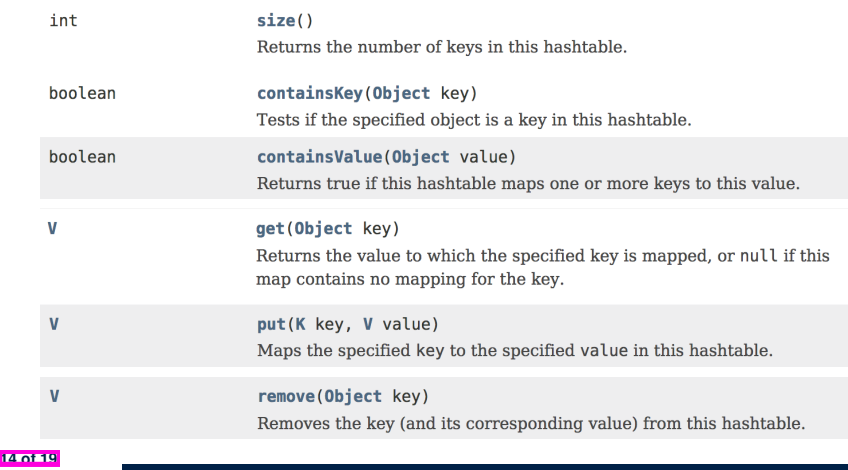

#### **Bad Example of using Generics**

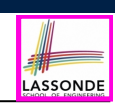

Has the following client made an appropriate choice? *Book*<**Object**> *book NO*!!!!!!!!!!!!!!!!!!!!!!! ○ It allows **all** kinds of objects to be stored. ∵ All classes are descendants of *Object*. ○ We can expect **very little** from an object retrieved from this book. ∵ The *static type* of book's items are *Object*, root of the class hierarchy, has the *minimum* amount of methods available for use. ∵ Exhaustive list of casts are unavoidable. [ *bad* for extensibility and maintainability ]

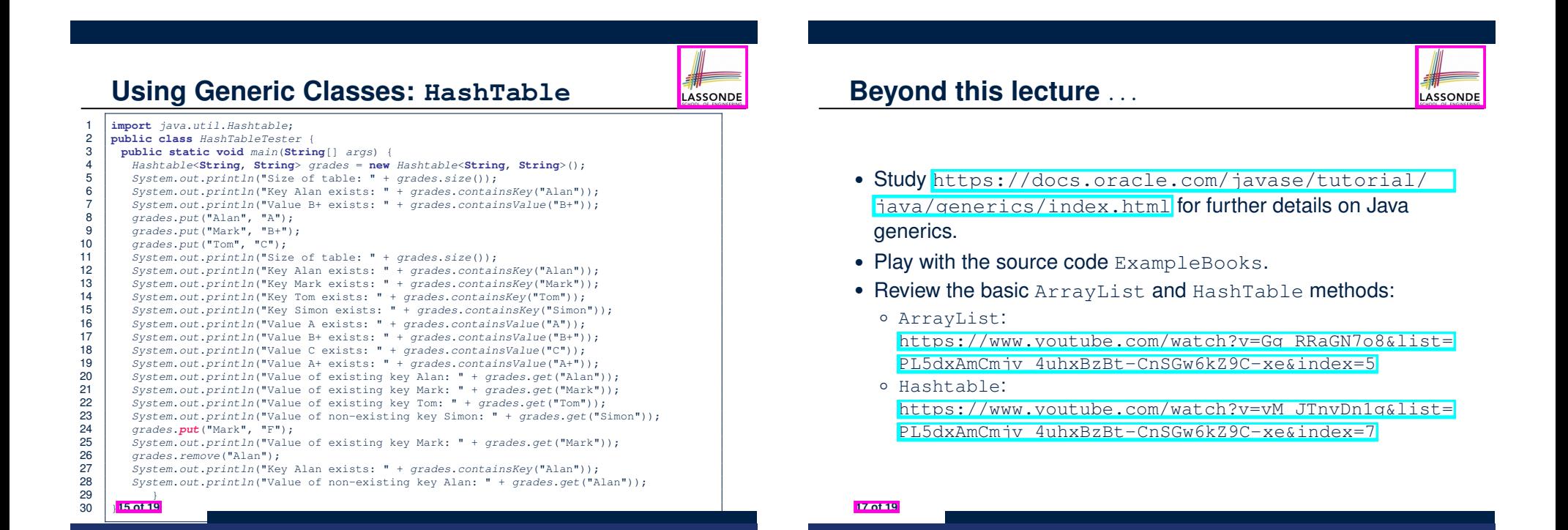

#### **Index (1)**

#### **Learning Outcomes**

**Motivating Example: A Book of Objects**

**Motivating Example: Observations (1)**

**Motivating Example: Observations (2)**

**Motivating Example: Observations (2.1)**

**Motivating Example: Observations (2.2)**

**Motivating Example: Observations (3)**

#### **Parameters**

**Index (2)**

**Java Generics: Design of a Generic Book**

**Java Generics: Observations**

**Example Generic Classes: ArrayList 18 of 19**

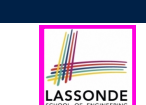

LASSONDE

**Using Generic Classes: ArrayList**

**Example Generic Classes: HashTable**

**Using Generic Classes: HashTable**

**Bad Example of using Generics**

**Beyond this lecture** *...*

#### **Recursion**

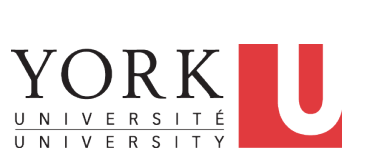

EECS2030 B & E: Advanced Object Oriented Programming Fall 2021

CHEN-WEI WANG

LASSONDI

#### **Learning Outcomes**

**2 of 28**

This module is designed to help you learn about:

**1.** How to solve problems *recursively*

- **2.** Example *recursions* on string and arrays
- **3.** Some more advanced example (if time permitted)

#### **Beyond this lecture** *...*

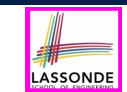

LASSONDE

• Fantastic resources for sharpening your recursive skills for the exam:

http://codingbat.com/java/Recursion-1 http://codingbat.com/java/Recursion-2

• The *best* approach to learning about recursion is via a functional programming language:

Haskell Tutorial: https://www.haskell.org/tutorial/

#### **Tracing Method Calls via a Stack**

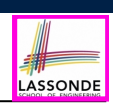

- When a method is called, it is *activated* (and becomes *active*) and *pushed* onto the stack.
- When the body of a method makes a (helper) method call, that (helper) method is *activated* (and becomes *active*) and **pushed** onto the stack.
	- ⇒ The stack contains activation records of all *active* methods.
	- $\circ$  **Top** of stack denotes the current point of execution.
	- Remaining parts of stack are (temporarily) *suspended*.
- When entire body of a method is executed, stack is **popped**.
	- ⇒ The current point of execution is returned to the new *top* of stack (which was *suspended* and just became *active*).
- Execution terminates when the stack becomes *empty*.
- **5 of 28**

**6 of 28**

**3 of 28**

#### **Recursion: Principle**

- *Recursion* is useful in expressing solutions to problems that can be *recursively* defined:
	- *Base* **Cases:** Small problem instances immediately solvable. ○ *Recursive* **Cases:**
		- Large problem instances *not immediately solvable*.
		- Solve by reusing *solution(s) to strictly smaller problem instances*.
- Similar idea learnt in high school: [ *mathematical induction* ]
- Recursion can be easily expressed programmatically in Java:

*m* (*i*) {  $\mathbf{if}(i == ...)$  {  $\neq$  *hase case: do something directly*  $\neq$  } **else** { *m* (*j*);*/\* recursive call with strictly smaller value \*/* } }

- In the body of a method *m*, there might be *a call or calls to m itself*.
- Each such self-call is said to be a *recursive call* .
- $\circ$  Inside the execution of  $m(i)$ , a recursive call  $m(j)$  must be that  $j < i$ .

### **Recursion: Factorial (1)**

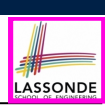

● Recall the formal definition of calculating the *n* factorial:

$$
n! = \begin{cases} 1 & \text{if } n = 0 \\ n \cdot (n-1) \cdot (n-2) \cdot \dots \cdot 3 \cdot 2 \cdot 1 & \text{if } n \ge 1 \end{cases}
$$

● How do you define the same problem *recursively*?

$$
n! = \begin{cases} 1 & \text{if } n = 0 \\ n \cdot (n-1)! & \text{if } n \ge 1 \end{cases}
$$

● To solve *n*!, we combine *n* and the solution to (*n-1*)!.

```
int factorial (int n) {
 int result;
 if(n == 0) { /* base case */ result = 1; }
 else { /* recursive case */
  result = n * <i>factorial</i> (n - 1);
 }
 return result;
}
```
### **Common Errors of Recursive Methods**

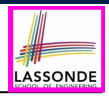

• Missing Base Case(s).

```
int factorial (int n) {
 return n * factorial (n - 1);
}
```
*Base case(s)* are meant as points of stopping growing the runtime stack.

• Recursive Calls on Non-Smaller Problem Instances.

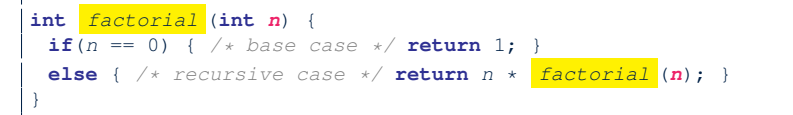

Recursive calls on *strictly smaller* problem instances are meant for moving gradually towards the base case(s).

● In both cases, a StackOverflowException will be thrown. **7 of 28**

#### **Recursion: Factorial (3)**

○ When running *factorial(5)*, a *recursive call factorial(4)* is made. Call to *factorial(5)* suspended until *factorial(4)* returns a value.

LASSONDE

LASSONDE

- When running *factorial(4)*, a *recursive call factorial(3)* is made. Call to *factorial(4)* suspended until *factorial(3)* returns a value. *...*
- *factorial(0)* returns 1 back to *suspended call factorial(1)*.
- *factorial(1)* receives 1 from *factorial(0)*, multiplies 1 to it, and returns 1 back to the *suspended call factorial(2)*.
- *factorial(2)* receives 1 from *factorial(1)*, multiplies 2 to it, and returns 2 back to the *suspended call factorial(3)*.
- *factorial(3)* receives 2 from *factorial(1)*, multiplies 3 to it, and returns 6 back to the *suspended call factorial(4)*.
- *factorial(4)* receives 6 from *factorial(3)*, multiplies 4 to it, and returns 24 back to the *suspended call factorial(5)*.
- *factorial(5)* receives 24 from *factorial(4)*, multiplies 5 to it, and returns 120 as the result.

**9 of 28**

**10 of 28**

#### **Recursion: Factorial (2)**

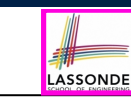

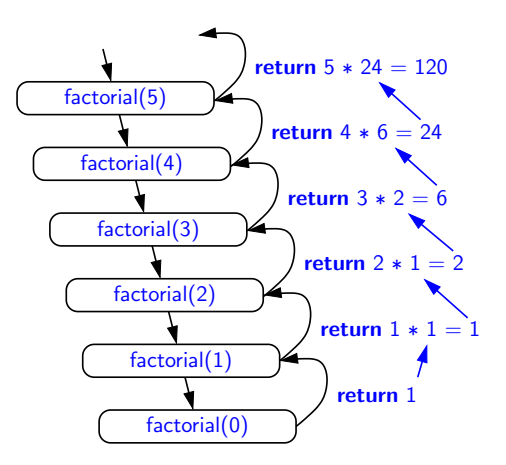

#### **Recursion: Factorial (4)**

- When the execution of a method (e.g., *factorial(5)*) leads to a nested method call (e.g., *factorial(4)*):
	- The execution of the current method (i.e., *factorial(5)*) is *suspended*, and a structure known as an *activation record* or *activation frame* is created to store information about the progress of that method (e.g., values of parameters and local variables).
	- The nested methods (e.g., *factorial(4)*) may call other nested methods (*factorial(3)*).
	- When all nested methods complete, the activation frame of the *latest suspended* method is re-activated, then continue its execution.
- What kind of data structure does this activation-suspension<br>
process correspond to? [LIFO Stack] process correspond to?

#### **Recursion: Fibonacci Sequence (1)**

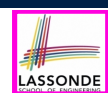

LASSONDE

• Can you identify the pattern of a Fibonacci sequence?

*F* = 1*,* 1*,* 2*,* 3*,* 5*,* 8*,* 13*,* 21*,* 34*,* 55*,* 89*,...*

• Here is the formal, *recursive* definition of calculating the  $n_{th}$ number in a Fibonacci sequence (denoted as *Fn*):

$$
F_n = \begin{cases} 1 & \text{if } n = 1 \\ 1 & \text{if } n = 2 \\ F_{n-1} + F_{n-2} & \text{if } n > 2 \end{cases}
$$

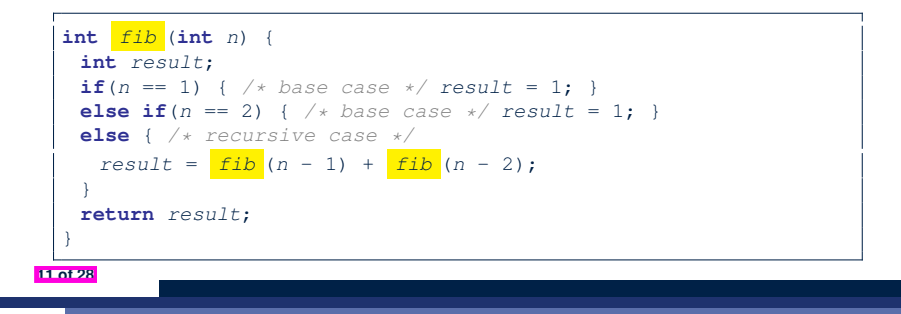

#### **Java Library: String**

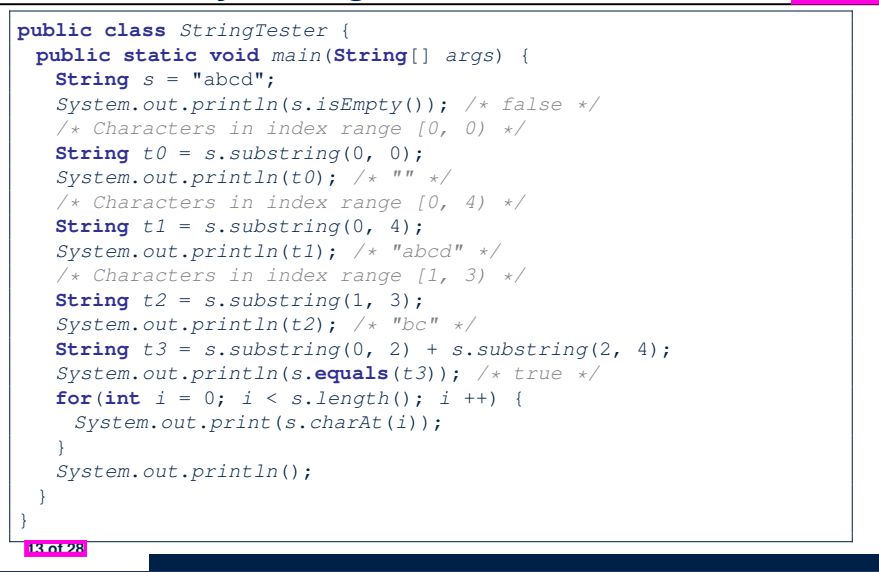

#### **Recursion: Fibonacci Sequence (2)**

- *fib(5)*  ${fib(5)} = fib(4) + fib(3)$ ;  $push(fib(5))$ ; *suspended*:  $(fib(5))$ ;  $active: fib(4)$ }  $fib(4) + fib(3)$
- ${$   ${fib(4) = fib(3) + fib(2);$  *suspended*:  ${fib(4), fib(5)};$  *active*:  $fib(3)}$  $\left( \frac{fib(3)}{fib(2)} \right) + fib(2) + fib(3)$
- = *{*fib(3) = fib(2) + fib(1); *suspended*: ⟨fib(3), fib(4), fib(5)⟩; *active*: fib(2)*}* (( *fib(2)* + fib(1) ) + fib(2)) + fib(3)
- ${fib(2)$  returns 1; *suspended*:  ${fib(3), fib(4), fib(5)}$ ;  $active: fib(1)}$  $((1 + \frac{fib(1)}{ib(2)}) + fib(2)) + fib(3)$
- = *{*fib(1) returns 1; *suspended*: ⟨fib(3), fib(4), fib(5)⟩; *active*: fib(3)*}*  $((1+1) +$  fib(2)) + fib(3)
- = *{*fib(3) returns 1 + 1; pop(); *suspended*: ⟨fib(4), fib(5)⟩; *active*: fib(2)*}*  $(2 + \frac{fib(2)}{ib(2)}) + fib(3)$
- = *{*fib(2) returns 1; *suspended*: ⟨fib(4), fib(5)⟩; *active*: fib(4)*}*  $(2+1) +$  fib(3)
- = *{*fib(4) returns 2 + 1; pop(); *suspended*: ⟨fib(5)⟩; *active*: fib(3)*}* 3 + *fib(3)*
- ${fib(3) = \underline{fib(2) + fib(1)}$ ; *suspended*:  ${fib(3), fib(5)}$ ; *active*:  $fib(2)}$  $3 + ($   $fib(2)$   $+ fib(1)$
- = *{*fib(2) returns 1; *suspended*: ⟨fib(3), fib(5)⟩; *active*: fib(1)*}*  $3 + (1 + \frac{fib(1)}{h})$
- = *{*fib(1) returns 1; *suspended*: ⟨fib(3), fib(5)⟩; *active*: fib(3)*}*  $3 + (1 + 1)$
- ${fib(3)$  returns  $1 + 1$ ; pop(); *suspended*:  ${fib(5)}$ ; *active*:  $fib(5)$ <sub>3+2</sub> 3 + 2 = *{*fib(5) returns 3 + 2; *suspended*: ⟨⟩*}* <sup>5</sup> **12 of 28**

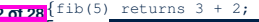

#### **Recursion: Palindrome (1)**

LASSONDE

LASSONDE

**Problem**: A palindrome is a word that reads the same forwards and backwards. Write a method that takes a string and determines whether or not it is a palindrome.

*System*.*out*.*println*(*isPalindrome*("")); *true System*.*out*.*println*(*isPalindrome*("a")); *true System*.*out*.*println*(*isPalindrome*("madam")); *true System*.*out*.*println*(*isPalindrome*("racecar")); *true System*.*out*.*println*(*isPalindrome*("man")); *false*

**Base Case 1:** Empty string → Return *true* immediately.

**Base Case 2:** String of length 1 → Return *true* immediately. **Recursive Case:** String of length ≥ 2  $\rightarrow$ 

- 1st and last characters match, **and**
- *the rest (i.e., middle) of the string is a palindrome* .

#### **Recursion: Palindrome (2)**

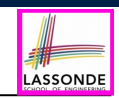

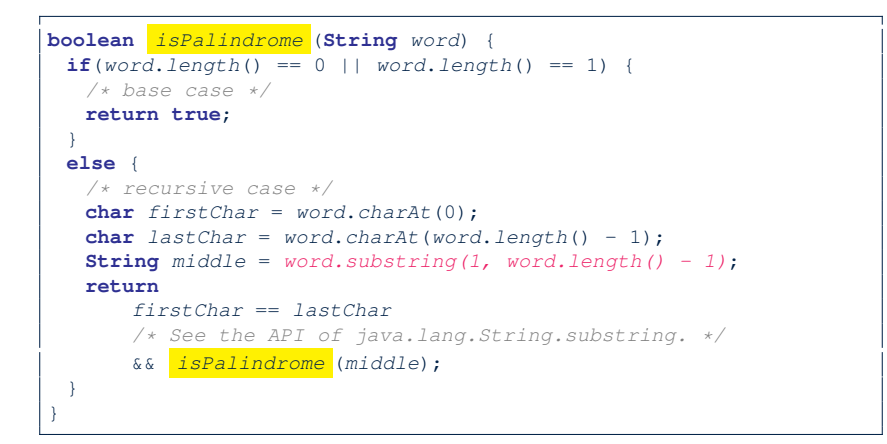

#### **Recursion: Reverse of a String (2)**

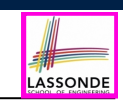

#### **15 of 28**

**Recursion: Reverse of String (1)**

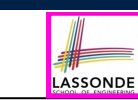

**Problem**: The reverse of a string is written backwards. Write a method that takes a string and returns its reverse.

```
System.out.println(reverseOf("")); /* "" */
System.out.println(reverseOf("a")); "a"
System.out.println(reverseOf("ab")); "ba"
System.out.println(reverseOf("abc")); "cba"
System.out.println(reverseof("abcd")); "dcba"
```
**Base Case 1**: Empty string → Return *empty string*.

**Base Case 2:** String of length 1 → Return *that string*. **Recursive Case:** String of length ≥ 2  $\rightarrow$ 

- **1)** Head of string (i.e., first character)
- **2)** Reverse of the tail of string (i.e., all but the first character)

Return the concatenation of **2)** and **1)**.

#### **Recursion: Number of Occurrences (1)**

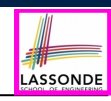

**Problem:** Write a method that takes a string s and a character  $\epsilon$ , then count the number of occurrences of  $\epsilon$  in s.

```
System.out.println(occurrencesOf("", 'a')); /* 0 */
System.out.println(occurrencesOf("a", 'a')); /* 1 */
System.out.println(occurrencesOf("b", 'a')); /* 0 */
System.out.println(occurrencesOf("baaba", 'a')); /* 3 */
System.out.println(occurrencesOf("baaba", 'b')); /* 2 */
System.out.println(occurrencesOf("baaba", 'c')); /* 0 */
```
**Base Case:** Empty string → Return 0.

**Recursive Case:** String of length ≥ 1  $\rightarrow$ 

**1)** Head of s (i.e., first character)

**2)** Number of occurrences of  $\circ$  in the tail of  $\circ$  (i.e., all but the first character)

If head is equal to  $\circ$ , return  $1 + 2$ ). If head is not equal to  $\subset$ , return  $0 + 2$ ).

**String** *reverseOf* (**String** *s*) { **if**(*s*.*isEmpty*()) { */\* base case 1 \*/* **return** ""; } **else if**(*s*.*length*() == 1) { */\* base case 2 \*/* **return** *s*; } **else** { */\* recursive case \*/* **String** *tail* = *s*.*substring*(1, *s*.*length*()); **String** *reverseOfTail* = *reverseOf* (*tail*); **char**  $head = s.charAt(0);$ **return** *reverseOfTail* + *head*; } }

#### **Recursion: Number of Occurrences (2)**

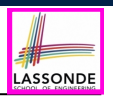

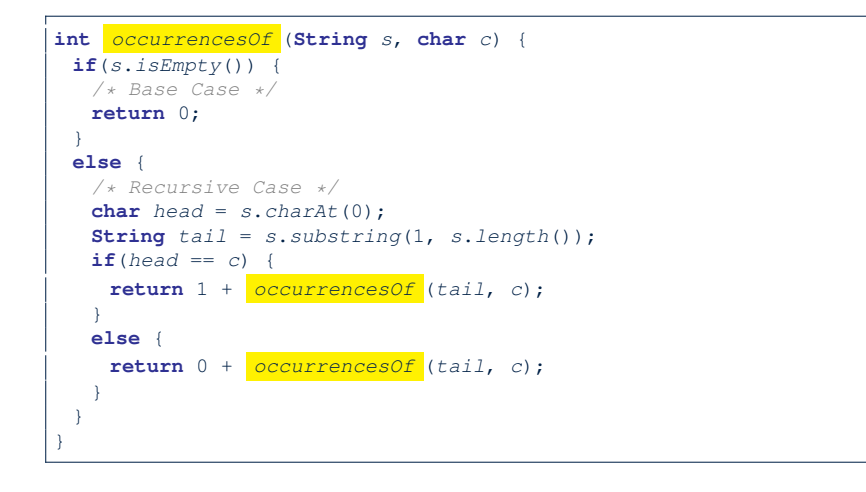

#### **Recursion: All Positive (1)**

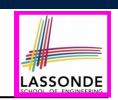

LASSOND

**Problem**: Determine if an array of integers are all positive.

*System*.*out*.*println*(*allPositive*({})); */\* true \*/ System*.*out*.*println*(*allPositive*({1, 2, 3, 4, 5})); */\* true \*/ System*.*out*.*println*(*allPositive*({1, 2, -3, 4, 5})); */\* false \*/*

**Base Case:** Empty array → Return *true* immediately. The base case is *true* ∵ we can *not* find a counter-example (i.e., a number *not* positive) from an empty array.

**Recursive Case: Non-Empty array →** 

- 1st element positive, **and**
- *the rest of the array is all positive* .

**Exercise:** Write a method boolean somePostive(int[] a) which *recursively* returns *true* if there is some positive number in a, and *false* if there are no positive numbers in a. **Hint:** What to return in the base case of an empty array? [*false*] <sup>∵</sup> No witness (i.e., a positive number) from an empty array **21 of 28**

**19 of 28**

#### **Making Recursive Calls on an Array**

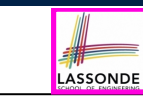

- Recursive calls denote solutions to *smaller* sub-problems.
- *Naively*, explicitly create a new, smaller array:

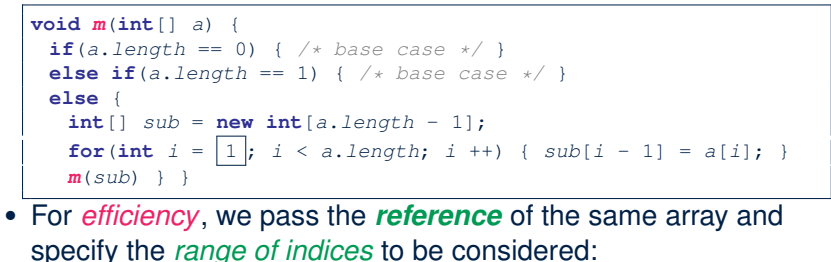

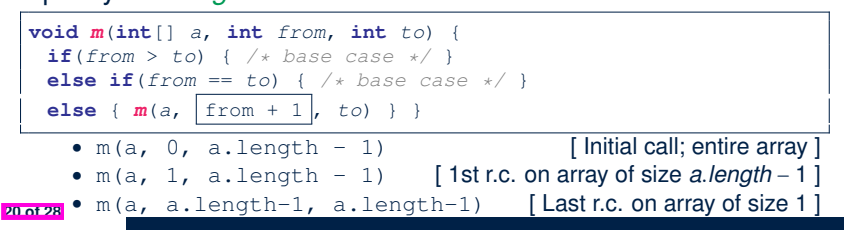

#### **Recursion: All Positive (2)**

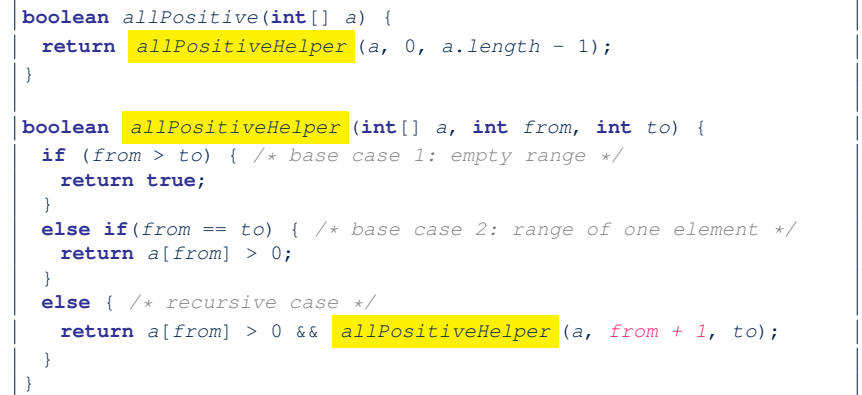

#### **Recursion: Is an Array Sorted? (1)**

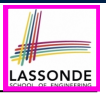

LASSONDE

**Problem**: Determine if an array of integers are sorted in a non-descending order.

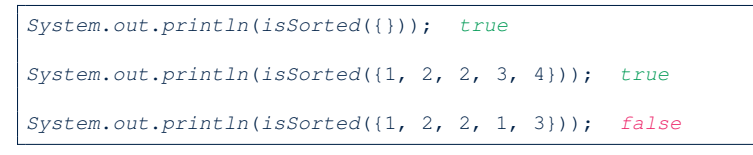

**Base Case:** Empty array → Return *true* immediately.

The base case is *true* ∵ we can *not* find a counter-example (i.e., a pair of adjacent numbers that are *not* sorted in a non-descending order) from an empty array.

**Recursive Case: Non-Empty array →** 

- 1st and 2nd elements are sorted in a non-descending order, **and**
- *the rest of the array*, starting from the 2nd element, *are sorted in a non-descending order* .

**23 of 28**

#### **Beyond this lecture** *...*

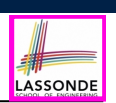

- Recursions on Arrays: Lab Exercise from EECS2030-F19
- Notes on Recursion:

http://www.eecs.yorku.ca/˜jackie/teaching/ lectures/2021/F/EECS2030/notes/EECS2030\_F21\_ Notes Recursion.pdf

- API for String: https://docs.oracle.com/javase/8/docs/api/ java/lang/String.html
- Fantastic resources for sharpening your recursive skills for the exam:

http://codingbat.com/java/Recursion-1 http://codingbat.com/java/Recursion-2

• The **best** approach to learning about recursion is via a functional programming language:

Haskell Tutorial: https://www.haskell.org/tutorial/ **25 of 28**

**Recursion: Is an Array Sorted? (2)**

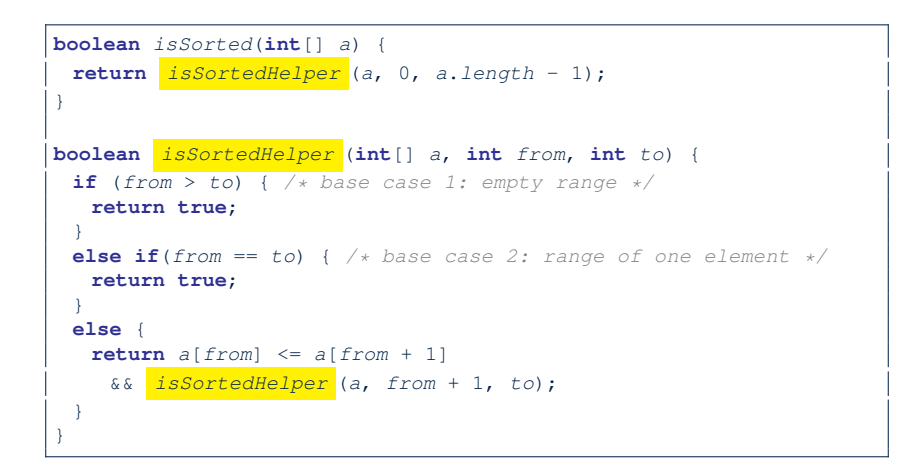

# **Index (1)**

**Learning Outcomes**

**Beyond this lecture** *...*

**Recursion: Principle**

**Tracing Method Calls via a Stack**

**Recursion: Factorial (1)**

**Common Errors of Recursive Methods**

**Recursion: Factorial (2)**

**Recursion: Factorial (3)**

**Recursion: Factorial (4)**

**26 of 28**

**Recursion: Fibonacci Sequence (1)**

**Recursion: Fibonacci Sequence (2)**

LASSONDE

LASSONDE

## **Index (2)**

**Java Library: String**

**Recursion: Palindrome (1)**

**Recursion: Palindrome (2)**

**Recursion: Reverse of a String (1)**

**Recursion: Reverse of a String (2)**

**Recursion: Number of Occurrences (1)**

**Recursion: Number of Occurrences (2)**

**Making Recursive Calls on an Array**

**Recursion: All Positive (1)**

**Recursion: All Positive (2)**

**Recursion: Is an Array Sorted? (1)**

**27 of 28**

**Index (3)**

**Recursion: Is an Array Sorted? (2)**

**Beyond this lecture** *...*